การตรวจสอบความครบถ้วนของความต้องการในการเปลียนแปลงซอฟต์แวร์ โดยการเปรียบเทียบแผนภาพคลาสเชิงแนวคิด

นางสาวปัทมาภรณ์ สายสิม

วิทยานิพนธ์นี (เป็ นส่วนหนึงของการศึกษาตามหลักสูตรปริญญาวิทยาศาสตรมหาบัณฑิต สาขาวิชาวิศวกรรมซอฟต์แวร์ ภาควิชาวิศวกรรมคอมพิวเตอร์ คณะวิศวกรรมศาสตร์จุฬาลงกรณ์มหาวิทยาลัย ปี การศึกษา 2555

บทคัดย่อและแฟ้มข้อมูลฉบับเต็มของวิท<mark>ยิ<sup>ม</sup>สิทธิ์ตล้งลูฬา</mark>Aจ<sub>ี</sub>ฬิภิคนิโบหาวิที่ให้บริษีารในคลังปัญญาจุฬาฯ (CUIR) เป็นแฟ้มข้อมลูของนิสติเจ้าของวิทยานิพนธ์ที่สง่ ผา่ นทางบณั ฑิตวิทยาลยั

The abstract and full text of theses from the academic year 2011 in Chulalongkorn University Intellectual Repository(CUIR) are the thesis authors' files submitted through the Graduate School.

#### CHECKING COMPLETENESS OF SOFTWARE CHANGE REQUIREMENTS BY COMPARISON OF CONCEPTUAL CLASS DIAGRAMS

Miss Pattamaporn Saisim

A Thesis Submitted in Partial Fulfillment of the Requirements for the Degree of Master of Science Program in Software Engineering Department of Computer Engineering Faculty of Engineering Chulalongkorn University Academic Year 2012 Copyright of Chulalongkorn University

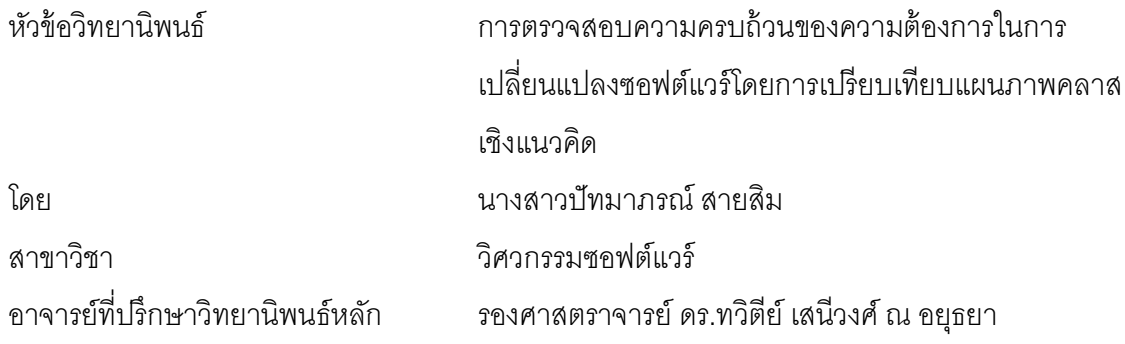

คณะวิศวกรรมศาสตร์จุฬาลงกรณ์มหาวิทยาลัย อนุมัติให้นับวิทยานิพนธ์ฉบับนี้เป็นส่วน หนึงของการศึกษาตามหลักสูตรปริญญามหาบัณฑิต

> …………………………………………… คณบดีคณะวิศวกรรมศาสตร์ (รองศาสตราจารย์ ดร.บุญสมเลิศหิรัญวงศ์)

คณะกรรมการสอบวิทยานิพนธ์

 …………………………………………… ประธานกรรมการ (รองศาสตราจารย์ ดร.พรศิริ หมืนไชยศรี)

…………………………………………... อาจารย์ทีปรึกษาวิทยานิพนธ์หลัก

(รองศาสตราจารย์ ดร.ทวิตีย์ เสนีวงศ์ ณ อยุธยา)

…………………………………………… กรรมการภายนอกมหาวิทยาลัย

(ผู้ช่วยศาสตราจารย์ดร.มฑุปายาส ทองมาก)

ปัทมาภรณ์ สายสิม : การตรวจสอบความครบถ้วนของความต้องการในการ เปลียนแปลงซอฟต์แวร์โดยการเปรียบเทียบแผนภาพคลาสเชิงแนวคิด. (CHECKING COMPLETENESS OF SOFTWARE CHANGE REQUIREMENTS BY COMPARISON OF CONCEPTUAL CLASS DIAGRAMS) อ. ทีปรึกษา วิทยานิพนธ์หลัก : รศ.ดร.ทวิตีย์ เสนีวงศ์ ณ อยุธยา, 99 หน้า.

้ ปัญหาที่พบในการเปลี่ยนแปลงระบบซอฟต์แวร์โดยการพัฒนาระบบใหม่บนพื้นฐาน ของข้อกําหนดความต้องการของระบบเดิม คือ ฟังก์ชันงานหรือข้อมูลทีเคยมีในระบบเดิมและ ยังต้องการคงไว้ เกิดการตกหล่นไปในการออกแบบระบบใหม่ จึงอาจส่งผลให้การส่งมอบงาน ล่าช้ากว่ากําหนด เนืองจากต้องแก้ไขให้ระบบใหม่มีข้อมูลหรือฟังก์ชันงานทีครบถ้วนถูกต้อง ึก่อน งานวิจัยนี้นำเสนอวิธีการตรวจสอบความครบถ้วนของความต้องการในการเปลี่ยนแปลง ซอฟต์แวร์ตั้งแต่ในระยะเริ่มต้นของโครงการซอฟต์แวร์ใหม่ โดยการนำแผนภาพคลาสเชิง แนวคิดของระบบเดิมที่มีอยู่แล้วและของระบบที่ออกแบบใหม่มาเปรียบเทียบกัน อัลกอริทึมที่ ใช้จะพิจารณาทั้งความคล้ายกันของโครงสร้างและความคล้ายกันในเชิงความหมายของการ ตั (งชือในแผนภาพ ผลลัพธ์ของการเปรียบเทียบจะทําให้เห็นถึงความคล้ายคลึงและความ แตกต่างของแผนภาพทั้งสอง อันจะช่วยให้นักวิเคราะห์ระบบและผู้ใช้สามารถตรวจสอบความ ครบถ้วนของความต้องการในการเปลียนแปลง สําหรับการออกแบบเชิงแนวคิดของระบบใหม่ ทีจะพัฒนาต่อไปได้

ภาควิชา...................................... ลายมือชือนิสิต............................................................. วิศวกรรมคอมพิวเตอร์ สาขาวิชา...วิศวกรรมซอฟต์แวร์...... ลายมือชื่อ อ.ที่ปรึกษาวิทยานิพนธ์หลัก........................... ปีการศึกษา…2555………………

#### # # 5470966521 : MAJOR SOFTWARE ENGINEERING

KEYWORDS : REQUIREMENT CHANGE / CONCEPTUAL CLASS DIAGRAM / WORDNET

PATTAMAPORN SAISIM : CHECKING COMPLETENESS OF SOFTWARE CHANGE REQUIREMENTS BY COMPARISON OF CONCEPTUAL CLASS DIAGRAMS. ADVISOR : ASSOC. PROF. TWITTIE SENIVONGSE, Ph.D., 99 pp.

 An important problem in development of a new software system based on the requirements specification of the original system is that certain functions or data that are present in the original system and should be retained are missing from the new system. This problem can delay product delivery as the new system will need to be fixed to fulfill all functional and data requirements. This paper presents a method to check for completeness of software change requirements at the early stage of the new software project by comparing the conceptual class diagram of the original system with that of the new system to be developed. The algorithm considers structural similarity and semantic similarity of names in both diagrams. The comparison result can identify similarities and differences between the two diagrams, and hence can support system analysts and users in checking for completeness of change requirements for the conceptual design of the new system.

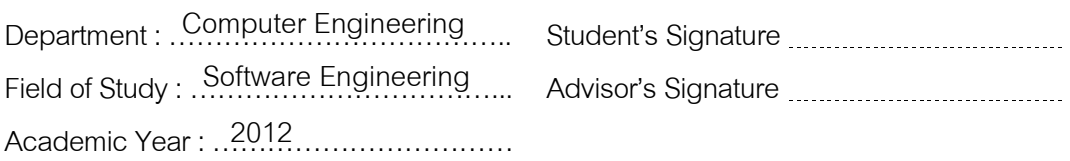

### กิตติกรรมประกาศ

ข้าพเจ้าขอขอบพระคุณ รองศาสตราจารย์ ดร.ทวิตีย์ เสนีวงศ์ ณ อยุธยา อาจารย์ ทีปรึกษาวิทยานิพนธ์ ทีเสียสละเวลาให้ความช่วยเหลือและคําปรึกษา ตลอดจนให้คําแนะนําทีมี ประโยชน์ ทําให้การจัดทําวิทยานิพนธ์สําเร็จลุล่วงไปด้วยดี ขอขอบพระคุณคณาจารย์ทุกท่านทีได้ ให้คําแนะนําสังสอน และให้ความรู้แก่ข้าพเจ้าตลอดระยะเวลาการศึกษา

ขอขอบพระคุณ รองศาสตราจารย์ ดร.พรศิริ หมืนไชยศรี ประธานกรรมการสอบ วิทยานิพนธ์ และผู้ช่วยศาสตราจารย์ ดร.มฑุปายาส ทองมาก กรรมการสอบวิทยานิพนธ์ ทีกรุณา ให้คำแนะนำต่างๆ ทำให้วิทยานิพนธ์นี้มีความถูกต้องและสมบูรณ์มากขึ้น

ขอขอบพระคุณ คุณพ่อ คุณแม่ และพีสาวทุกคนทีคอยห่วงใย ให้กําลังใจ พร้อม ทั (งให้ความสนับสนุนตลอดการศึกษาจนสามารถสําเร็จลุล่วงได้

ข้าพเจ้าหวังเป็นอย่างยิ่งว่างานวิทยานิพนธ์นี้จะเป็นประโยชน์ต่อผู้ศึกษา ค้นคว้า และสนใจ หากมีความผิดพลาดประการใด ข้าพเจ้าขอน้อมรับไว้เพื่อนำไปใช้ในการปรับปรุงให้ ้วิทยานิพนธ์นี้มีความสมบูรณ์ยิ่งขึ้น อันความดีและประโยชน์จากวิทยานิพนธ์นี้ข้าพเจ้าขอมอบ ให้แก่ผู้มีพระคุณทุกท่าน

### สารบัญ

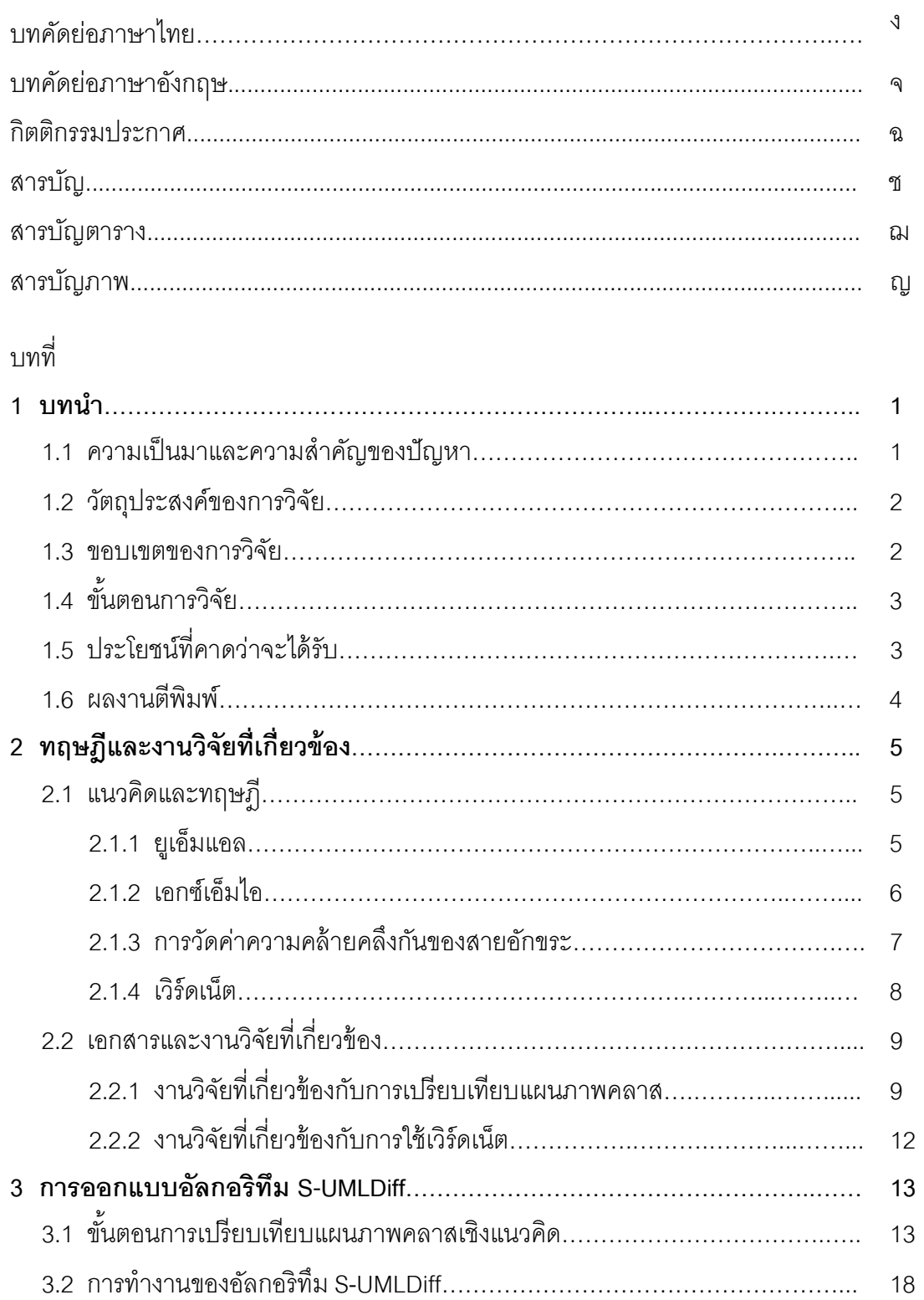

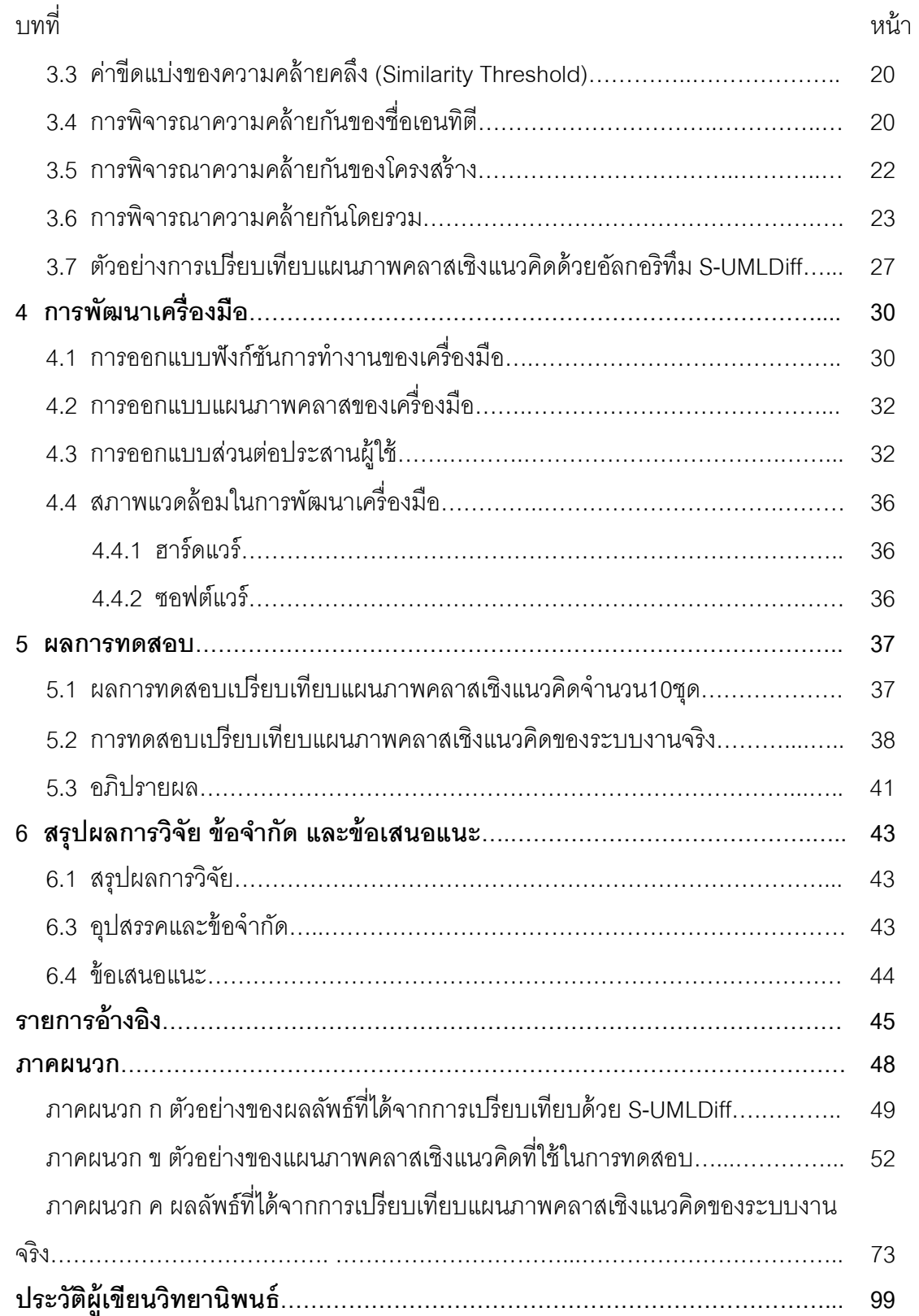

## สารบัญตาราง

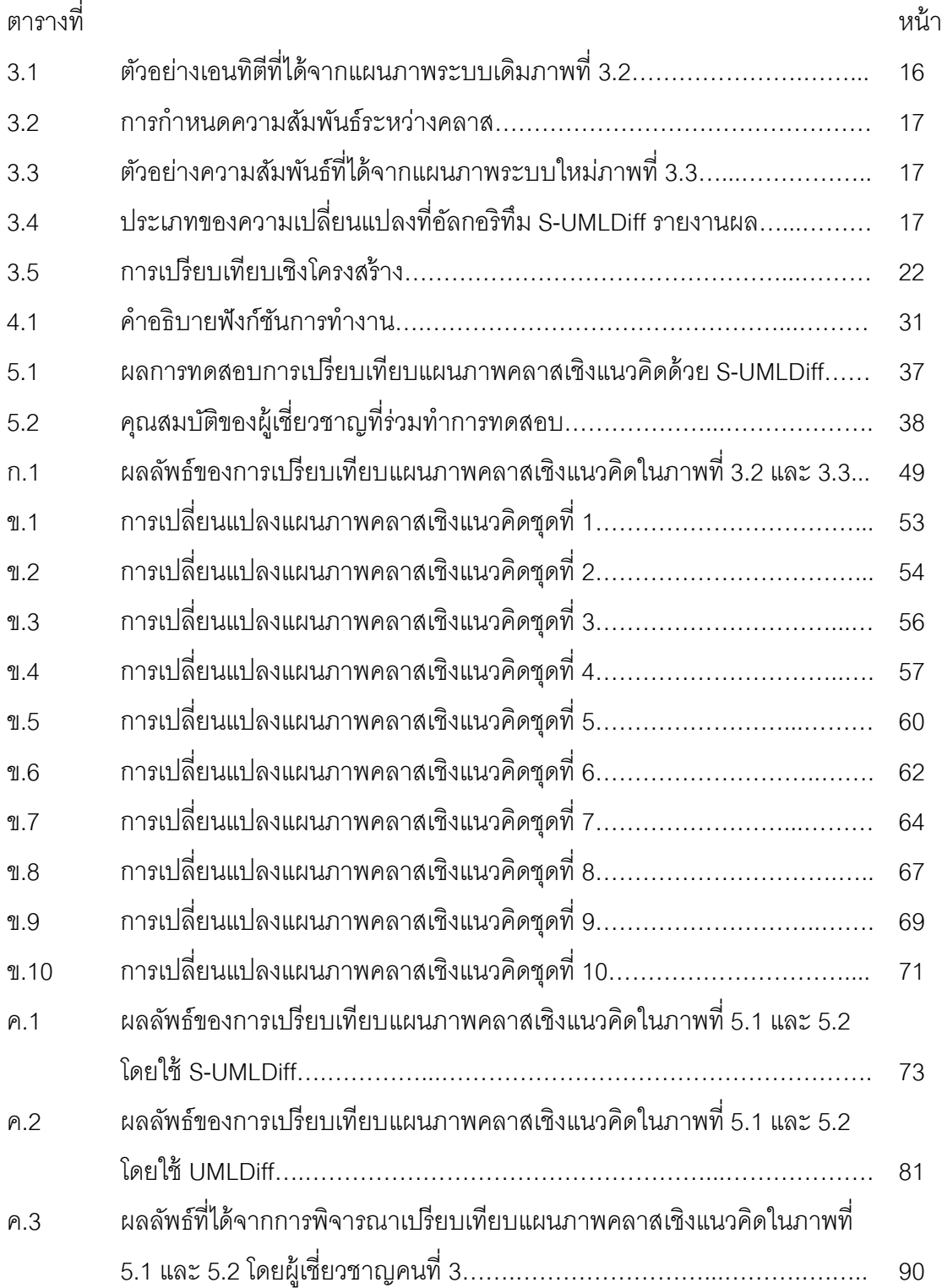

## สารบัญภาพ

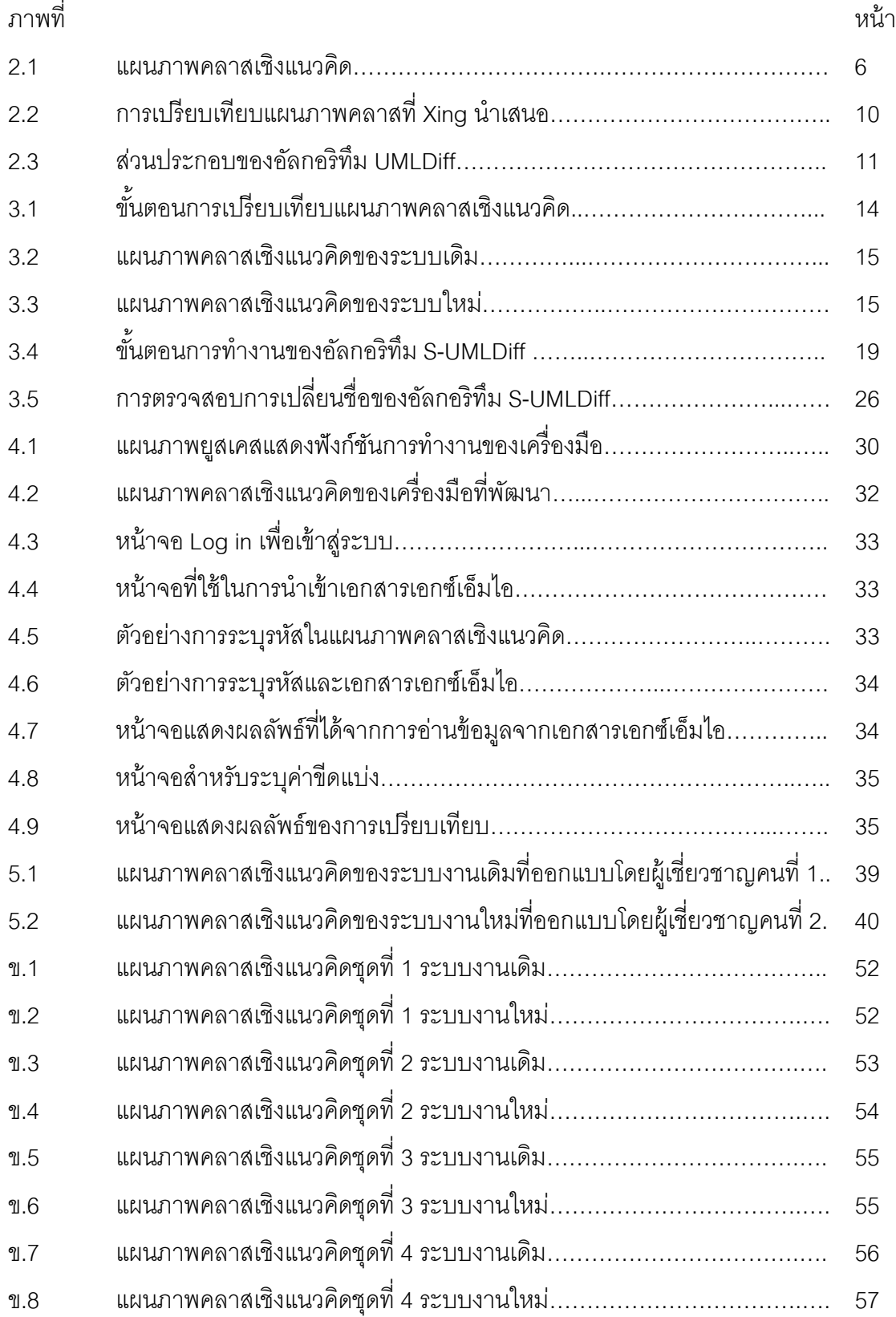

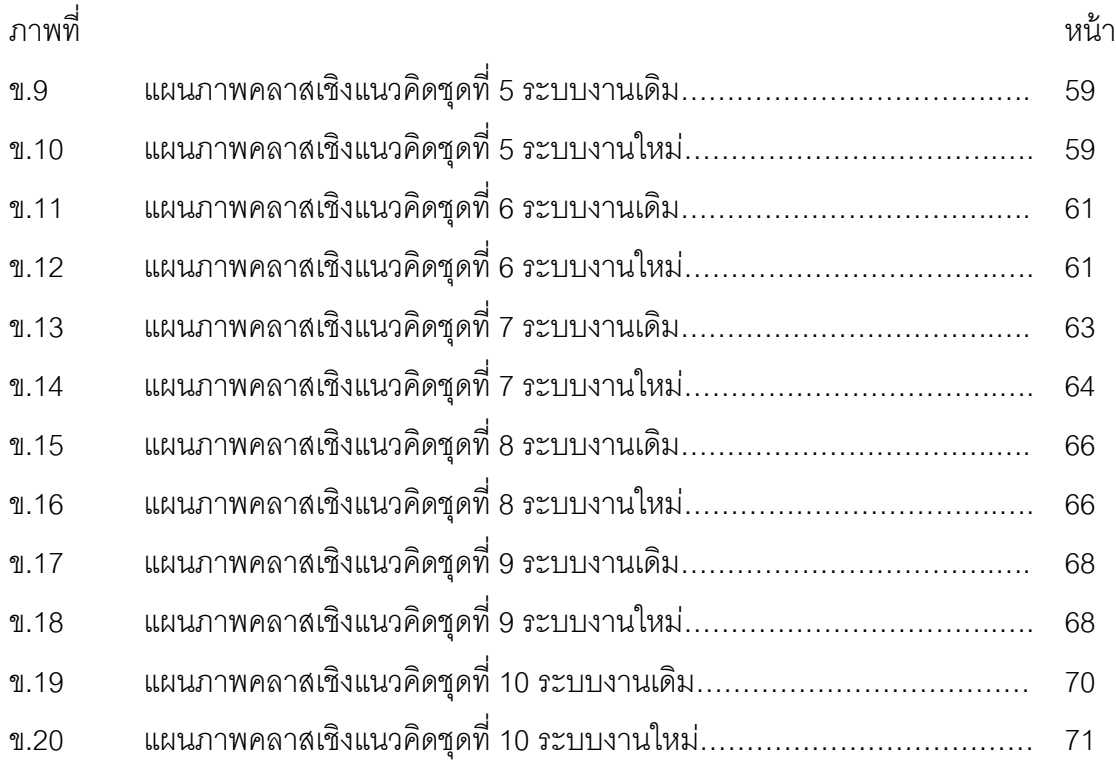

## บทที 1 บทนำ

#### 1.1 ความเป็ นมาและความสําคัญของปัญหา

การพัฒนาระบบงานซอฟต์แวร์ประกอบด้วยกระบวนการทีสําคัญ ได้แก่ การพัฒนา (Development) การนําไปใช้งาน (Deployment) และการบํารุงรักษาระบบ (Maintenance) ้ สำหรับกระบวนการบำรุงรักษาระบบนั้น หมายถึง กระบวนการเปลี่ยนแปลงซอฟต์แวร์หลังจาก ้ นำไปใช้งานแล้ว [1] ซึ่งนับว่าเป็นกระบวนการที่มีความสำคัญและใช้ต้นทนถึง 70% ของต้นทนที่ ่ ใช้ในการพัฒนาระบบทั้งหมด [2] การเปลี่ยนแปลงซอฟต์แวร์มีทั้งแบบที่เป็นการเพิ่มฟังก์ชันใหม่ ในระบบเดิมและการพัฒนาระบบใหม่ทั้งหมดบนพื้นฐานของข้อกำหนดของระบบเดิม โดยอาจมี ึการเพิ่ม ลด แก้ไขโปรแกรมหรือปรับขั้นตอนการทำงานบางอย่าง สาเหตุสำคัญที่ทำให้ต้องทำการ พัฒนาระบบใหม่ทั้งหมด ได้แก่ 1) เพื่อแก้ไขข้อบกพร่องของการออกแบบเดิม 2) ต้องการเพิ่ม ฟังก์ชันการทํางานโดยการปรับปรุงโครงสร้างให้สอดคล้องกัน 3) ลดต้นทุนในการบํารุงรักษาระบบ 4) เพิ่มประสิทธิภาพของซอฟแวร์ 5) ปรับปรุงขั้นตอนการดำเนินงานให้มีประสิทธิภาพ

ในปัจจุบันโครงการพัฒนาซอฟต์แวร์ที่เป็นการพัฒนาระบบใหม่บนพื้นฐานของข้อกำหนด ของระบบเดิมนั้นยังมีปัญหาในเรื่องต่างๆ ตัวอย่างเช่น ระบบใหม่ที่พัฒนามีข้อมูลหรือฟังก์ชันไม่ ้ ครบตามที่เคยมีในระบบเดิม ทั้งๆ ที่เป็นข้อมูลหรือฟังก์ชันที่ต้องการคงไว้ สาเหตุเกิดจากผู้ให้ ความต้องการของระบบใหม่อาจหลงลืมและไม่ได้แจ้งให้ผู้พัฒนาระบบทราบ หรือผู้ให้ความ ้ต้องการไม่ทราบว่ามีข้อมูลหรือพังก์ชันนี้ในระบบ ดังนั้นจึงส่งผลให้มีการใช้เวลาและทรัพยากรใน การพัฒนาระบบมากเกินไป เนืองจากต้องมีการเพิมหรือแก้ ไขระบบภายหลังซึงอาจกระทบ โครงสร้างของระบบทีได้ออกแบบไว้

จากปัญหาดังกล่าวผู้วิจัยจึงมีแนวคิดทีจะเสนอวิธีการทีใช้ในการตรวจสอบความครบถ้วน ของความต้องการในการเปลี่ยนแปลงซอฟต์แวร์ พร้อมทั้งพัฒนาเครื่องมือสนับสนุน เนื่องจาก ผู้วิจัยเห็นว่าหากสามารถทราบถึงความต้องการที่ขาดหายไปตั้งแต่ช่วงของการวิเคราะห์ความ ต้องการจะทําให้นักวิเคราะห์ระบบสามารถแก้ไขได้ทันท่วงทีก่อนทีจะมีการออกแบบระบบใน ขั้นตอนต่อไป วิธีการที่ผู้วิจัยเห็นว่าเป็นวิธีการที่เหมาะสมสำหรับการตรวจสอบความครบถ้วนของ ความต้องการในการเปลียนแปลงซอฟต์แวร์คือการนําแผนภาพคลาสเชิงแนวคิด (Conceptual Class Diagram) ของระบบเดิมทีมีอยู่แล้วและแผนภาพคลาสเชิงแนวคิดของระบบใหม่ทีได้จาก การวิเคราะห์ความต้องการมาเปรียบเทียบกัน เนื่องจากในการพัฒนาซอฟต์แวร์ในลักษณะนี้เป็น การพัฒนาบนพื้นฐานของข้อกำหนดเดิม แต่อาจมีการเพิ่ม ลด หรือแก้ไขการทำงานบางอย่าง

้ดังนั้นหากนำแผนภาพคลาสเชิงแนวคิดของระบบเดิมและระบบใหม่มาเปรียบเทียบกัน ผลลัพธ์ที่ ได้จะทำให้เห็นถึงความแตกต่างของแผนภาพคลาสทั้งสอง อันจะนำไปสู่การตรวจสอบความ ครบถ้วนของความต้องการของระบบใหม่ กล่าวคือในกรณีของข้อมูลหรือฟังก์ชันทีมีในระบบเดิม แต่ไม่มีในระบบใหม่นั้นเป็นส่วนที่ผู้ใช้งานต้องการลบออกจากระบบใหม่หรือไม่ และในกรณีของ ้ข้อมูลหรือฟังก์ชันที่ไม่มีในระบบเดิมแต่ถูกเพิ่มเข้ามาในระบบใหม่นั้นเป็นส่วนที่ผู้ใช้งานต้องการ เพิมเข้ามาในระบบหรือไม่

วิธีการเปรียบเทียบแผนภาพคลาสเชิงแนวคิดในงานวิจัยนี (เริมด้วยการแปลงแผนภาพ คลาสเชิงแนวคิดเป็ นเอกสารเอกซ์เอ็มไอ (XMI : XML Metadata Interchange) [3] จากนั (นทําการ สกัด (Extract) ส่วนย่อย (Element) ของแผนภาพคลาสออกมาจากเอกสารเอกซ์เอ็มไอเพือนํามา สร้างกราฟโดยใช้วิธีการของ Zhenchang Xing [4] แล้วทําการเปรียบเทียบกราฟด้วยอัลกอริทึม S-UMLDiff ซึงปรับปรุงจากอัลกอริทึมUMLDiff ที Zhenchang Xing ได้นําเสนอ อัลกอริทึม UMLDiff ได้ใช้วิธี LCS (Longest Common Subsequence) ในการเปรียบเทียบความคล้ายคลึง ึกันของสายอักขระ ได้แก่ ชื่อคลาส ลักษณะประจำ (Attribute) การดำเนินการ (Operation) เป็น ต้น ผู้วิจัยจึงได้นําเวิร์ดเน็ต (WordNet) [5] มาประยุกต์ใช้เพือเพิมประสิทธิภาพของอัลกอริทึม UMLDiff ให้สามารถเปรียบเทียบคําเชิงความหมายและตรวจสอบการเปลียนประเภทของ ส่วนย่อยได้อีกด้วย

#### 1.2 วัตถุประสงค์ของการวิจัย

เสนอวิธีการและพัฒนาเครืองมือทีใช้ในการเปรียบเทียบแผนภาพคลาสเชิงแนวคิด โดยมี การพิจารณาความคล้ายกันเชิงความหมายของคําในแผนภาพ เพือใช้ในการตรวจสอบความ ครบถ้วนของความต้องการในการเปลียนแปลงซอฟต์แวร์

#### 1.3 ขอบเขตของการวิจัย

- 1.3.1 ทําการแปลงแผนภาพคลาสเชิงแนวคิดเป็ นเอกซ์เอ็มไอโดยใช้เครืองมือสนับสนุน ได้แก่ โปรแกรมอาร์โกยูเอ็มแอล (ArgoUML) [6]
- 1.3.2 ออกแบบอัลกอริทึม S-UMLDiff โดยการปรับปรุงจากอัลกอริทึม UMLDiff ร่วมกับ การประยุกต์ใช้เวิร์ดเน็ต
- 1.3.3 พัฒนาเครืองมือเพือประยุกต์ใช้อัลกอริทึม S-UMLDiff ด้วยภาษาจาวา โดยใช้ โปรแกรมอีคลิปส์ (Eclipse)

1.3.4 ทดสอบและประเมินผลเครืองมือโดยการนํามาใช้เปรียบเทียบแผนภาพคลาสเชิง แนวคิดไม่น้อยกว่า 10 ชุด ร่วมกับการเปรียบเทียบแผนภาพคลาสเชิงแนวคิดของ ระบบงานจริง 1 ระบบ ซึ่งเป็นการพัฒนาระบบใหม่บนพื้นฐานของข้อกำหนดของ ้ระบบเดิม แผนภาพคลาสเชิงแนวคิดของระบบงานนี้ประกอบด้วยคลาสจำนวน 20-30 คลาส

### 1.4 ขั้นตอนการวิจัย

- 1.4.1 ศึกษาอัลกอริทึม UMLDiff
- 1.4.2 ศึกษาเกียวกับเอกซ์เอ็มไอ
- 1.4.3 ศึกษาเกียวกับข้อกําหนดของยูเอ็มแอล
- 1.4.4 ศึกษาเกียวกับแผนภาพคลาสเชิงแนวคิด
- 1.4.5 ศึกษาเครื่องมือที่ใช้ในการแปลงแผนภาพคลาสเป็นเอกซ์เอ็มไอ
- 1.4.6 ศึกษาเกียวกับเวิร์ดเน็ต
- 1.4.7 ออกแบบอัลกอริทึม S-UMLDiff โดยการปรับปรุงและแก้ไขอัลกอริทึม UMLDiff รวมทั้งนำเวิร์ดเน็ตมาประยุกต์ใช้
- 1.4.8 พัฒนาเครืองมือเพือประยุกต์ใช้อัลกอริทึม S-UMLDiff
- 1.4.9 ประเมินผลและปรับปรุงเครืองมือ
- 1.4.10 วิเคราะห์และสรุปผล พร้อมข้อเสนอแนะ
- 1.4.11 จัดทําเอกสารผลงานทางวิชาการและตีพิมพ์
- 1.4.12 จัดทําวิทยานิพนธ์

### 1.5 ประโยชน์ที คาดว่าจะได้รับ

ผลลัพธ์ทีได้จากวิธีการและเครืองมือทีนําเสนอจะทําให้เห็นถึงความแตกต่างของข้อมูล และฟังก์ชันทีมีในระบบเดิมและระบบใหม่ ทําให้สามารถตรวจสอบความครบถ้วนของความ ต้องการในการเปลียนแปลงซอฟต์แวร์ได้ นักวิเคราะห์ระบบและผู้ให้ความต้องการสามารถนํา ผลลัพธ์นี้ไปใช้ในการพิจาณาว่าสิ่งที่ไม่มีในระบบเดิมแต่ถูกเพิ่มเข้ามาในระบบใหม่นั้นเป็นสิ่งที่ ้ต้องการเพิ่มหรือไม่ ในทางกลับกันสิ่งที่มีในระบบเดิมแต่ไม่มีในระบบใหม่นั้นเป็นสิ่งที่ไม่ต้องการ ให้มีในระบบใหม่หรือไม่

#### 1.6 ผลงานตีพิมพ์

## ส่วนหนึ่งของวิทยานิพนธ์นี้ได้นำเสนอในการประชุมวิชาการ ดังนี้

1. The 9<sup>th</sup>National Conference on Computing and Information Technology (NCCIT 2013), 9 – 10 May 2013, Faculty of Information Technology, King Mongkut's University of Technology North Bangkok,Thailand ในบทความเรือง การตรวจสอบความ ครบถ้วนของความต้องการในการเปลียนแปลงซอฟต์แวร์ โดยผู้แต่ง คือ ปัทมาภรณ์ สายสิม และ ทวิตีย์ เสนีวงศ์ ณ อยุธยา

# บทที 2 ทฤษฎีและงานวิจัยที เกี ยวข้อง

#### 2.1 แนวคิดและทฤษฎี

#### 2.1.1 ยูเอ็มแอล

ยูเอ็มแอล (UML : Unified Modeling Language) [7] เป็นภาษาเชิงรูปภาพซึ่งเป็น ้ มาตรฐานที่กำหนดขึ้นโดยโอเอ็มจี (OMG : Object Management Group) ยูเอ็มแอลถูกนำมาใช้ เป็ นเครืองมือสําหรับการออกแบบระบบงานซอฟต์แวร์ เพือแสดงถึงแนวคิด ภาพรวมของระบบ ส่วนประกอบของซอฟต์แวร์ รวมถึงอธิบายการทํางานของโปรแกรม ยูเอ็มแอลได้มีการนิยาม แผนภาพต่างๆ เพือใช้ในการอธิบายระบบงานในรูปแบบทีแตกต่างกัน ได้แก่ แผนภาพยูสเคส (Use Case Diagram) แผนภาพกิจกรรม (Activity Diagram) แผนภาพคลาส (Class Diagram) แผนภาพสถานะการทํางาน (Statechart Diagram) แผนภาพลําดับการทํางาน (Sequence Diagram) และแผนภาพส่วนประกอบ (Component Diagram) เป็นต้น

 ในกระบวนการวิเคราะห์ความต้องการซอฟต์แวร์ได้มีการใช้แผนภาพคลาสเพือแสดงถึง ฟังก์ชันการทํางานและข้อมูลต่างๆ ทีเกียวข้องในระบบ ตลอดจนความสัมพันธ์ระหว่างข้อมูล ี เหล่านั้น การออกแบบแผนภาพคลาสในกระบวนการนี้เป็นการออกแบบในระดับแนวคิดหรือ เรียกว่าแผนภาพคลาสเชิงแนวคิด ซึงไม่ได้แสดงรายละเอียดในเชิงตรรกะการเขียนโปรแกรม ตัวอย่างของแผนภาพคลาสเชิงแนวคิดแสดงดังภาพที 2.1

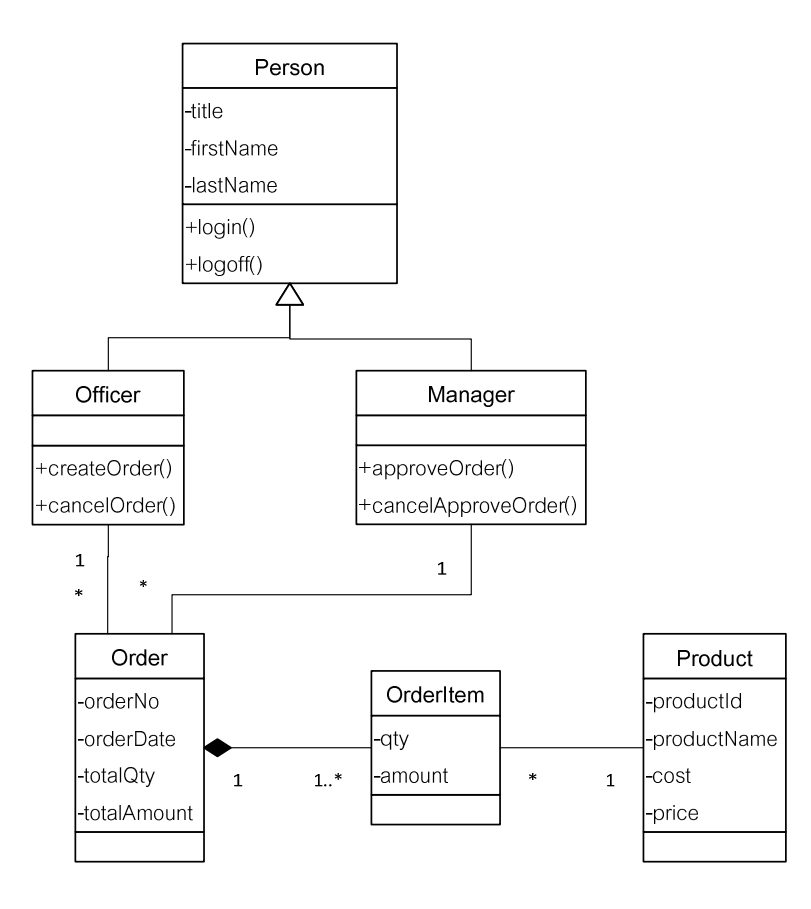

ภาพที 2.1 แผนภาพคลาสเชิงแนวคิด

จากภาพที 2.1 แผนภาพคลาสแสดงให้เห็นว่าระบบประกอบด้วยข้อมูลต่างๆ ได้แก่ Officer, Manager, Order, OrderItem และ Product โดยที Officer และ Manager เป็ นประเภท หนึ่งของ Person ความสัมพันธ์ของคลาสแสดงความสัมพันธ์ของข้อมูล กล่าวคือ Officer เป็น ผู้สร้างและยกเลิกรายการ Order ในขณะที่ Manager เป็นผู้อนุมัติและยกเลิกอนุมัติ รายการ Order ประกอบด้วย OrderItem ซึ่งเป็นการระบุ Product ต่างๆ รวมถึงจำนวน qty และ amount ของแต่ละ Product

#### 2.1.2 เอกซ์เอ็มไอ

เอกซ์เอ็มไอ [3] เป็ นรูปแบบของการแลกเปลียนข้อมูลแบบจําลองยูเอ็มแอล (UML Model) โดยการจัดเก็บแบบจําลองยูเอ็มแอลให้อยู่ในรูปแบบของเอกสารเอกซ์เอ็มแอล (XML : Extensible Markup Language) ปัจจุบันมีเครืองมือสนับสนุนทีใช้สําหรับแปลงแบบจําลองยูเอ็ม แอ็ลให้อยู่ในรูปแบบของเอกซ์เอ็มไอ เช่น โปรแกรมวิชวลพาราไดม์ (Visual Paradigm) โปรแกรมอี คลิปส์ยูเอ็มแอล (EclipseUML) และโปรแกรมอาร์โกยูเอ็มแอลเมือแบบจําลองยูเอ็มแอลถูกแปลง

ให้อยู่ในรูปแบบของเอกซ์เอ็มไอแล้วจะสามารถนําไปสกัดเพือให้ได้ข้อมูลของแบบจําลองยูเอ็ม แอล จากนั้นจะสามารถนำข้อมูลที่ได้ไปทำการประมวลผลต่างๆ ตามต้องการ

2.1.3 การวัดค่าความคล้ายคลึงกันของสายอักขระ

ปัจจุบันมีวิธีทีใช้ในการวัดค่าความคล้ายคลึงกันของสายอักขระ (String Similarity) หลาย วิธี วิธีทีมักถูกนําไปใช้ในงานวิจัยต่างๆ คือ Longest Common Subsequence หรือ LCS ซึง สามารถอธิบายวิธีการด้วยการยกตัวอย่างประกอบ [8] ดังนี (

Subsequence ของสายอักขระหนึ่งๆ คือ ชุดของตัวอักขระที่อยู่ในสายอักขระนั้น เรียงลําดับจากซ้ายไปขวา

ตัวอย่าง

Subsequence ของ ACTTGCG เช่น ACT , ATTC , T , ACTTGC

แต่ TTA ไม่ใช่ Subsequence ของ ACTTGCG

Common Subsequence ของสายอักขระสองชุด คือ Subsequence ที่ปรากฏในทั้งสอง สายอักขระ

Longest Common Subsequence คือ Common Subsequence ทีมีความยาวมากทีสุด

#### ตัวอย่าง

S1 = AAACCGTGAGTTATTCGTTCTAGAA

S2 = CACCCCTAAGGTACCTTTGGTTC

Longest Common Subsequence คือ ACCTAGTACTTTG

2.1.4 เวิร์ดเน็ต

เวิร์ดเน็ต [5] เป็ นฐานข้อมูลคําศัพท์ภาษาอังกฤษทีถูกพัฒนาโดย Princeton University เป็ นการจัดกลุ่มคําศัพท์แยกตามชนิดของคํา คือ คํานาม (Noun) คํากริยา (Verb) คําคุณศัพท์ (Adjective) และคําวิเศษณ์ (Adverb) คําทีมีความหมายคล้ายกันเรียกว่า Synonym Set หรือ Synset โดยแต่ละ Synset ถูกเชือมโยงไปยัง Synset อืนๆ ด้วยความสัมพันธ์เชิงความหมายและมี ์ โครงสร้างแบบลำดับชั้น (Hierarchical Structure) ความสัมพันธ์ระหว่าง Synset มี 2 แบบ คือ ความสัมพันธ์แบบ Is-A หรือเรียกว่า Hypernym และ Hyponym เป็ นความสัมพันธ์แบบ Super-Subordinate ตัวอย่างของความสัมพันธ์แบบนี ( ได้แก่ car กับ railcar และความสัมพันธ์แบบ Part-Of หรือเรียกว่า Holonym และ Meronym เป็ นความสัมพันธ์แบบ Part-Whole ตัวอย่างของ ความสัมพันธ์แบบนี ( เช่น wheel กับ car

้จากการจัดเก็บข้อมูลแบบมีลำดับชั้นและเชื่อมโยงกันด้วยความหมายจึงได้มีการพัฒนา WordNet::Similarity [9] ซึงเป็ นการวัดความคล้ายคลึงกันเชิงความหมาย (Semantic Similarity) และความสัมพันธ์กัน (Relatedness) ระหว่างสอง Synset ออกมาเป็นตัวเลข WordNet::Similarity มีวิธีการวัดให้เลือกใช้หลายวิธี เช่น วิธี Wu & Palmer วิธี Hirst & St-Onge และวิธี Lin เป็นต้น แต่ละวิธีมีอัลกอริทึม (Algorithm) ที่ใช้ในการวัดที่แตกต่างกัน ตัวอย่างของ การวัดความสัมพันธ์กันของ Synset ด้วยวิธี Wu & Palmer วีธี Hirst & St-Ongeและวิธี Lin มีดังนี (

วิธี Wu & Palmer ซึงมีค่าความสัมพันธ์อยู่ระหว่าง 0 - 1

วัดค่าความสัมพันธ์กันของ customer และ employee ได้เท่ากับ 0.6667 วัดค่าความสัมพันธ์กันของ customer และ client ได้เท่ากับ 1

วีธี Hirst& St-Onge ซึงมีค่าความสัมพันธ์อยู่ระหว่าง 0 - 16

วัดค่าความสัมพันธ์กันของ customer และ employee ได้เท่ากับ 2 วัดค่าความสัมพันธ์กันของ customer และ client ได้เท่ากับ 16

วีธี Lin ซึงมีค่าความสัมพันธ์อยู่ระหว่าง 0 - 1

วัดค่าความสัมพันธ์กันของ customer และ employee ได้เท่ากับ 0.2613 วัดค่าความสัมพันธ์กันของ customer และ client ได้เท่ากับ1

จากตัวอย่างนี (แสดงให้เห็นว่าวิธี Wu & Palmer วัดค่าความสัมพันธ์ของ customer และ employee ออกมาได้มากกว่าวิธี Hirst & St-Onge และวิธี Lin ส่วน customer และ client ทั้ง สามวิธีเห็นว่าทั้งสองคำนี้เป็นคำที่มีความหมายเหมือนกัน

#### 2.2 เอกสารและงานวิจัยที เกี ยวข้อง

### 2.2.1 งานวิจัยทีเกียวข้องกับการเปรียบเทียบแผนภาพคลาส

1) งานวิจัยของ Udo Kelte และคณะ [10] ได้นําเสนออัลกอริทึมในการคํานวณหาค่า ความแตกต่างของแบบจําลองยูเอ็มแอล เพือหาความแตกต่างระหว่างแบบจําลองยูเอ็มแอลในแต่ ละเวอร์ชัน โดยได้ทําการทดสอบอัลกอริทึมด้วยแผนภาพคลาส ซึงแผนภาพคลาสทีนํามา เปรียบเทียบกันนั้นเป็นแผนภาพคลาสเดียวกันแต่ต่างเวอร์ชัน ในงานวิจัยนี้ได้ทำการแปลง แผนภาพคลาสให้อยู่ในรูปของเอกสารเอกซ์เอ็มไอ จากนั้นจึงทำการคำนวณหาความแตกต่างของ เอกสารเอกซ์เอ็มไอด้วยอัลกอริทึมทีนําเสนอ และมีการใช้วิธี LCS ในการเปรียบเทียบความ ้ คล้ายคลึงกันของชื่อส่วนย่อยต่างๆ เช่น ชื่อคลาส ชื่อลักษณะประจำ ชื่อการดำเนินการ เป็นต้น

ึงานวิจัยนี้สามารถหาค่าความแตกต่างของแผนภาพคลาสออกมาเป็นตัวเลขได้ แต่ ผลลัพธ์ที่ได้ไม่สามารถบอกได้ว่าแผนภาพคลาสทั้งสองมีข้อมูลหรือฟังก์ชันใดบ้างที่แตกต่างกัน ดังนั้นคัลกคริทึมที่นำเสนคในงานวิจัยนี้จึงไม่สามารถนำมาใช้ในการเปรียบเทียบแผนภาพคลาส เพือใช้ในการตรวจสอบความครบถ้วนของความต้องการได้

2) งานวิจัยของ Martin Girschick [11] ได้นําเสนอวิธีการในการหาความแตกต่างของ แผนภาพคลาสและแสดงผลเป็นภาพ (Visual) เพื่อใช้ในการจัดเก็บเวอร์ชันของการสร้างแผนภาพ ้ คลาส วิธีการที่นำเสนอ คือ ทำการแปลงแผนภาพคลาสเป็นเอกสารเอกซ์เอ็มแอล จากนั้นทำการ เปรียบเทียบเอกสารเอกซ์เอ็มแอลโดยใช้อัลกอริทึมที่นำเสนอ ซึ่งอัลกอริทึมนี้ได้แนวคิดมาจากวิธี ทีใช้ในการเปรียบเทียบโครงสร้ างของข้อมูลโดยทัวไป เช่น วิธีของงานวิจัย [12] แต่เพิมเติมกลวิธี บางอย่างเพือให้เหมาะสมกับการเปรียบเทียบโครงสร้างข้อมูลของแผนภาพคลาส

งานวิจัยดังกล่าวสามารถแสดงให้เห็นถึงความเปลี่ยนแปลงที่เกิดขึ้นกับแผนภาพคลาส หนึงจนทําให้ได้เป็ นอีกแผนภาพคลาสหนึง ซึงเป็ นความแตกต่างระหว่างแผนภาพคลาสสอง เวอร์ชันนันเอง ความเปลียนแปลงทีสามารถตรวจหา (Detect) ได้ด้วยวิธีการทีนําเสนอในงานวิจัย นี ( ได้แก่ การเพิม ลบ เปลียนชือ ย้ายส่วนย่อยต่างๆ อันประกอบด้วย คลาส ลักษณะประจํา การ ้ดำเนินการ นอกจากนี้ยังสามารถตรวจหาการสำเนาการดำเนินการจากคลาสแม่ไปยังคลาสลูก หรือเรียกว่า Method Overriding และสามารถตรวจหาความเปลี่ยนแปลงที่เกิดขึ้นกับลักษณะ ประจํา ได้แก่ การเปลียนประเภทของข้อมูล (Data Type) และการเปลียนสภาพการมองเห็น (Visibility) เป็ นต้น แต่เนืองจากในแผนภาพคลาสเชิงแนวคิดไม่มีการทํา Method Overriding ้ ดังนั้นวิธีการที่ Martin Girschick นำเสนอในงานวิจัยนี้จึงมีความซับซ้อนเกินไปสำหรับการ เปรียบเทียบแผนภาพคลาสเชิงแนวคิด

3) งานวิจัยของ Ludovic Auxepaules และคณะ [13] ได้นําเสนอวิธีการเปรียบเทียบ แผนภาพคลาสสำหรับพัฒนาเป็นเครื่องมือที่ใช้ในการเรียนการสอน เครื่องมือดังกล่าวสามารถ วิเคราะห์ความแตกต่างระหว่างแผนภาพคลาสของนักเรียนกับแผนภาพคลาสของผู้เชียวชาญได้ วิธีการทีใช้ ในการเปรียบเทียบโครงสร้ างของแผนภาพคลาส คือ การจับคู่กราฟ (Graph Matching) ซึง Sorlin และคณะได้นําเสนอไว้ใน [14] ส่วนการเปรียบเทียบชือ เช่น ชือคลาส ชือ ลักษณะประจํา ชือการดําเนินการ ได้ใช้วิธีการของ Fausto Giunchiglia และคณะ [15] ร่วมกับ ้วิธีการของ Hong-Hai Do และคณะ [16] โดยวิธีการของ Giunchiglia และคณะนั้นได้มีการใช้ เวิร์ดเน็ตสําหรับการเปรียบเทียบคําเชิงความหมายด้วย

งานวิจัยดังกล่าวสามารถหาความแตกต่างระหว่างแผนภาพคลาสได้ อีกทั้งยังสามารถ เปรียบเทียบคําเชิงความหมายได้อีกด้วย แต่จากการทดลองในงานวิจัยนี ( Ludovic Auxepaules และคณะ ได้สรุปไว้ว่าวิธีการทีนําเสนอเหมาะสมสําหรับการเปรียบเทียบแผนภาพคลาสทีไม่ ์ ซับซ้อน ดังนั้นวิธีการนี้จึงไม่เหมาะนักที่จะนำมาใช้ในการทำงานจริง เนื่องจากแผนภาพคลาสที่ ได้จากการวิเคราะห์ความต้องการของระบบงานซอฟต์แวร์นั้นมีความซับซ้อนมากกว่าแผนภาพ คลาสทีสร้างจากความต้องการของโจทย์ทีใช้ในการเรียนการสอน

4) งานวิจัยของ Zhenchang Xing [4] ได้นําเสนออัลกอริทึมชือว่า UMLDiff สําหรับการ เปรียบเทียบแผนภาพคลาส โดยเป็นการหาความแตกต่างของแผนภาพคลาสที่ถูกแปลงจากรหัส ต้นฉบับ (Source Code) ของระบบงานเดียวกันแต่ต่างเวอร์ชัน เพือให้เห็นวิวัฒนาการในการ พัฒนาซอฟต์แวร์ ขั (นตอนการเปรียบเทียบแผนภาพคลาสที Xing นําเสนอแสดงดังภาพที 2.2

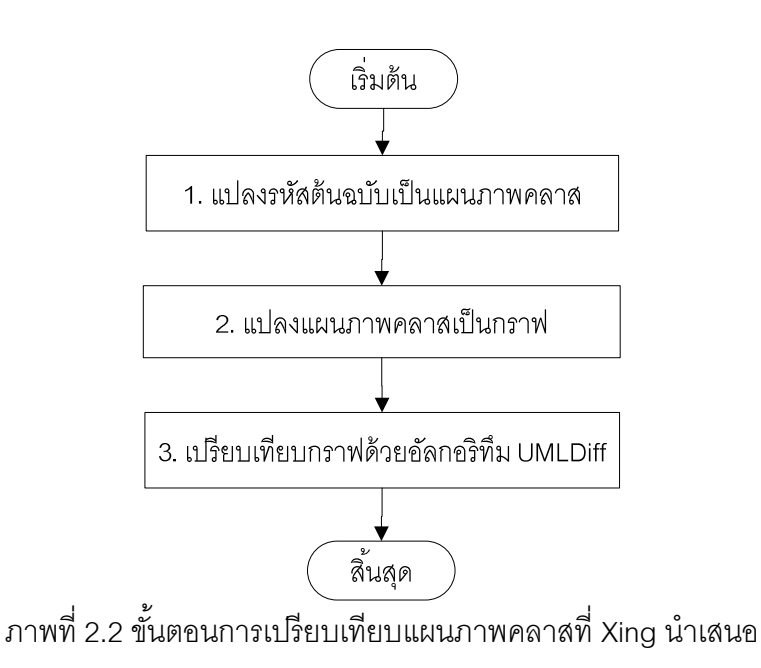

จากภาพที 2.2 วิธีการเปรียบเทียบแผนภาพคลาสเริมจากการสร้ างแผนภาพคลาสจาก ้รหัสต้นฉบับของโปรแกรมสองเวอร์ชัน จากนั้นจึงนำแผนภาพคลาสที่ได้มาเปรียบเทียบกันโดย แปลงเป็ นกราฟ ก่อนทีจะทําการเปรียบเทียบกราฟด้วยอัลกอริทึม UMLDiff ในส่วนของอัลกอริทึม UMLDiff จะมีการเปรียบเทียบสองส่วน ได้แก่ ความคล้ายคลึงกันของชือคลาส ชือลักษณะประจํา ์ ชื่อการดำเนินการ หรือเรียกว่า Name Similarity และความคล้ายคลึงกันของโครงสร้าง หรือ Structure Similarity ส่วนประกอบของอัลกอริทึม UMLDiff แสดงดังภาพที 2.3

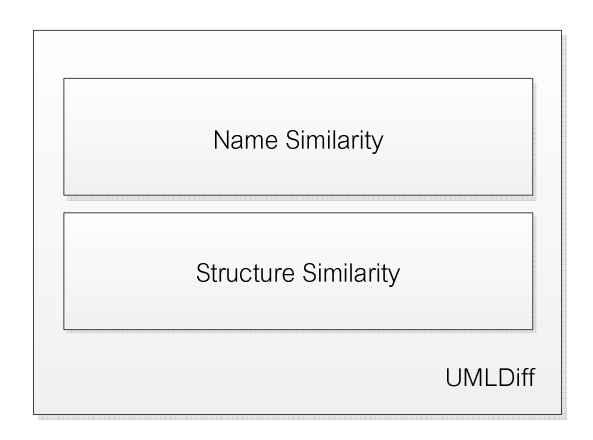

ภาพที 2.3 ส่วนประกอบของอัลกอริทึม UMLDiff

ในส่วนของการเปรียบเทียบความคล้ายคลึงกันของชื่อนั้น UMLDiff ใช้วิธี LCS โดยได้ เพิ่มเติมอัลกอริทึมบางอย่างเพื่อปรับปรุงให้ LCS มีประสิทธิภาพมากขึ้น

ผลลัพธ์ทีได้จากการเปรียบเทียบกราฟโดยใช้อัลกอริทึม UMLDiff ทําให้ทราบความ แตกต่างประเภทต่างๆ ของแผนภาพคลาส ได้แก่ การเพิ่ม ลบ เปลี่ยนชื่อ ย้ายส่วนย่อย เป็นต้น ้ อีกทั้งยังเป็นอัลกอริทึมที่พัฒนาขึ้นมาเพื่อใช้ในการตรวจหาความเปลี่ยนแปลงที่เกิดขึ้นใน แผนภาพคลาสโดยเฉพาะ

2.2.2 งานวิจัยทีเกียวข้องกับการใช้เวิร์ดเน็ต

1) Yasser Kotb [17] ได้นําเสนอวิธีการในการตรวจสอบความสอดคล้องกันของการ ออกแบบซอฟต์แวร์ทีใช้แผนภาพยูเอ็มแอลในการออกแบบ โดยการตรวจสอบความสอดคล้องกัน ของยูสเคส แผนภาพคลาส แผนภาพลําดับการทํางาน ทีเป็ นการออกแบบระบบงานเดียวกัน ้วิธีการที่นำเสนอเริ่มจากการแปลงแผนภาพยูเอ็มแอลทั้งสามประเภทเป็นเอกสารเอกซ์เอ็มไอ ิ จากนั้นจึงสกัดคำศัพท์ออกมาเพื่อทำการเปรียบเทียบกันว่ามีความคล้ายคลึงกันหรือไม่ โดยวัด ความคล้ายคลึงกันทั (งเชิงวากยสัมพันธ์ (Syntactic) และเชิงความหมาย (Semantic) ในงานวิจัย นี (ได้ยกตัวอย่างการหาความสอดคล้องกันของแผนภาพคลาสและแผนภาพลําดับการทํางาน โดย การแปลงแผนภาพเป็นเอกสารเอกซ์เอ็มไอจากนั้นจึงสกัดชื่อคลาสเพื่อนำมาเปรียบเทียบกันโดยใช้ TSS (Text Semantic Similarity) [18] ซึง TSS ได้วัดความคล้ายคลึงกันของคําเชิงความหมาย โดยใช้เวิร์ดเน็ต

จากการนําเวิร์ดเน็ตมาใช้ในการเปรียบเทียบชือคลาสทําให้สามารถวัดความคล้ายกันเชิง ้ ความหมายของคำได้ ดังนั้นจึงสามารถตรวจสอบได้ว่าคลาสต่างๆ ที่มีในแผนภาพยูเอ็มแอลหนึ่ง สอดคล้องกับคลาสทีมีในแผนภาพยูเอ็มแอลอืนๆ หรือไม่

### บทที 3

#### การออกแบบอัลกอริทึม S-UMLDiff

งานวิจัยนี้นำเสนอวิธีการในการตรวจสอบความครบถ้วนของความต้องการสำหรับการ พัฒนาซอฟต์แวร์ที่เป็นการพัฒนาระบบใหม่บนพื้นฐานของข้อกำหนดของระบบเดิม เพื่อให้ นักวิเคราะห์ระบบและผู้ให้ความต้องการซอฟต์แวร์ได้ทําการตรวจสอบความครบถ้วนของความ ต้องการของระบบใหม่ว่ามีความครบถ้ วนและถูกต้องหรือไม่ วิธีการทีนําเสนอ คือ การนํา แผนภาพคลาสเชิงแนวคิดของระบบเดิมทีมีอยู่แล้วและแผนภาพคลาสเชิงแนวคิดของระบบใหม่ที ได้จากการวิเคราะห์ความต้องการมาเปรียบเทียบกัน เพื่อหาความแตกต่างระหว่างแผนภาพทั้ง สอง ทั้งนี้ผู้วิจัยได้ทำการพัฒนาอัลกอริทึม S-UMLDiff หรือ Semantic-UMLDiff เพื่อใช้ในการ เปรียบเทียบแผนภาพคลาสเชิงแนวคิดโดยพิจารณาถึงความหมายของคําในแผนภาพ อัลกอริทึม S-UMLDiff เป็ นอัลกอริทึมทีปรับมาจากรหัสต้นฉบับของอัลกอริทึม UMLDiff ซึง Xing ได้พัฒนาไว้ ์ ด้วยภาษาจาวา [19] แต่เนื่องจาก UMLDiff เป็นอัลกอริทึมที่ใช้ในการเปรียบเทียบแผนภาพคลาส ทีเป็ นแบบจําลองเชิงตรรกะ (Logical Model) เมือนํามาปรับใช้ในการเปรียบเทียบแผนภาพคลาส เชิงแนวคิดจึงจำเป็นต้องปรับวิธีการบางอย่าง นอกจากนี้ผู้วิจัยยังทำการเพิ่มประสิทธิภาพของ ้อัลกอริทึมเพื่อให้เหมาะสมสำหรับการเปรียบเทียบแผนภาพคลาสเชิงแนวคิด ทั้งในส่วนของการ เปรียบเทียบคําเชิงความหมายและการตรวจสอบการเปลียนประเภทของส่วนย่อยอีกด้วย

### 3.1 ขั้นตอนการเปรียบเทียบแผนภาพคลาสเชิงแนวคิด

ขั (นตอนการเปรียบเทียบแผนภาพคลาสเชิงแนวคิดเพือตรวจสอบความครบถ้วนของความ ้ต้องการในการเปลี่ยนแปลงซอฟต์แวร์ที่นำเสนอในงานวิจัยนี้แสดงดังภาพที่ 3.1

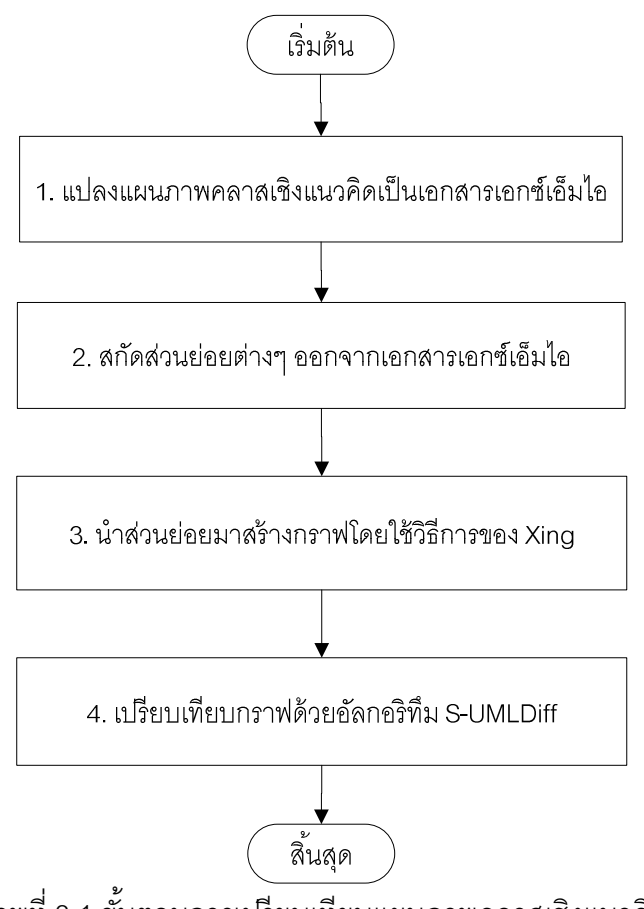

ภาพที 3.1 ขั (นตอนการเปรียบเทียบแผนภาพคลาสเชิงแนวคิด

ผู้วิจัยขออธิบายการทำงานแต่ละขั้นตอนโดยยกตัวอย่างบางส่วนของแผนภาพคลาสเชิง แนวคิดของระบบงานจริงของธนาคารแห่งหนึงในประเทศไทย มาใช้ในการนําเสนอ ภาพที 3.2 เป็ นแผนภาพคลาสเชิงแนวคิดของระบบซอฟต์แวร์เดิม และภาพที 3.3 เป็ นแผนภาพคลาสเชิง แนวคิดของระบบซอฟต์แวร์ที่จะพัฒนาใหม่ขั้นตอนการเปรียบเทียบแผนภาพคลาสเชิงแนวคิด สามารถอธิบายได้ดังนี (

1) นําแผนภาพคลาสเชิงแนวคิดของระบบเดิมและระบบใหม่มาแปลงเป็ นเอกสารเอกซ์เอ็ม ไอโดยใช้เครืองมือสนับสนุน คือ โปรแกรมอาร์โกยูเอ็มแอล

2) สกัดส่วนย่อยต่าง ๆ ของแผนภาพคลาสเชิงแนวคิดจากเอกสารเอกซ์เอ็มไอ ได้แก่ ชือ ้ แพ็กเกจ ชื่อคลาส ชื่อลักษณะประจำ ชื่อการดำเนินการ เป็นต้น

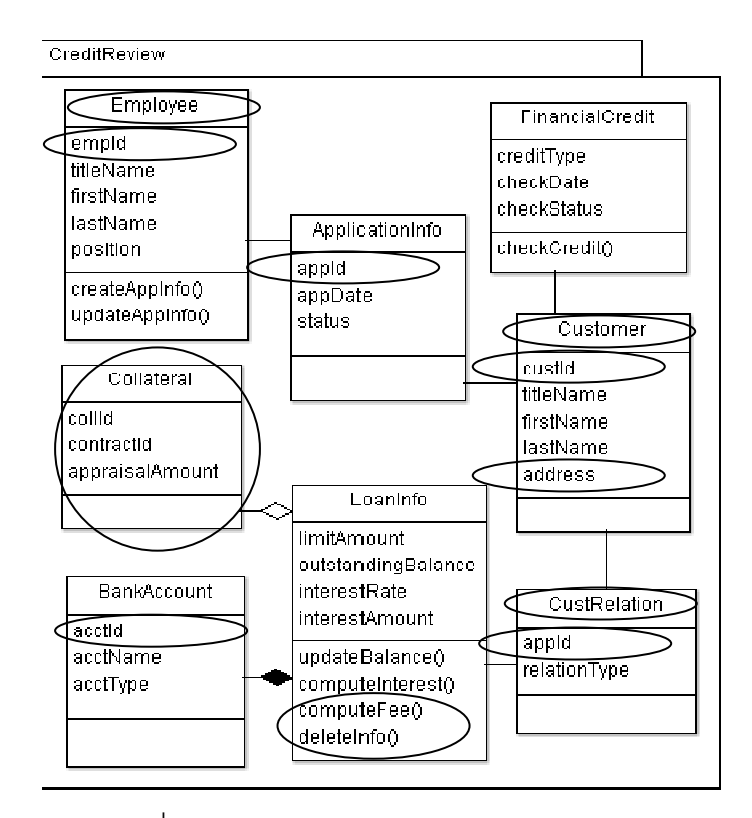

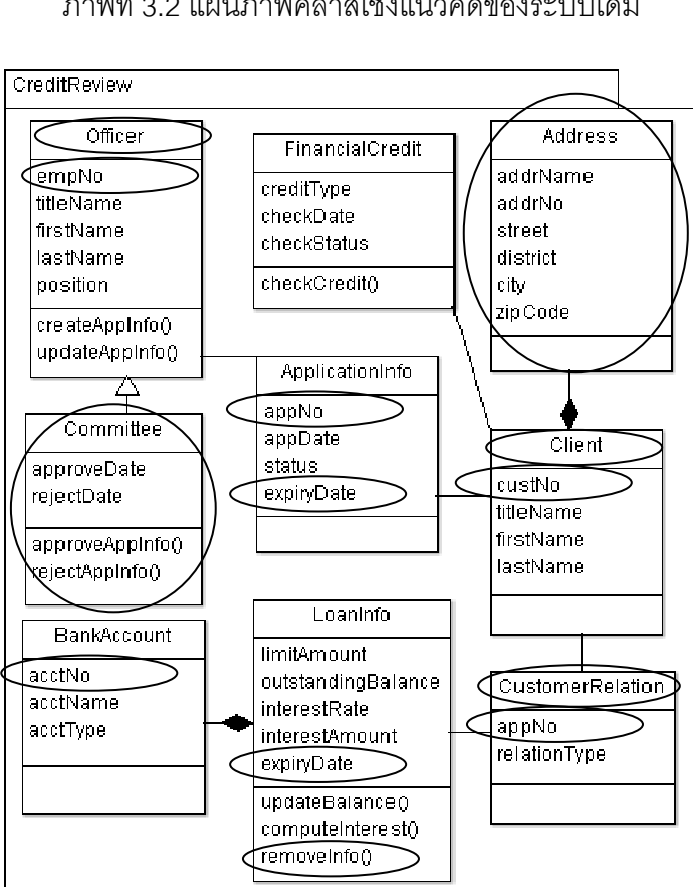

ภาพที 3.2 แผนภาพคลาสเชิงแนวคิดของระบบเดิม

ภาพที 3.3 แผนภาพคลาสเชิงแนวคิดของระบบใหม่

3) นำส่วนย่อยต่าง ๆ ที่สกัดได้มาสร้างข้อมูลกราฟด้วยวิธีการที่นำเสนอใน [4] คือ กําหนดให้ชือส่วนย่อยต่าง ๆ เป็ นจุดต่อ (Node) หรือเอนทิตี (Entity) และกําหนดความสัมพันธ์ ระหว่างส่วนย่อยเป็นเส้นเชื่อม (Edge) หรือความสัมพันธ์ (Relation) ตัวอย่างของข้อมูลเอนทิตีที่ ได้จากแผนภาพคลาสเชิงแนวคิดในภาพที 3.2 แสดงดังตารางที 3.1 (ซึง Virtual Root เป็ นเอนทิตี ทีจะถูกกําหนดให้กับทุกแผนภาพคลาสเชิงแนวคิดเสมอ) และเนืองจาก UMLDiff เป็ นอัลกอริทึมที ใช้ในการเปรียบเทียบแผนภาพคลาสเชิงตรรกะ ดังนั้นเมื่อนำมาประยุกต์ใช้ในการเปรียบเทียบ แผนภาพคลาสเชิงแนวคิดจึงจำเป็นต้องกำหนดประเภทความสัมพันธ์ของคลาสตามประเภท ความสัมพันธ์ของเอนทิตีทีมีกําหนดไว้ใน UMLDiff ดังตารางที 3.2 นอกจากนี (ยังมีความสัมพันธ์ อืน ๆ ทีใช้แสดงถึงความสัมพันธ์ระหว่างเอนทิตี ได้แก่ Contain, Field Data Type และ Method Return Type ซึงมีตัวอย่างของข้อมูลความสัมพันธ์ทีได้จากแผนภาพคลาสเชิงแนวคิดในภาพที 3.3 แสดงไว้ดังตารางที 3.3 แต่เนืองจาก UMLDiff จําเป็ นต้องระบุประเภทข้อมูลของลักษณะ ประจำ และประเภทข้อมูลที่ถูกส่งกลับจากการดำเนินการ (Method Return Type) แต่ในแผนภาพ ้ คลาสเชิงแนวคิดไม่มีข้อมูลเหล่านี้ ดังนั้นในงานวิจัยนี้จึงกำหนดให้ทุกลักษณะประจำมีประเภท ข้อมูลเป็น String และทุกการดำเนินการมีประเภทข้อมูลที่ส่งกลับเป็น void

4) นําข้อมูลกราฟทีได้มาทําการเปรียบเทียบกันโดยใช้อัลกอริทึม S-UMLDiff ซึงปรับปรุงจาก ้ อัลกอริทึม UMLDiff ทั้งในส่วนของการวัดความคล้ายกันของชื่อ (Name Similarity) และการวัด ความคล้ายคลึงกันของโครงสร้าง (Structural Similarity) ผลลัพธ์ทีได้จากการเปรียบเทียบจะทํา ให้ทราบว่าเอนทิตีมีการเปลียนแปลงอย่างไรบ้าง ประเภทของความเปลียนแปลงทีอัลกอริทึม S-UMLDiff รายงานผลแสดงดังตารางที 3.4

| ประเภท       | ที่อเอนทิตี                        |
|--------------|------------------------------------|
| Virtual Root | Virtual Root                       |
| Package      | CreditReview                       |
| Class        | FinancialCredit                    |
| Attribute    | creditType, checkDate, checkStatus |
| Method       | checkCredit()                      |

ตารางที 3.1 ตัวอย่างเอนทิตีทีได้จากแผนภาพระบบเดิมภาพที 3.2

## ตารางที 3.2 การกําหนดความสัมพันธ์ระหว่างคลาส

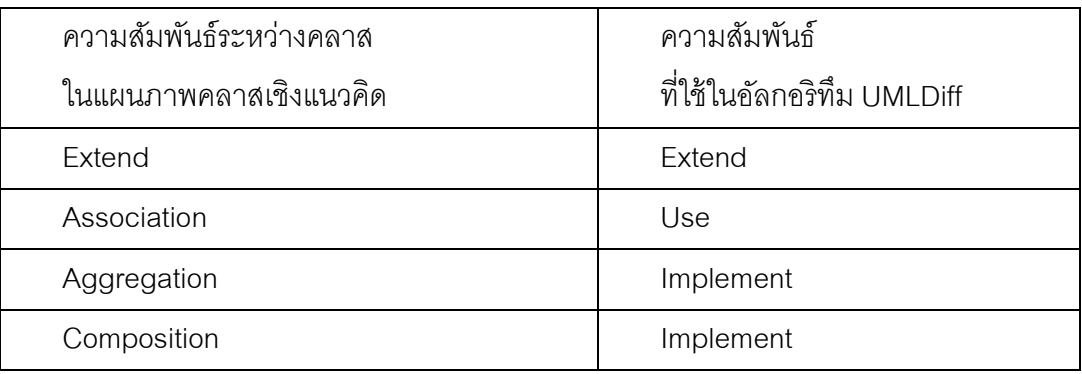

## ตารางที 3.3 ตัวอย่างความสัมพันธ์ทีได้จากแผนภาพระบบใหม่ภาพที 3.3

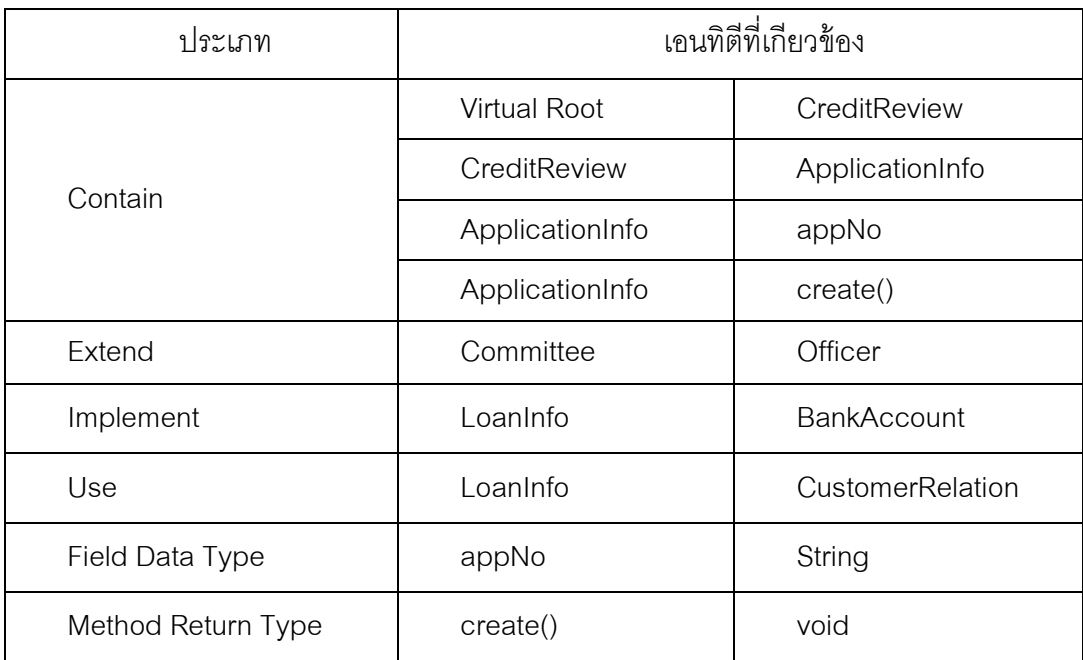

## ตารางที 3.4 ประเภทของความเปลียนแปลงทีอัลกอริทึม S-UMLDiff รายงานผล

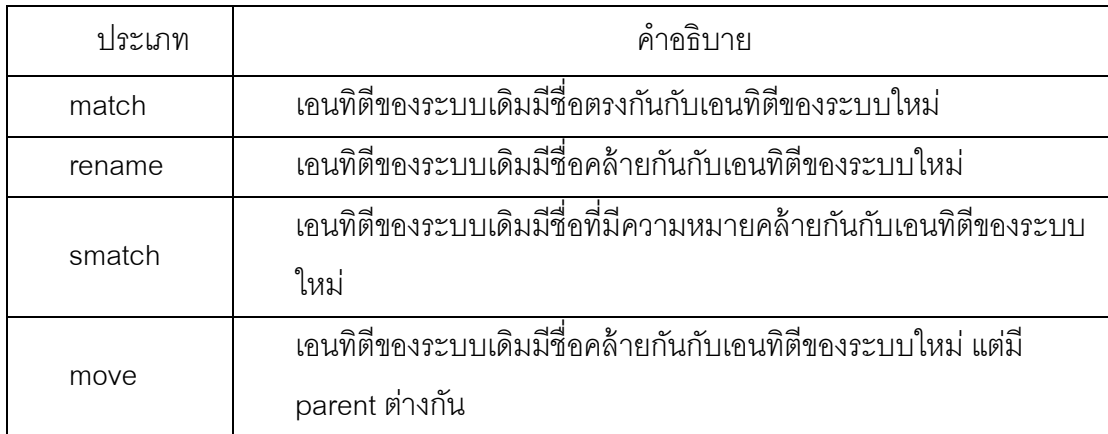

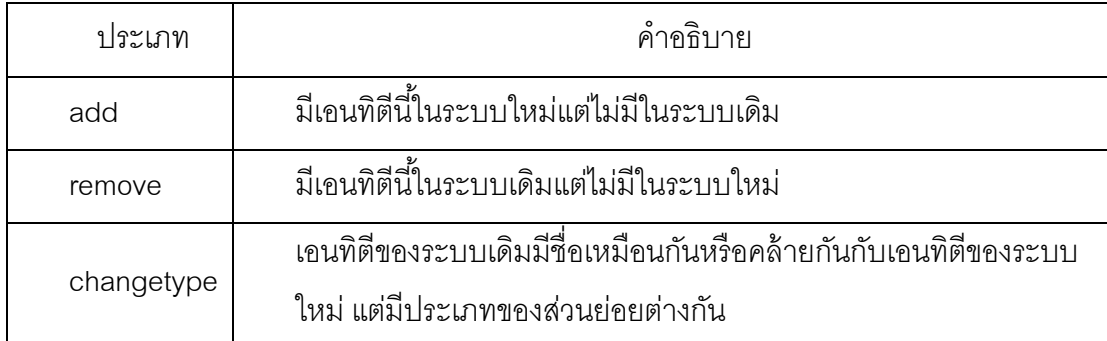

ตารางที 3.4 ประเภทของความเปลียนแปลงทีอัลกอริทึม S-UMLDiff รายงานผล (ต่อ)

### 3.2 การทํางานของอัลกอริทึม S-UMLDiff

 หลังจากทีนําส่วนย่อยต่างๆ ของแผนภาพคลาสเชิงแนวคิด ได้แก่ แพ็กเกจ คลาส ้ ลักษณะประจำ และการดำเนินการมาสร้างกราฟตามวิธีการของ Xing แล้ว จากนั้นจะทำการ เปรียบเทียบกราฟด้วยอัลกอริทึม S-UMLDiff ซึงปรับปรุงมาจากอัลกอริทึม UMLDiff การทํางาน ของอัลกอริทึม S-UMLDiff แสดงดังภาพที 3.4

\* คือ ขั้นตอนที่มีอยู่แล้วใน UMLDiff แต่ผู้วิจัยทำการปรับปรุงในส่วนของการเปรียบเทียบชื่อ เอนทิตี ให้สามารถเปรียบเทียบความคล้ายกันเชิงความหมายได้โดยใช้เวิร์ดเน็ต

\*\* คือ ขั้นตอนที่ผู้วิจัยได้เพิ่มเติมเข้ามาใน S-UMLDiff เพื่อเป็นการตรวจสอบการเปลี่ยน ประเภทของส่วนย่อย

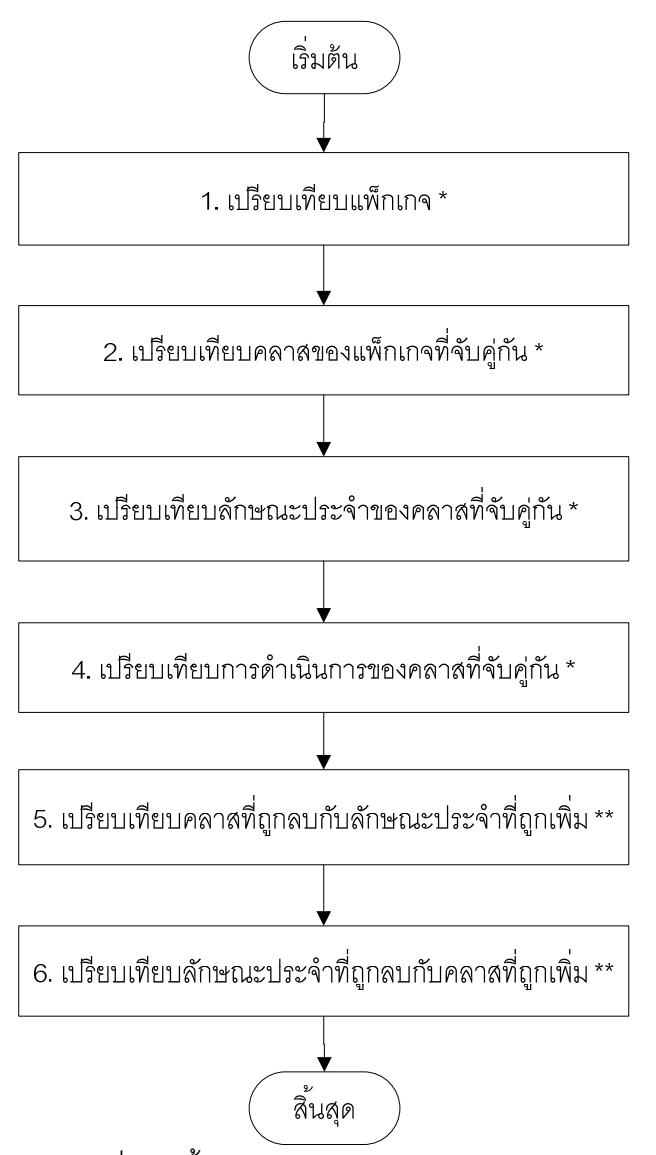

ภาพที 3.4 ขั (นตอนการทํางานของอัลกอริทึม S-UMLDiff

จากภาพที่ 3.4 การเปรียบเทียบเอนทิตีในขั้นตอนที่ 1-4 อัลกอริทึม S-UMLDiff จะทำการ ตรวจสอบเอนทิตี 3 แบบ เช่นเดียวกันกับอัลกอริทึม UMLDiff ได้แก่

- 1) Identify Match คือ การตรวจสอบเพือหาเอนทิตีทีชือตรงกัน
- 2) Identify Rename คือ การตรวจสอบเพื่อหาว่าเอนทิตีถูกเปลี่ยนชื่อหรือไม่
- 3) Identify Move คือ การตรวจสอบเพือหาว่าเอนทิตีถูกย้ายหรือไม่

การเปรียบเทียบเอนทิตีในแต่ละขั (นตอนจะเริมจากการตรวจสอบว่าเอนทิตีมีชือตรงกัน หรือไม่ (Identify Match) จากนั้นนำเอนทิตีที่เหลือมาทำการตรวจสอบว่าเป็นการเปลี่ยนชื่อหรือไม่ (Identify Rename) โดยพิจารณาความคล้ายกันโดยรวม (Overall Similarity) ของเอนทิตี ได้แก่ การเปรียบเทียบความคล้ายกันของรูปคําโดยใช้วิธี LCS และการเปรียบเทียบความคล้ายกันของ

โครงสร้างตามวิธีการของ UMLDiff นอกจากนี้ผู้วิจัยได้เพิ่มการพิจารณาความคล้ายกันเชิง ความหมายของชือโดยใช้เวิร์ดเน็ตด้วย หลังจากตรวจสอบการเปลียนชือแล้วจะนําเอนทิตีทีเหลือ มาทำการตรวจสอบว่าถูกย้ายหรือไม่ (Identify Move) โดยตรวจสอบว่าเอนทิตีนั้นมีการเปลี่ยน parent หรือไม่

#### 3.3 ค่าขีดแบ่งของความคล้ายคลึง (Similarity Threshold)

ค่าขีดแบ่งของความคล้ายคลึง คือ ค่าทีอัลกอริทึม S-UMLDiff นํามาใช้ในการพิจารณา ้ ความคล้ายคลึงกันของเอนทิตี ยกตัวอย่างเช่น ถ้าในขั้นตอนของการพิจารณาความคล้ายกันเชิง ความหมายของชือเอนทิตีมีการกําหนดค่าขีดแบ่งเท่ากับ 0.7 กรณีทีค่าความคล้ายคลึงกันของชือ เอนทิตีที่ได้จากเวิร์ดเน็ตมีค่าน้อยกว่า 0.7 จะทำให้ S-UMLDiff ตัดสินว่าเอนทิตีทั้งสองนี้ไม่ใช่ เอนทิตีเดียวกันในเชิงความหมาย ในทางกลับกันถ้าค่าความคล้ายคลึงกันของชื่อเอนทิตีที่ เวิร์ดเน็ตคำนวณได้มีค่ามากกว่าหรือเท่ากับ 0.7 จะทำให้ S-UMI Diff ตัดสินว่าชื่อเอนทิตีทั้งสอง เป็ นชือเดียวกันในเชิงความหมาย

ในงานวิจัยนี (ได้มีการกําหนดค่าขีดแบ่ง 3 ค่า ได้แก่ ค่าขีดแบ่งของการเปลียนชือ (Rename Threshold) ค่าขีดแบ่งของการวัดความคล้ายคลึงเชิงความหมายของคํา (Semantic Word Similarity Threshold) และค่าขีดแบ่งของการวัดความคล้ายคลึงเชิงความหมายของวลี (Semantic Phrase Similarity Threshold) ผู้วิจัยได้ทําการทดสอบเพือหาค่าขีดแบ่งทีเหมาะสม โดยการกําหนดค่าขีดแบ่งเพือใช้ในการวัดคําศัพท์ต่างๆ ทีมักพบในแผนภาพคลาสเชิงแนวคิดของ ระบบงานซอฟต์แวร์และทดลองปรับ (Tuning) กับการทดสอบกับชุดของแผนภาพคลาสเชิง แนวคิดมากกว่า 10 ชุดเมือได้ค่าทีเหมาะสมแล้วจึงนําไปใช้ในการทดสอบกับระบบงานจริง ้ อย่างไรก็ตามในการเปรียบเทียบแผนภาพคลาสเชิงแนวคิดโดยใช้เครื่องมือที่นำเสนอในงานวิจัยนี้ นักวิเคราะห์ระบบสามารถเปลียนแปลงค่าขีดแบ่งได้ตามต้องการหากเห็นว่าผลลัพธ์ทีได้ไม่ เหมาะสม

#### 3.4 การพิจารณาความคล้ายกันของชื่อเอนทิตี

อัลกอริทึม UMLDiff ใช้วิธี LCS ในการเปรียบเทียบความคล้ายกันของชือเอนทิตี แต่ใน การออกแบบแผนภาพคลาสเชิงแนวคิดของระบบเดิมและระบบใหม่อาจมีการใช้คําทีเขียนไม่ เหมือนกันแต่มีความหมายคล้ายกัน เช่น Customer ในภาพที 3.2 และ Client ในภาพที 3.3 ซึง LCS ไม่สามารถหาความคล้ายกันเชิงความหมายได้ ในงานวิจัยนี้จึงได้นำ WordNet::Similarity [9] มาใช้ในการเปรียบเทียบคำเชิงความหมายด้วย โดยเลือกใช้วิธี Wu & Palmer แม้ว่าวิธีนี้จะ ี สามารถวัดความคล้ายคลึงเชิงความหมายได้เฉพาะคำนาม (Noun) และคำกริยา (Verb) เท่านั้น แต่จากการทดสอบพบว่าวิธี Wu & Palmer เป็นวิธีที่ให้ผลลัพธ์ที่เหมาะสมที่สุดเมื่อเทียบกับ ผลลัพธ์ที่ได้จากวิธีต่าง ๆ อีกทั้งชื่อในแผนภาพคลาสเชิงแนวคิดมักจะประกอบด้วยคำนามและ คํากริยาเป็ นส่วนใหญ่ โดย S-UMLDiff จะทําการเปรียบเทียบความคล้ายคลึงเชิงความหมายโดย ใช้ WordNet::Similarity ก่อน หากคะแนนทีได้น้อยกว่าค่าขีดแบ่งของความคล้ายคลึงทีกําหนดไว้ จึงจะทําการเปรียบเทียบความคล้ายกันของชือโดยใช้ LCS อย่างไรก็ตาม เนืองจากชือเอนทิตี มักจะประกอบด้วยคํามากกว่าหนึงคําหรือเป็ นวลี (Phrase) ซึงเวิร์ดเน็ตไม่สามารถหาความหมาย ของวลีได้ ในงานวิจัยนี้จึงได้นำวิธีการหาความคล้ายกันเชิงความหมายของวลีจากงานวิจัย [20] มาใช้ในการเปรียบเทียบชื่อเอนทิตีต่าง ๆ ดังนั้นหากต้องการหาความคล้ายกันเชิงความหมาย ระหว่างวลี a ซึงมี m คํา กับวลี b ซึงมี n คํา จะสามารถหาได้ดังสมการ (1) และ (2)

$$
pSim(a,b) = \frac{\sum_{s=1}^{m} wpsim(a_s,b)}{m}
$$
 (1)

$$
wpSim(a, b) = max(wSim(a, b), ..., wSim(a, b_n))
$$
\n(2)

โดยที่ wSim(a $_{\rm s}$ , b<sub>n</sub>) หมายถึง ค่าความคล้ายกันเชิงความหมายระหว่างคำที่ s ในวลี a กับ คําที n ในวลี b ตามวิธี Wu & Palmer ซึงค่าจะอยู่ในช่วง [0, 1]

การที่สองวลีจะถือว่าเหมือนกันได้นั้น จะต้องมีค่า pSim ไม่น้อยกว่าค่าขีดแบ่งของการวัด ความคล้ายคลึงเชิงความหมายของวลีทีนักวิเคราะห์ระบบกําหนดในการเปรียบเทียบแผนภาพ ตัวอย่างเช่น ในการหาความคล้ายกันเชิงความหมายของชือการดําเนินการ deleteInfo ในภาพที 3.2 (วลี a) กับ removeInfo ในภาพที 3.3 (วลี b) โดยใช้สมการ (1) และ (2) จะได้ว่า

pSim(deleteInfo, removeInfo)

= (wpSim(delete,removeInfo)

+wpSim(Info,removeInfo))/2

 $=$  (max(wSim(delete, remove), wSim(delete, Info)) +

max(wSim(Info, remove), wSim(Info, Info)))/2

 $=(max(0.8, 0) + max(0.4, 1))/2 = (0.8 + 1)/2 = 0.9$ 

หากในการเปรียบเทียบ นักวิเคราะห์ระบบกําหนดค่าขีดแบ่งของการวัดความคล้ายคลึง เชิงความหมายของวลีไว้เป็น 0.9 จะทำให้ S-UMLDiff สรุปว่าชื่อการดำเนินการ deleteInfo และ removeInfo เป็ นชือเดียวกันในเชิงความหมายและจะไม่ทําการเปรียบเทียบโดยใช้ LCS แต่หาก ้ นักวิเคราะห์ระบบกำหนดค่าขีดแบ่งของการวัดความคล้ายคลึงเชิงความหมายของวลีไว้เป็น 0.95 จะทําให้ S-UMLDiff สรุปว่าชือการดําเนินการทั (งสองไม่ใช่ชือเดียวกันในเชิงความหมาย และจะ ทําการเปรียบเทียบชือโดยใช้ LCS ต่อไปห

้นคกจากนี้ในการเปรียบเทียบเพื่อหาค่าความคล้ายกันเชิงความหมายของชื่อเอนทิตี อัลกอริทึม S-UMLDiff ได้มีการพิจารณาเพิมเติม ดังต่อไปนี (

1) ในการหาค่าความคล้ายกันเชิงความหมายของคําแต่ละคู่โดยใช้ WordNet::Similarity จําเป็ นต้องระบุชนิดของคํา (Part of Speech) ทีต้องการหาความหมายด้วย เช่น คํานามและ ้คำกริยาแต่คำหนึ่งคำอาจเป็นได้หลายชนิดเช่น name และ type เป็นทั้งคำนามและคำกริยาใน การหาค่าความคล้ายกันเชิงความหมายของคําทั (งสอง S-UMLDiff จะทําการหาค่าเฉลียของความ คล้ายกันในกรณีทีเป็ นคํานามและความคล้ายกันในกรณีทีเป็ นคํากริยา ดังสมการที (3)

 $wSim(name, type) = (wSim(name, type)_{norm} + wSim(name, type)_{norm})/2$  (3)

2) ในการเปรียบเทียบคำแรกของชื่อการดำเนินการ แม้ว่าคำนั้นจะเป็นมากกว่า 1 ชนิด เช่น reviewInfo คำว่า review เป็นทั้งคำนามและคำกริยา แต่ S-UMLDiff จะถือว่าเป็นคำกริยาเท่านั้น เพราะคําแรกของชือการดําเนินการเป็ นคํากริยาเสมอ

#### 3.5 การพิจารณาความคล้ายกันของโครงสร้าง

S-UMLDiff ใช้แนวทางของ UMLDiff ในการเปรียบเทียบความคล้ายกันในเชิงโครงสร้าง โดยการจับคู่เอนทิตีประเภทเดียวกันและมีชือเดียวกันหรือคล้ายกัน เพือเปรียบเทียบรายละเอียด ภายใน ดังตารางที 3.5

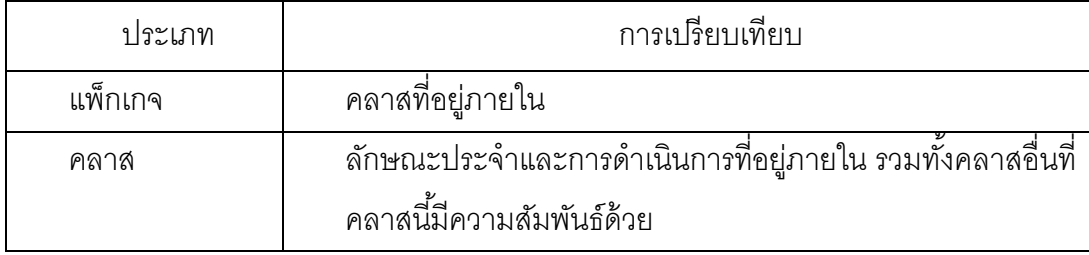

ตารางที 3.5 การเปรียบเทียบเชิงโครงสร้าง

อย่างไรก็ตาม ในการออกแบบแผนภาพคลาสเชิงแนวคิดของระบบใหม่ อาจมีเอนทิตีทีถูก เปลียนประเภทไป เช่น ลักษณะประจํา address ในภาพที 3.2 ถูกเปลียนเป็ นคลาส Address ใน ภาพที่ 3.3 ดังนั้นหากต้องการทราบถึงข้อมูลที่ขาดหายไปหรือเพิ่มเข้ามาในระบบใหม่ จึง จําเป็ นต้องทําการเปรียบเทียบชือลักษณะประจํากับชือคลาสด้วย ซึงอัลกอริทึม UMLDiff ไม่ ี สามารถตรวจสอบได้ ในงานวิจัยนี้จึงได้เพิ่มเติมความสามารถในการตรวจสอบการเปลี่ยนแปลง ำประเภทของส่วนย่อย ได้แก่ การเปลี่ยนจากลักษณะประจำเป็นคลาส รวมถึงการเปลี่ยนจาก คลาสเป็ นลักษณะประจํา

#### 3.6 การพิจารณาความคล้ายกันโดยรวม

ในขั้นตอนของการตรวจสอบว่าเอนทิตีมีการเปลี่ยนชื่อหรือไม่ (Identify Rename) S-UMLDiff จะพิจารณาความคล้ายกันโดยรวมโดยใช้แนวทางเดียวกันกับ UMLDiff เอนทิตีแต่ละ ประเภทจะมีการพิจารณาความคล้ายกันโดยรวมที่แตกต่างกัน ดังนี้

กําหนดให้

MatchPoint คือ คะแนนความคล้ายกันโดยรวมของเอนทิตี x และเอนทิตี y NamePoint คือ คะแนนความคล้ายกันของชือเอนทิตี x และชือเอนทิตี y x คือ เอนทิตีของระบบเดิม

- y คือ เอนทิตีของระบบใหม่
- 1) การพิจารณาความคล้ายกันโดยรวมของแพ็กเกจ

MatchPoint = (NamePoint + ChildrenMatchCount) \* 1.0 / (NamePoint + (xChildrenCount + yChildrenCount – ChildrenMatchCount))

โดยที

ChildrenMatchCount คือ จํานวนคลาสทีอยู่ในแพ็กเกจ x ทีมีชือตรงกันกับคลาสทีอยู่ในแพ็กเกจ

y

xChildrenCountคือ จํานวนคลาสทีอยู่ในแพ็กเกจ x yChildrenCountคือ จํานวนคลาสทีอยู่ในแพ็กเกจ y

2) การพิจารณาความคล้ายกันโดยรวมของคลาส

```
MatchPoint = (NamePoint + ChildrenPoint + UsagePoint) / (NamePoint + 3)
```
 ChildrenPoint = ChildrenMatchCount \* 1.0 / (xChildrenCount + yChildrenCount - ChildrenMatchCount)

โดยที

ChildrenMatchCount คือ จํานวนลักษณะประจําของคลาส x ทีมีชือตรงกันกับลักษณะประจํา ของคลาส y รวมกับจํานวนการดําเนินการของคลาส x ทีมีชือตรงกันกับการดําเนินการของคลาส y xChildrenCount คือ จํานวนลักษณะประจําและการดําเนินการของคลาส x

yChildrenCount คือ จํานวนลักษณะประจําและการดําเนินการของคลาส y

UsagePoint คือ คะแนนความคล้ายกันของชือคลาสทีเกียวข้องกับคลาส x และชือคลาสที เกียวข้องกับคลาส y

3) การพิจารณาความคล้ายกันโดยรวมของลักษณะประจํา

MatchPoint = (ParentPoint \* NamePoint + UsagePoint) / (ParentPoint \* NamePoint + 2) โดยที

ParentPoint คือ คะแนนความคล้ายกันของชือคลาสของลักษณะประจํา x กับชือคลาสของ ลักษณะประจํา y

ี สำหรับ UsagePoint ใน UMLDiff กำหนดให้เป็นคะแนนความคล้ายกันของชื่อคลาสที่ เรียกใช้ลักษณะประจำ x และชื่อคลาสที่เรียกใช้ลักษณะประจำ y แต่ในงานวิจัยนี้เป็นการ เปรียบเทียบแผนภาพคลาสเชิงแนวคิดซึ่งไม่มีการเรียกใช้ลักษณะประจำ ดังนั้น UsagePoint จึงมี ค่าเป็น 0

4) การพิจารณาความคล้ายกันโดยรวมของการดําเนินการ

MatchPoint = (ParentPoint \* NamePoint + UsagePoint) / (ParentPoint \* NamePoint + 2) โดยที

ParentPoint คือ คะแนนความคล้ายกันของชือคลาสของการดําเนินการ x กับชือคลาสของการ ดําเนินการ y

ี สำหรับ UsagePoint ใน UMLDiff กำหนดให้เป็นคะแนนความคล้ายกันของชื่อคลาสที่ ี เรียกใช้การดำเนินการ x และชื่อคลาสที่เรียกใช้การดำเนินการ y แต่ในงานวิจัยนี้เป็นการ เปรียบเทียบแผนภาพคลาสเชิงแนวคิดซึ่งไม่มีการเรียกใช้การดำเนินการ ดังนั้น UsagePoint จึงมี ค่าเป็น 0

เมือทําการคํานวณคะแนนความคล้ายกันโดยรวมหรือ MatchPoint แล้ว S-UMLDiff จะ นําคะแนนทีได้มาเปรียบเทียบกับค่าขีดแบ่งของการเปลียนชือ หาก MatchPoint มากกว่าหรือ เท่ากับค่าขีดแบ่งของการเปลียนชือ S-UMLDiff จะสรุปว่าเอนทิตี x ในระบบงานเดิมและเอนทิตี y ่ ในระบบงานใหม่เป็นเอนทิตีเดียวกัน ซึ่งหาก NamePoint ที่ใช้ในการคำนวณ MatchPoint นั้น เป็ นคะแนนทีได้จากการเปรียบเทียบคําเชิงความหมายโดยใช้เวิร์ดเน็ต S-UMLDiff จะสรุปว่าเอนทิ ตีทั (งสองมีชือคล้ายกันในเชิงความหมาย แต่หาก NamePoint ทีใช้ในการคํานวณ MatchPoint เป็ นคะแนนทีได้จากการวัดความคล้ายกันของรูปคําด้วยวิธี LCS จะทําให้ S-UMLDiff สรุปว่า เอนทิตี x ในระบบงานเดิมถูกเปลียนชือเป็ นเอนทิตี y ในระบบงานใหม่ อัลกอริทึมของการ ิตรวจสอบการเปลี่ยนชื่อของเอนทิตีแสดงดังภาพที่ 3.5 ขั้นตอนที่ไม่แรเงาคือขั้นตอนที่มีอยู่แล้วใน UMLDiff ส่วนขั้นตอนที่แรเงาคือขั้นตอนที่ผู้วิจัยเพิ่มเติมเข้ามาใน S-UMLDiff
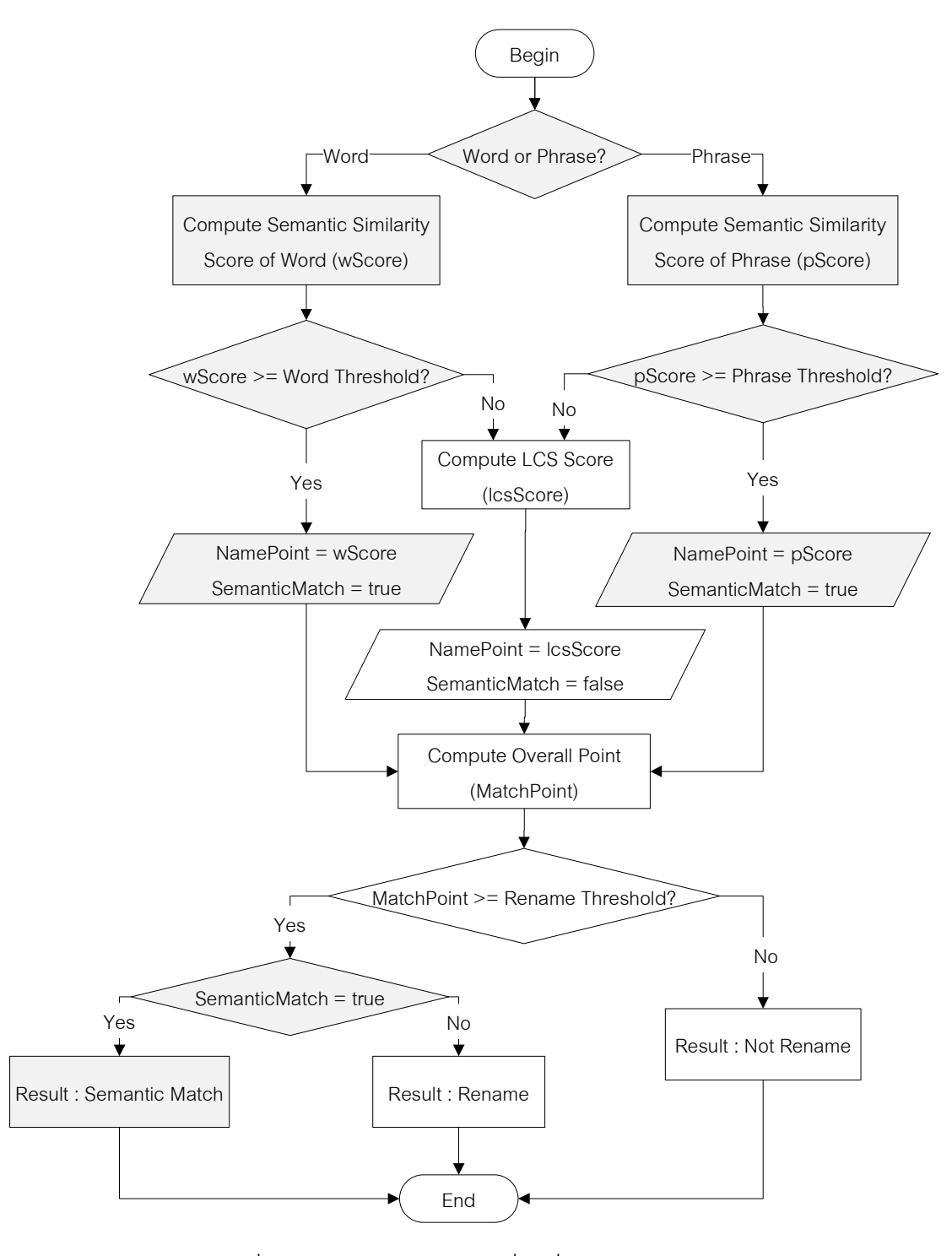

ภาพที 3.5 การตรวจสอบการเปลียนชือของอัลกอริทึม S-UMLDiff

#### 3.7 ตัวอย่างการเปรียบเทียบแผนภาพคลาสเชิงแนวคิดด้วยอัลกอริทึม S-UMLDiff

ผู้วิจัยขออธิบายการทำงานของอัลกอริทึม S-UMLDiff โดยใช้ตัวอย่างของการเปรียบเทียบ แผนภาพคลาสเชิงแนวคิดในภาพที่ 3.2 และ 3.3 โดยกำหนดตัวแปรเพื่อใช้ในการอธิบาย ดังนี้ match คือ ชุดของเอนทิตีทีอัลกอริทึม S-UMLDiff สรุปว่าเป็ นเอนทิตีเดียวกัน first คือ ชุดของเอนทิตีของแผนภาพคลาสในภาพที 3.2 ทียังไม่ถูก match second คือ ชุดของเอนทิตีของแผนภาพคลาสในภาพที 3.3 ทียังไม่ถูก match

 การทํางานของอัลกอริทึมเริมจากการเปรียบเทียบความคล้ายกันของชือแพ็กเกจโดยใช้ วิธีการของ UMLDiff คือ จะพิจารณาว่าชื่อตรงกันหรือไม่ ถ้าชื่อตรงกันจะสรุปว่าเป็นแพ็กเกจ เดียวกัน แต่ถ้าชื่อไม่ตรงกันจะพิจารณาความคล้ายกันของชื่อและความคล้ายกันของโครงสร้าง ได้แก่ การพิจารณาความคล้ายกันของชื่อคลาสที่อยู่ภายใต้แพ็กเกจนี้ ในส่วนของการพิจารณา ้ ความคล้ายกันของชื่อนั้นจะพิจารณาความคล้ายกันเชิงความหมายโดยใช้เวิร์ดเน็ตด้วย ซึ่งเป็น ส่วนที่ผู้วิจัยได้เพิ่มเติมใน S-UMLDiff จากตัวอย่างนี้ทั้งสองแผนภาพมีชื่อแพ็กเกจตรงกัน คือ CreditReview ดังนั้นจึงสรุปได้ว่าเป็นแพ็กเกจเดียวกัน จากนั้นทำการเปรียบเทียบคลาสต่างๆ ที่ ้อยู่ภายในแพ็กเกจ ดังนี้

first = {FinancialCredit, ApplicationInfo, CustRelation, Employee, Customer, LoanInfo, BankAccount, Collateral}

second = {FinancialCredit, ApplicationInfo, Committee, CustomerRelation, Officer,

Client, LoanInfo, BankAccount, Address}

เริ่มจากการเปรียบเทียบชื่อว่าตรงกันหรือไม่ ผลลัพธ์ที่ได้เป็นดังนี้ match= [(FinancialCredit:FinancialCredit)(ApplicationInfo:ApplicationInfo) (LoanInfo:LoanInfo) (BankAccount:BankAccount)]

ดังนั้นจึงมีเอนทิตีที่ยังไม่ถูก match ดังนี้

first = {CustRelation, Employee, Customer, Collateral}

second = {Committee, CustomerRelation, Officer, Client, Address}

ี จากนั้นจะทำการตรวจสอบว่าเป็นการเปลี่ยนชื่อหรือไม่ โดยจะพิจารณาทั้งความ คล้ายกันของชือคลาสและความคล้ายกันของชือลักษณะประจําและชือการดําเนินการทีอยู่ภายใน แต่ละคลาส ผลของการเปรียบเทียบในขั้นตอนนี้จะสรุปได้ว่า CustRelation ถูกเปลี่ยนชื่อเป็น CustomerRelation และจากการเพิมความสามารถในการเปรียบเทียบคําเชิงความหมายจึงทําให้ ี สรุปได้ว่า Employee และ Officer เป็นคลาสเดียวกันในเชิงความหมายเช่นเดียวกันกับ Customer และ Client ชุดข้อมูลที่ได้ในขั้นตอนนี้เป็นดังนี้

match = [(FinancialCredit:FinancialCredit)(ApplicationInfo:ApplicationInfo) (LoanInfo:LoanInfo)(BankAccount:BankAccount)(CustRelation:CustomerRelation) (Employee:Officer)(Customer:Client)]

 $first = {Collateral}$ 

second = {Committee, Address}

ขั้นตอนต่อไปเป็นการตรวจสอบว่าเอนทิตีที่เหลือถูกย้ายหรือไม่โดยพิจารณาจาก parent ของแต่ละเอนทิตี เช่น พิจารณาว่ามี Collateral ในแพ็กเกจอืนๆ ของแผนภาพที 3.3 หรือไม่ หรือมี Committee ในแพ็กเกจอื่นๆ ของแผนภาพที่ 3.2 หรือไม่ ในตัวอย่างนี้มีเพียงแพ็กเกจเดียวดังนั้น จึงสรุปได้ว่า Collateral ถูกลบ และ Committee, Address ถูกเพิม

 เมือทําการเปรียบเทียบในระดับคลาสแล้ว S-UMLDiff จะเริมทําการเปรียบเทียบในระดับ ลักษณะประจํา โดยใช้วิธีการของ UMLDiff คือ ทําการเปรียบเทียบในแต่ละคู่ของคลาสที match กัน เริมจากเปรียบเทียบลักษณะประจําของคลาส FinancialCreditในภาพที 3.2 กับลักษณะ ประจําของคลาส FinancialCredit ในภาพที 3.3 ไปจนถึงการเปรียบเทียบลักษณะประจําของ คลาส Customer ในภาพที่ 3.2 กับลักษณะประจำของคลาส Client ในภาพที่ 3.3 โดยมีขั้นตอน ในการเปรียบเทียบเช่นเดียวกันกับการเปรียบเทียบคลาส คือ ตรวจสอบชือเอนทิตีทีตรงกันก่อน จากนั้นจึงตรวจสอบว่าเป็นการเปลี่ยนชื่อหรือไม่ และขั้นตอนสุดท้ายคือการตรวจสอบว่าเป็นการ ย้ายหรือไม่ เมื่อทำการตรวจสอบลักษณะประจำแล้ว S-UMLDiff จะทำการตรวจสอบการ ดําเนินการในแต่ละคู่ของคลาสที match กัน โดยใช้วิธีการเดียวกันกับการเปรียบเทียบลักษณะ ประจํา

หลังจากทําการตรวจสอบเอนทิตีจนครบแล้วจะทําให้ได้คลาสและลักษณะประจําทีไม่ถูก  $\text{match} \overset{\circ}{\mathbb{M}}$ นี้

คลาสทีถูกลบ = {Collateral}

ลักษณะประจําทีถูกลบ = {collId,contractId,appraisalAmount,appId,appId,empId,address} คลาสทีถูกเพิม = {Committee,Address}

ลักษณะประจําทีถูกเพิม= {approveDate,rejectDate, addrName,addrNo,street,district,city, zipCode,appNo,appNo,expiryDate,expiryDate,empNo}

 นอกจากการเพิมความสามารถในการเปรียบเทียบคําเชิงความหมายแล้ว S-UMLDiff ยัง สามารถตรวจสอบการเปลี่ยนแปลงประเภทของส่วนย่อยได้อีกด้วย โดยทำการเปรียบเทียบคลาส ทีถูกลบกับลักษณะประจําทีถูกเพิม และเปรียบทียบลักษณะประจําทีถูกลบกับคลาสทีถูกเพิม ผลลัพธ์ทีได้จะทําให้สรุปได้ว่าลักษณะประจํา address ในภาพที 3.2 และคลาส Addressในภาพ ที่ 3.3 คือข้อมูลเดียวกันแต่มีการเปลี่ยนประเภทของส่วนย่อย ผลลัพธ์ทั้งหมดที่ได้จากการ เปรียบเทียบแผนภาพคลาสเชิงแนวคิดในภาพที 3.2 และ 3.3 แสดงในภาคผนวก ก มีข้อสังเกตว่า S-UMLDiff สรุปว่า acctId กับ acctNo เป็นข้อมูลเดียวกันแต่ถูกเปลี่ยนชื่อ ในขณะที่ appId ถูก ิลบ และ appNo ถูกเพิ่ม ทั้งๆ ที่ลักษณะประจำทั้งสองควรจะเป็นข้อมูลเดียวกัน สาเหตุเกิดจาก ในการทดสอบนี้ได้กำหนดค่าขีดแบ่งของการเปลี่ยนชื่อเป็น 0.5 ซึ่งคะแนนของ appId และ appNo ได้ค่าน้อยกว่า 0.5 ดังนั้น S-UMLDiff จึงสรุปว่าลักษณะประจำทั้งสองไม่ใช่ข้อมูลเดียวกัน ส่วน acctId และ acctNo มีคะแนนเป็น 0.5 ซึ่งมีค่าเท่ากับค่าขีดแบ่ง ดังนั้น S-UMLDiff จึงสรุปว่า ลักษณะประจำทั้งสองคือข้อมูลเดียวกัน

# บทที 4 การพัฒนาเครื องมือ

ในงานวิจัยนี (ผู้วิจัยได้ทําการพัฒนาโปรแกรมประยุกต์แบบเว็บ (Web Application) ้ สำหรับใช้เป็นเครื่องมือในการเปรียบเทียบแผนภาพคลาสเชิงแนวคิด ซึ่งเป็นการประยุกต์ใช้ อัลกอริทึม S-UMLDiff การออกแบบฟังก์ชันการทํางานการออกแบบคลาสและส่วนต่อประสาน ผู้ใช้ตลอดจนสภาพแวดล้อมในการพัฒนาเครื่องมือ มีดังนี้

## 4.1 การออกแบบฟังก์ชันการทํางานของเครื องมือ

การออกแบบฟังก์ชันการทํางานของเครืองมือสามารถแสดงได้ดังแผนภาพยูสเคสในภาพ ที 4.1 คําอธิบายการทํางานของแต่ละฟังก์ชันแสดงดังตารางที 4.1

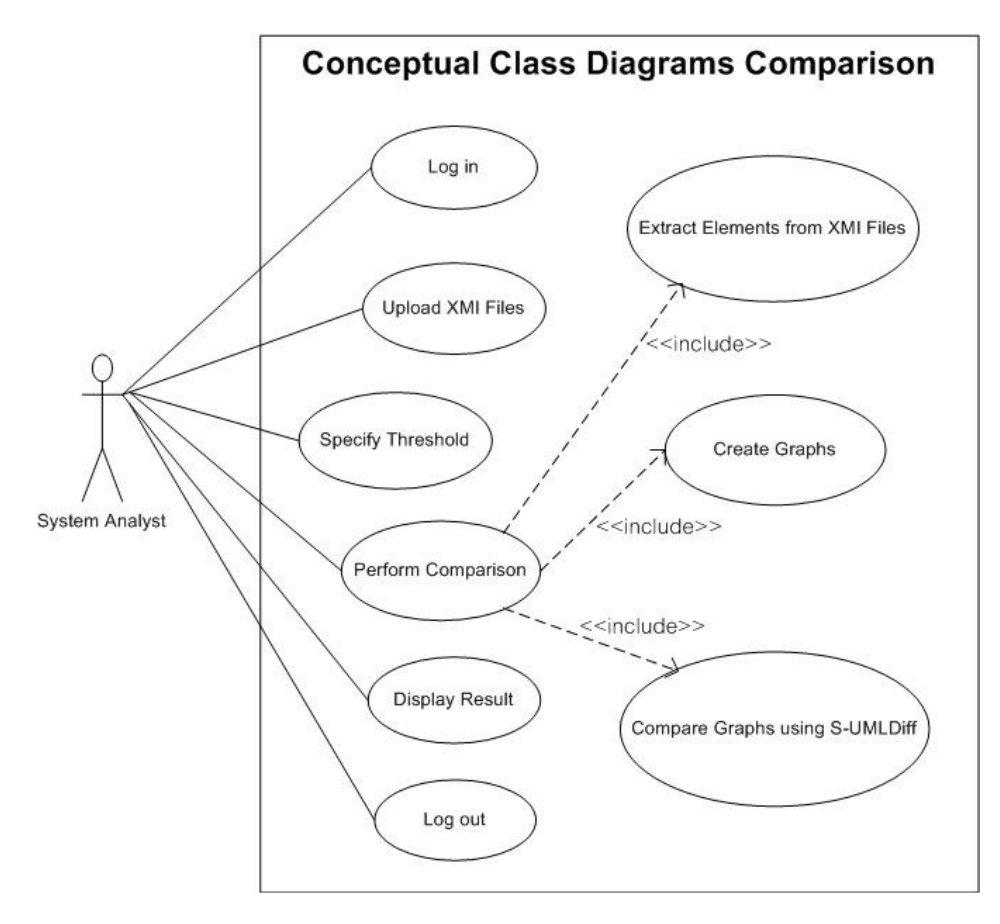

ภาพที 4.1 แผนภาพยูสเคสแสดงฟังก์ชันการทํางานของเครืองมือ

ตารางที 4.1 คําอธิบายฟังก์ชันการทํางาน

| ล้าดับ         | ยูสเคส                                               | คำอธิบาย                                                                                                    |
|----------------|------------------------------------------------------|----------------------------------------------------------------------------------------------------|
| 1              | Log in                                               | นักวิเคราะห์ระบบทำการระบุรหัสผู้ใช้และ<br>รหัสผ่านเพื่อเข้าใช้งานระบบ                                                                                  |
| $\overline{2}$ | <b>Upload XMI Files</b>                              | นักวิเคราะห์ระบบระบุเอกสารเอกซ์เอ็มไอของ<br>แผนภาพคลาสเชิงแนวคิดแล้วนำเข้าสู่ระบบ                                                                      |
| 3              | Specify Threshold                                    | นักวิเคราะห์ระบบระบุค่าขีดแบ่งลำหรับใช้ในการ<br>เปรียบเทียบ                                                                                            |
| 4              | Perform Comparison                                   | ระบบทำการประมวลผลโดยมีการเรียกใช้งานยูส<br>เคส Extract Elements from XMI Files, Create<br>Graphsและ<br>Compare<br>Graphs<br>using S-<br><b>UMLDiff</b> |
| 4.1            | <b>Extract Elements from XMI Files</b>               | ระบบทำการอ่านข้อมูลและสกัดชื่อส่วนย่อย<br>ต่างๆ จากเอกสารเอกซ์เอ็มไอ                                                                                   |
| 4.2            | <b>Create Graphs</b>                                 | ระบบน้ำส่วนย่อยต่างๆ มาทำการสร้างกราฟโดย<br>ใช้วิธีการของ Xing                                                                                         |
| 4.3            | $S-$<br>Graphs<br>using<br>Compare<br><b>UMLDiff</b> | ระบบทำการเปรียบเทียบกราฟโดยใช้อัลกอริทึม<br>S-UMLDiff ตามวิธีการในหัวข้อ 3.2 ของบทที่ 3                                                                |
| 5              | <b>Display Result</b>                                | ระบบแสดงผลลัพธ์ที่ได้จากการเปรียบเทียบ                                                                                                    |
| 6              | Log out                                              | นักวิเคราะห์ระบบทำการ Log out เมื่อต้องการ<br><b>ออกจากระบบ</b>                                                                                        |

#### 4.2 การออกแบบแผนภาพคลาสของเครื่องมือ

ในการพัฒนาเครืองมือผู้วิจัยได้ทําการออกแบบคลาสโดยแบ่งเป็ นสองแพ็กเกจตามกลุ่ม การทำงานหลัก ได้แก่ แพ็กเกจ XMI และแพ็กเกจ S-UMLDiff สำหรับแพ็กเกจ XMI จะเป็นการ นำเข้าข้อมูลเอกสารเอกซ์เอ็มไอ สกัดส่วนย่อยจากเอกสารรวมถึงการสร้างกราฟ ส่วนแพ็กเกจ S-UMLDiff จะเป็ นการเปรียบเทียบกราฟ นการเปรียบเทียบกราฟโดยใช้อัลกอริทึม S-UMLDiff การออกแบบคลาสและ ความสัมพันธ์ระหว่างคลาสแสดงดังแผนภาพคลาสเชิงแนวคิดในภาพที ธ์ระหว่างคลาสแสดงดังแผนภาพคลาสเชิงแนวคิดในภาพที 4.2

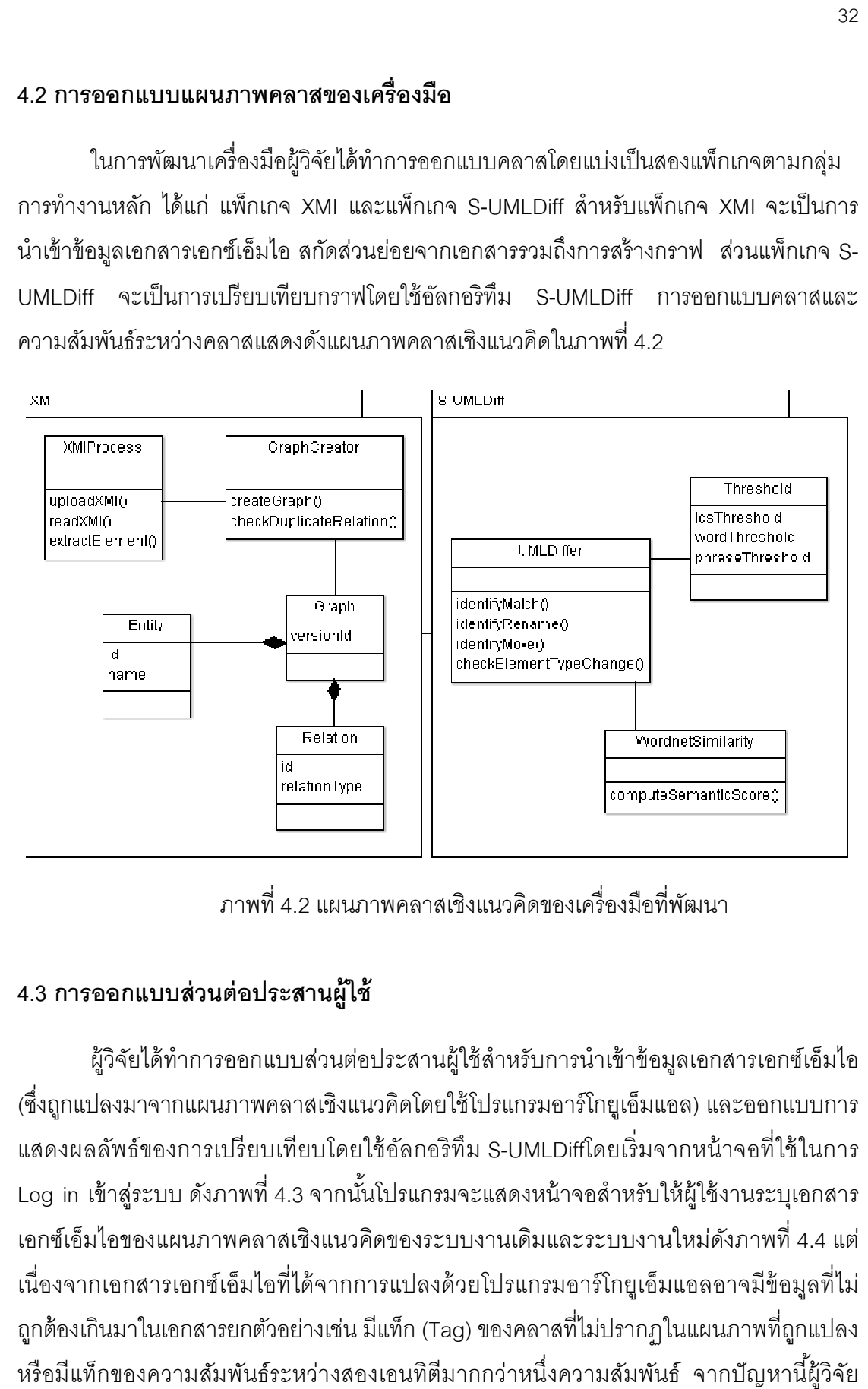

ภาพที 4.2 แผนภาพคลาสเชิงแนวคิดของเครืองมือทีพัฒนา

### 4.3 การออกแบบส่วนต่อประสาน การออกแบบส่วนต่อประสานผ้ใช้ ู

ผู้วิจัยได้ทำการออกแบบส่วนต่อประสานผู้ใช้สำหรับการนำเข้าข้อมูลเอกสารเอกซ์เอ็มไอ (ซึ่งถูกแปลงมาจากแผนภาพคลาสเชิงแนวคิดโดยใช้โปรแกรมอาร์โกยูเอ็มแอล) และออกแบบการ แสดงผลลัพธ์ของการเปรียบเทียบโดยใช้อัลกอริทึม S-UMLDiffโดยเริ่มจากหน้าจอที่ใช้ในการ Log in เข้าสู่ระบบ ดังภาพที่ 4.3 จากนั้นโปรแกรมจะแสดงหน้าจอสำหรับให้ผู้ใช้งานระบุเอกสาร เอกซ์เอ็มไอของแผนภาพคลาสเชิงแนวคิดของระบบงานเดิมและระบบงานใหม่ เอกซ์เอ็มไอของแผนภาพคลาสเชิงแนวคิดของระบบงานเดิมและระบบงานใหม่ดังภาพที 4.4 แต่ เนืองจากเอกสารเอกซ์เอ็มไอทีได้จากการแปลงด้วยโปรแกรม เนืองจากเอกสารเอกซ์เอ็มไอทีได้จากการแปลงด้วยโปรแกรมอาร์โกยูเอ็มแอล อาร์โกยูเอ็มแอลอาจมีข้อมูลทีไม่ ถูกต้องเกินมาในเอกสารยกตัวอย่างเช่น มีแท็ก (Tag) ของคลาสที่ไม่ปรากฏในแผนภาพที่ถูกแปลง ถูกต้องเกินมาในเอกสารยกตัวอย่างเช่น มีแท็ก (Tag) ของคลาสที่ไม่ปรากฏในแผนภาพที่ถูกแปลง<br>หรือมีแท็กของความสัมพันธ์ระหว่างสองเอนทิตีมากกว่าหนึ่งความสัมพันธ์ จากปัญหานี้ผู้วิจัย แก้ไขด้วยการระบุรหัสของแผนภาพคลาสเชิงแนวคิดในทุกส่วนย่อยดังภาพที่ 4.5 จากนั้นจึงทำ

การแปลงเป็นเอกสารเอกซ์เอ็มไอ และทำการระบุรหัสเดียวกันนี้ในขั้นตอนของการนำเอกสาร เอกซ์เอ็มไอเข้าสู่ระบบดังภาพที่ 4.6 ในการอ่านข้อมูลจากเอกสารเอกซ์เอ็มไอเพื่อสกัดชื่อ ส่วนย่อยต่างๆ นั้นโปรแกรมจะสนใจเฉพาะชื่อส่วนย่อยที่ลงท้ายด้วยรหัสที่ระบุ จากนั้นจึงนำ ส่วนย่อยต่างๆ มาสร้างข้อมูลกราฟตามวิธีการของ Xing โดยจะแสดงข้อมูลเอนทิตีและ ความสัมพันธ์ทั้งหมดบนหน้าจอ รวมถึงแจ้งให้ผู้ใช้งานทราบว่ามีเอนทิตีคู่ใดบ้างที่เกี่ยวข้องกัน มากกว่าหนึงความสัมพันธ์ ดังภาพที 4.7 เพือให้ ผู้ ใช้ งานพิจารณาและเลือกลบรายการ ความสัมพันธ์ทีไม่ถูกต้องออกไป

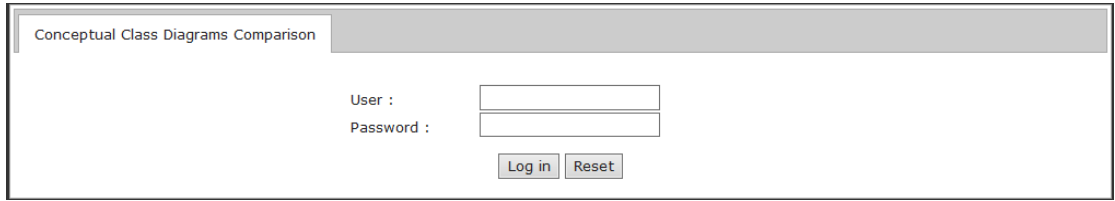

ภาพที 4.3 หน้าจอ Log in เพือเข้าสู่ระบบ

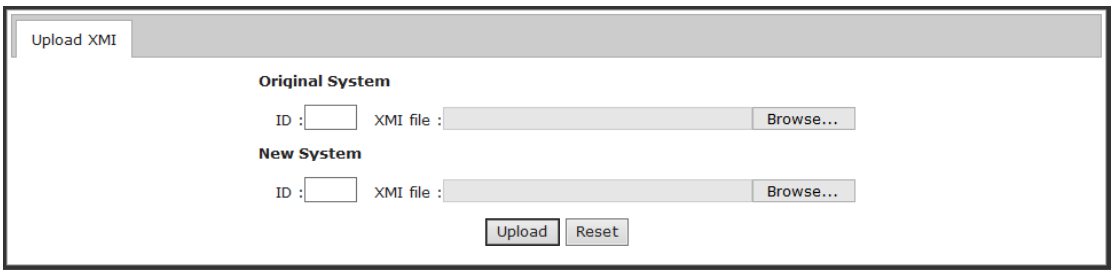

ภาพที 4.4 หน้าจอทีใช้ในการนําเข้าเอกสารเอกซ์เอ็มไอ

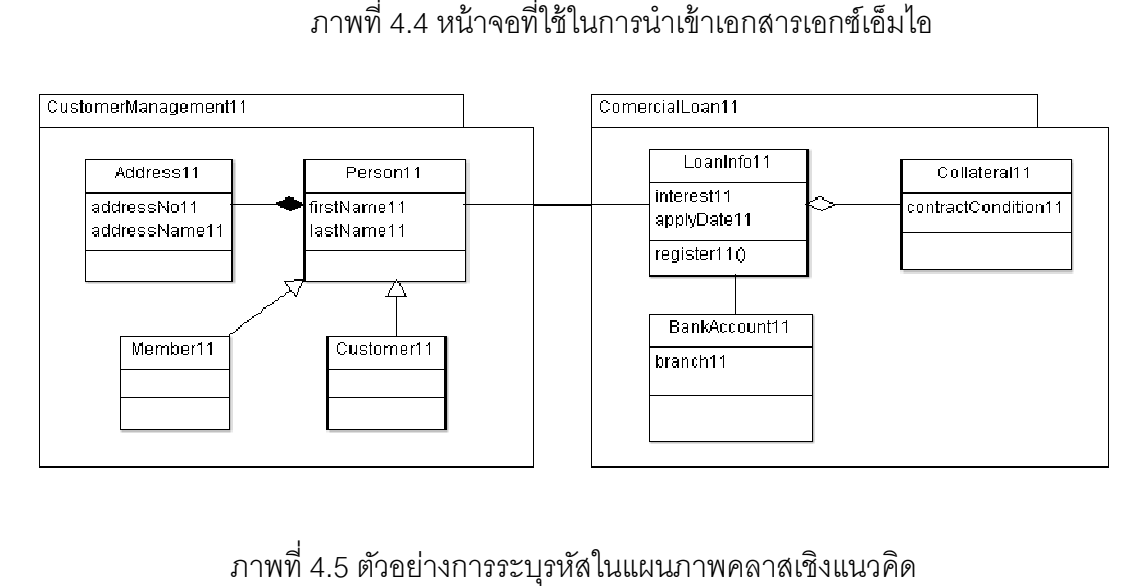

ภาพที 4.5 ตัวอย่างการระบุรหัสในแผนภาพคลาสเชิงแนวคิด

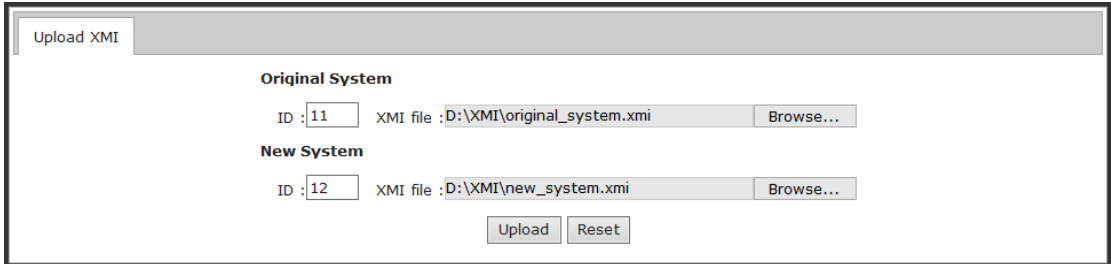

# ภาพที 4.6 ตัวอย่างการระบุรหัสและเอกสารเอกซ์เอ็มไอ

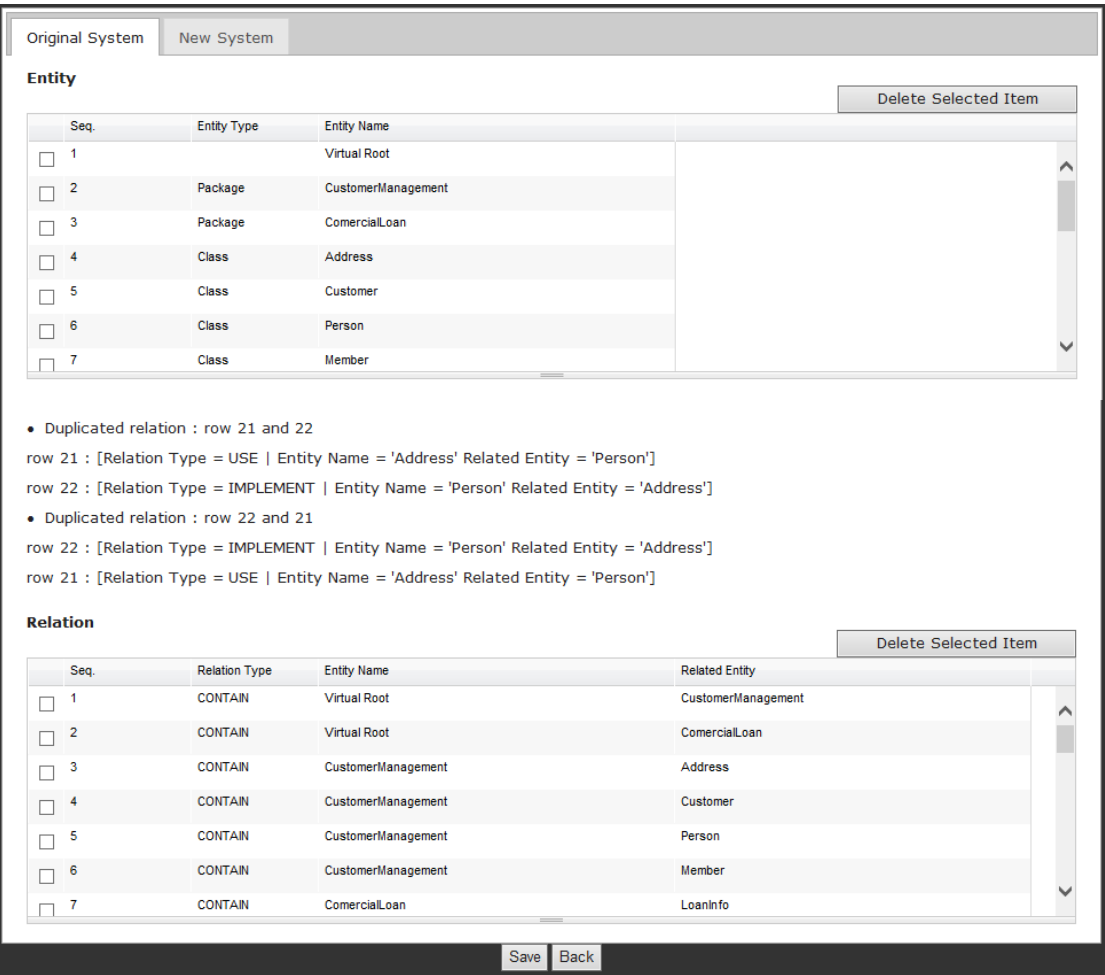

ภาพที 4.7 หน้าจอแสดงผลลัพธ์ทีได้จากการอ่านข้อมูลจากเอกสารเอกซ์เอ็มไอ

หลังจากที่ผู้ใช้งานตรวจสอบและบันทึกข้อมูลเรียบร้อยแล้ว โปรแกรมจะแสดงหน้าจอ เพือให้ระบุค่าขีดแบ่งดังภาพที 4.8 โดยทีจะแสดงค่าเริมต้นให้ตามค่าทีผู้วิจัยได้ทําการทดลองปรับ กับตัวอย่างทีใช้ทดสอบแล้วเห็นว่าเป็ นค่าทีเหมาะสม ได้แก่ ค่าขีดแบ่งของการเปลียนชือ คือ 0.5 ค่าขีดแบ่งของการการวัดความคล้ายคลึงเชิงความหมายของคํา คือ 0.7 และค่าขีดแบ่งของการวัด ความคล้ายคลึงเชิงความหมายของวลีคือ 0.9 จากนั (นจึงเริมทําการประมวลผลด้วยอัลกอริทึม S-

UMLDiff ผลลัพธ์ทีได้จากการเปรียบเทียบแผนภาพคลาสเชิงแนวคิดจะแสดงดังภาพที 4.9 หาก ้ผู้ใช้งานเห็นว่าผลลัพธ์ที่ได้นั้นไม่เหมาะสมสามารถย้อนกลับมาที่หน้าจอของการกำหนดค่าขีดแบ่ง เพื่อทำการแก้ไขค่าได้ตามต้องการ แล้วทำการประมวลผลใหม่เพื่อดูผลลัพธ์อีกครั้ง

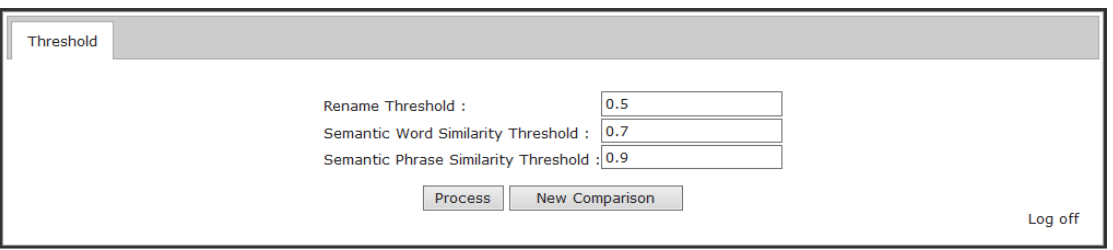

## ภาพที 4.8 หน้าจอสําหรับระบุค่าขีดแบ่ง

| Rename Threshold: 0.5<br>Seq. | <b>Original System</b>           | Semantic Word Similarity Threshold: 0.7<br>New System | Semantic Phrase Similarity Threshold: 0.9<br>Type |          | Match Point Semantic Match Point |
|-------------------------------|----------------------------------|-------------------------------------------------------|---------------------------------------------------|----------|----------------------------------|
| 1                             | <b>Virtual Root</b>              | <b>Virtual Root</b>                                   | match                                             | 0.0      | 0.0                              |
| $\overline{2}$                | ComercialLoan                    | ComercialLoan                                         | match                                             | 0.0      | 0.0                              |
|                               |                                  | <b>ClientDirection</b>                                |                                                   | 1.0      | 1.0                              |
| 3                             | CustomerManagement<br>Collateral |                                                       | smatch                                            |          |                                  |
| 4                             |                                  | Collateral                                            | match                                             | 0.0      | 0.0                              |
| 5                             | BankAccount                      | <b>BankAccount</b>                                    | match                                             | 0.0      | 0.0                              |
| 6                             | Loaninfo                         | LoanInformation                                       | smatch                                            | 0.875    | 1.0                              |
| $\overline{7}$                | <b>Address</b>                   | Location                                              | smatch                                            | 0.608145 | 0.823529                         |
| 8                             | Customer                         | Client                                                | smatch                                            | 0.75     | 1.0                              |
| 9                             | Person                           | Personality                                           | rename                                            | 0.907258 | 0.0                              |
| 10                            | Member                           | Association                                           | smatch                                            | 0.608145 | 0.823529                         |
| 11                            | applyDate                        | applyDate                                             | match                                             | 0.0      | 0.0                              |
| 12                            | register()                       | register()                                            | match                                             | 0.0      | 0.0                              |
| 13                            | firstName                        | firstName                                             | match                                             | 0.0      | 0.0                              |
| 14                            | lastName                         | lastName                                              | match                                             | 0.0      | 0.0                              |
| 15                            | contractCondition                | agreementStatus                                       | smatch                                            | 0.944444 | 0.944444                         |
| 16                            | branch                           | division                                              | smatch                                            | 0.952381 | 0.952381                         |
| 17                            | <i>interest</i>                  | interestRate                                          | rename                                            | 0.666667 | 0.0                              |
| 18                            | addressNo                        | LocationNo                                            | smatch                                            | 0.911765 | 0.911765                         |
| 19                            | addressName                      | LocationName                                          | smatch                                            | 0.911765 | 0.911765                         |
|                               |                                  | <b>Back</b>                                           | New Comparison                                    |          |                                  |

ภาพที 4.9 หน้าจอแสดงผลลัพธ์ของการเปรียบเทียบ

ภาพที 4.9 เป็ นผลลัพธ์ทีได้จากการเปรียบเทียบแผนภาพคลาสเชิงแนวคิดชุดที 1 ใน ภาคผนวก ข โดยใช้อัลกอริทึม S-UMLDiff ผลลัพธ์จากภาพนี้เป็นการแสดงเอนทิตีของแผนภาพ ้ คลาสระบบเดิมและระบบใหม่ที่จับคู่กัน และแสดงให้เห็นว่าเอนทิตีแต่ละคู่นั้นมีการเปลี่ยนแปลง อย่างไร คอลัมน์ Match Point คือ คะแนนความคล้ายกันโดยรวม คอลัมน์ Semantic Match Point คือ คะแนนความคล้ายกันเชิงความหมายทีได้จากเวิร์ดเน็ต ตัวอย่างของผลลัพธ์ทีแสดงใน ภาพนี ( ได้แก่ ComercialLoan ของระบบงานเดิมมีชือตรงกัน (match) กับ ComercialLoan ของ

ระบบงานใหม่ LoanInfo ของระบบงานเดิมมีชือคล้ายกันในเชิงความหมาย(smatch) กับ LoanInfomation ของระบบงานใหม่ โดยมีคะแนนความคล้ายกันเชิงความหมายเท่ากับ 1.0 และ ี่ มีความคล้ายกันโดยรวมเท่ากับ 0.875 ส่วน Person ในระบบงานเดิมถกเปลี่ยนชื่อ (rename) เป็น Personality ในระบบงานใหม่ เป็นต้น

## 4.4 สภาพแวดล้อมในการพัฒนาเครื่องมือ

รายละเอียดของฮาร์ดแวร์ (Hardware) และซอฟต์แวร์ทีใช้ในการพัฒนาเครืองมือ มีดังนี (

#### 4.4.1 ฮาร์ดแวร์

ฮาร์ดแวร์สำหรับพัฒนาเครื่องมือ มีรายละเอียดดังนี้

- 1) เครืองคอมพิวเตอร์โน้ตบุ๊ก หน่วยประมวลผล อินเทล คอร์ i5 2.5 กิกะเฮิร์ทซ์ (Intel(R) Core(TM) i5-2450M CPU @ 2.50GHz)
- 2) หน่วยความจํา (Memory) 4.0 กิกะไบต์
- 3) จานบันทึกแบบแข็ง (Hard disk) ความจุ 600 กิกะไบต์

#### 4.4.2 ซอฟต์แวร์

ซอฟต์แวร์สำหรับพัฒนาเครื่องมือ มีรายละเอียดดังนี้

- 1) ระบบปฏิบัติการไมโครซอฟท์วินโดวส์ 7 (Microsoft Windows 7)
- 2) ภาษาจาวาเวอร์ชัน 1.7 (Java Dvelopment Kit JDK 1.7) สําหรับพัฒนาโปรแกรม
- 3) โปรแกรมอีคลิปส์ (Eclipse Java EE IDE) รุ่น Juno Service Release 1 สําหรับ เขียนรหัสต้นฉบับ
- 4) อาปาเชทอมแคท เว็บเซิร์ฟเวอร์ (Apache Tomcat Web Server) เวอร์ชัน 7.0 ้ สำหรับให้เครื่องคอมพิวเตอร์มีคุณสมบัติเป็นเว็บเซิร์ฟเวอร์ (Web Server)
- 5) ฐานข้อมูล PostgreSQL เวอร์ชัน 9.2 สําหรับจัดเก็บข้อมูลทีใช้การประมวลผลของ โปรแกรม
- 6) โปรแกรมพีจีแอดมิน (pgAdmin) เวอร์ชัน 1.16.0 สําหรับใช้ในการบริหารจัดการ ฐานข้อมูล PostgreSQL

## บทที 5

#### ผลการทดสอบ

 ผู้วิจัยเห็นว่าหาก S-UMLDiff สามารถแสดงผลลัพธ์ได้อย่างถูกต้องจะส่งผลให้สามารถนํา ผลที่ได้นั้นไปใช้ในการตรวจสอบความครบถ้วนของความต้องการได้อย่างมีประสิทธิภาพผู้วิจัยจึง ได้ทําการทดสอบเครืองมือโดยการนําไปใช้ในการเปรียบเทียบแผนภาพคลาสเชิงแนวคิดทีผู้วิจัย ี ออกแบบเองจำนวน 10 ชุด พร้อมทั้งวัดความถูกต้องของอัลกอริทึมด้วยการคำนวณค่า Precision และ Recall ดังนี (

Precision คือ เปอร์เซ็นต์ของการรายงานผลได้อย่างถูกต้อง

หาได้จาก  $(M_{\text{actual}} \cap M_{\text{reported}}) / M_{\text{reported}}$ 

Recall คือ เปอร์เซ็นต์ของการรายงานผลได้อย่างครบถ้วน

หาได้จาก (M $_{\rm actual}$ ∩ M $_{\rm reported}$ )/M $_{\rm actual}$ 

โดยที

Mactual คือ จํานวนความแตกต่างระหว่างแผนภาพคลาสของระบบเดิมและระบบใหม่ที ได้จากการพิจารณาของผู้วิจัย

 $\mathsf{M}_{\mathsf{reported}}$ คือ จำนวนความแตกต่างระหว่างแผนภาพคลาสของระบบเดิมและระบบใหม่ ที่ S-LIMI Diff รายงาบบล

## 5.1 ผลการทดสอบเปรียบเทียบแผนภาพคลาสเชิงแนวคิดจํานวน 10 ชุด

ผลลัพธ์ทีได้จากการทดสอบเปรียบเทียบแผนภาพคลาสเชิงแนวคิดด้วย S-UMLDiff แสดง ดังตารางที 5.1 สําหรับชุดของแผนภาพคลาสเชิงแนวคิดทีใช้ทดสอบแสดงในภาคผนวก ข

ตารางที 5.1 ผลการทดสอบการเปรียบเทียบแผนภาพคลาสเชิงแนวคิดด้วย S-UMLDiff

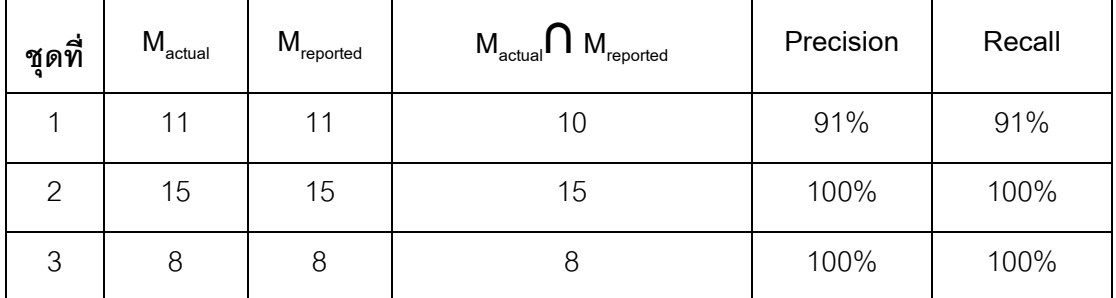

| ชุดที่         | $M_{\text{actual}}$ | $\mathsf{M}_{\mathsf{reported}}$ | $M_{\text{actual}} \cap M_{\text{reported}}$ | Precision | Recall |
|----------------|---------------------|----------------------------------|----------------------------------------------|-----------|--------|
| $\overline{4}$ | 28                  | 34                               | 25                                           | 74%       | 89%    |
| 5              | 20                  | 20                               | 19                                           | 95%       | 95%    |
| 6              | 37                  | 37                               | 36                                           | 97%       | 97%    |
| $\overline{7}$ | 24                  | 30                               | 22                                           | 73%       | 92%    |
| 8              | 24                  | 30                               | 22                                           | 73%       | 92%    |
| 9              | 20                  | 22                               | 18                                           | 82%       | 90%    |
| 10             | 34                  | 34                               | 33                                           | 97%       | 97%    |

ตารางที 5.1 ผลการทดสอบการเปรียบเทียบแผนภาพคลาสเชิงแนวคิดด้วย S-UMLDiff (ต่อ)

 ผลลัพธ์ทีได้จากการทดสอบถือว่าอยู่ในระดับทีน่าพอใจเนืองจากได้ค่า Precision และ Recall ที่ค่อนข้างสูง อีกทั้ง S-UMLDiff สามารถตรวจสอบความคล้ายกันเชิงความหมายของชื่อ ในแผนภาพและสามารถตรวจสอบได้ว่ามีเอนทิตีใดบ้างทีมีการเปลียนประเภทของส่วนย่อย

#### 5.2 การทดสอบเปรียบเทียบแผนภาพคลาสเชิงแนวคิดของระบบงานจริง

 ผู้วิจัยได้ทําการทดสอบเปรียบเทียบแผนภาพคลาสเชิงแนวคิดของระบบงานจริง คือ ระบบจัดการเงินในคลังของธนาคารแห่งหนึ่งที่เป็นการพัฒนาระบบใหม่บนพื้นฐานของข้อกำหนด ของระบบเดิมจำนวน 1 ระบบงาน โดยกำหนดให้ผู้เชี่ยวชาญคนที่ 1 และ 2 เป็นผู้ออกแบบ แผนภาพคลาสเชิงแนวคิดของระบบเดิมและระบบใหม่ตามลำดับ และผู้เชี่ยวชาญคนที่ 3 เป็นผู้ ี พิจารณาเพื่อหาความแตกต่างระหว่างแผนภาพคลาสทั้งสอง (M<sub>actual</sub>) คุณสมบัติของผู้เชี่ยวชาญ แสดงดังตารางที 5.2

ตารางที 5.2 คุณสมบัติของผู้เชียวชาญทีร่วมทําการทดสอบ

| ผู้เชี่ยวชาญ | ประสบการณ์ทำงาน                                                   |  |  |
|--------------|-------------------------------------------------------------------|--|--|
| ึคนที่ 1     | ้มีประสบการณ์ในการทำงาน 12 ปี ดังนี้                              |  |  |
|              | เคยทำงานตำแหน่งโปรแกรมเมอร์ (Programmer) 10 ปี                    |  |  |
|              | ู้ ปัจจุบันทำงานตำแหน่งนักวิเคราะห์ธุรกิจ (Business Analyst) 2 ปี |  |  |

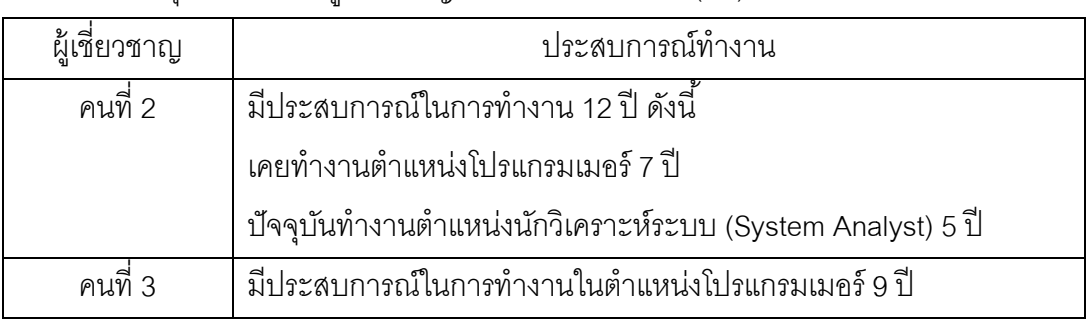

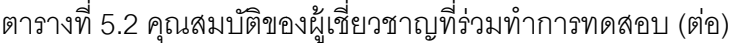

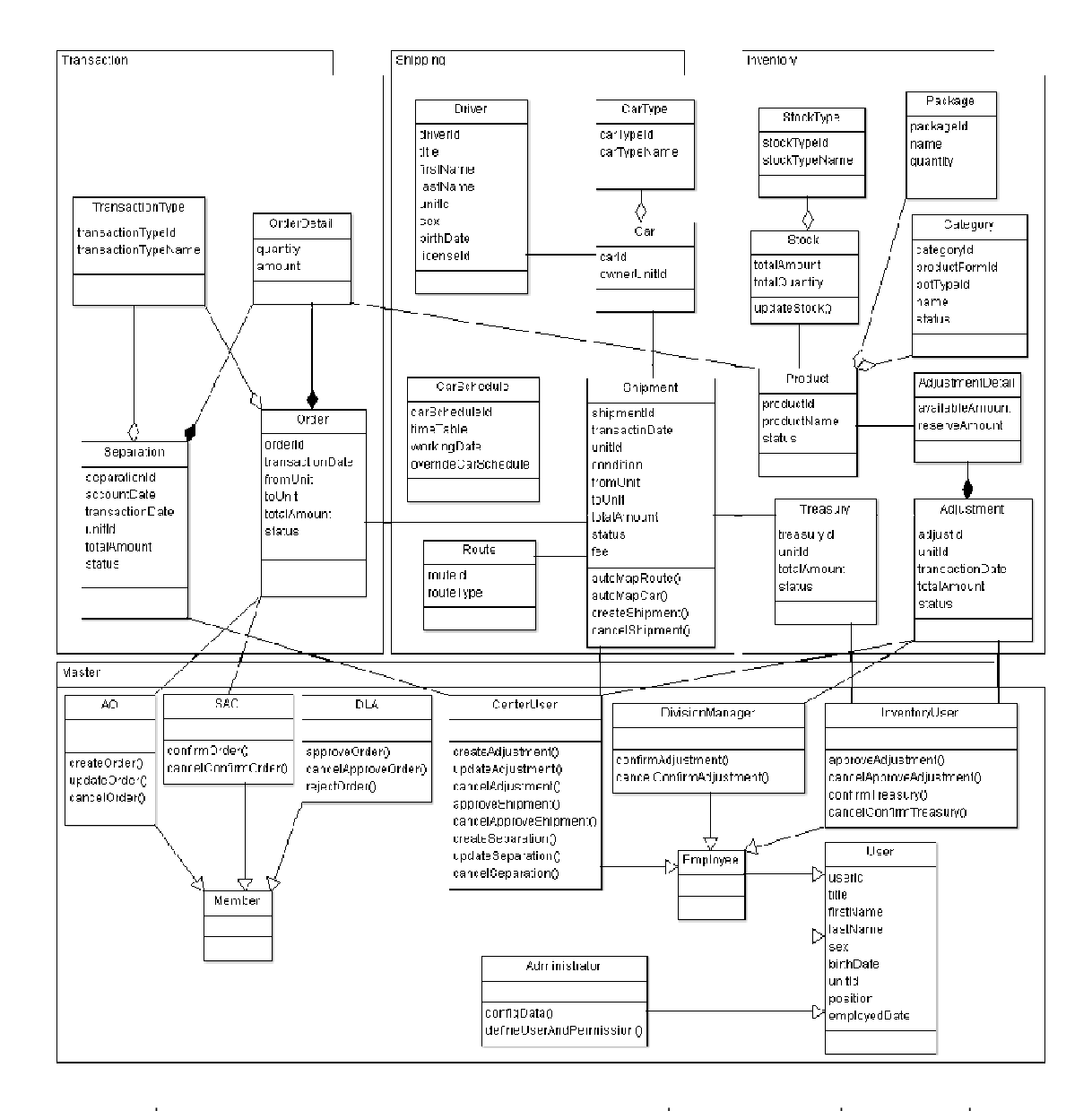

ภาพที่ 5.1 แผนภาพคลาสเชิงแนวคิดของระบบงานเดิมที่ออกแบบโดยผู้เชี่ยวชาญคนที่ 1

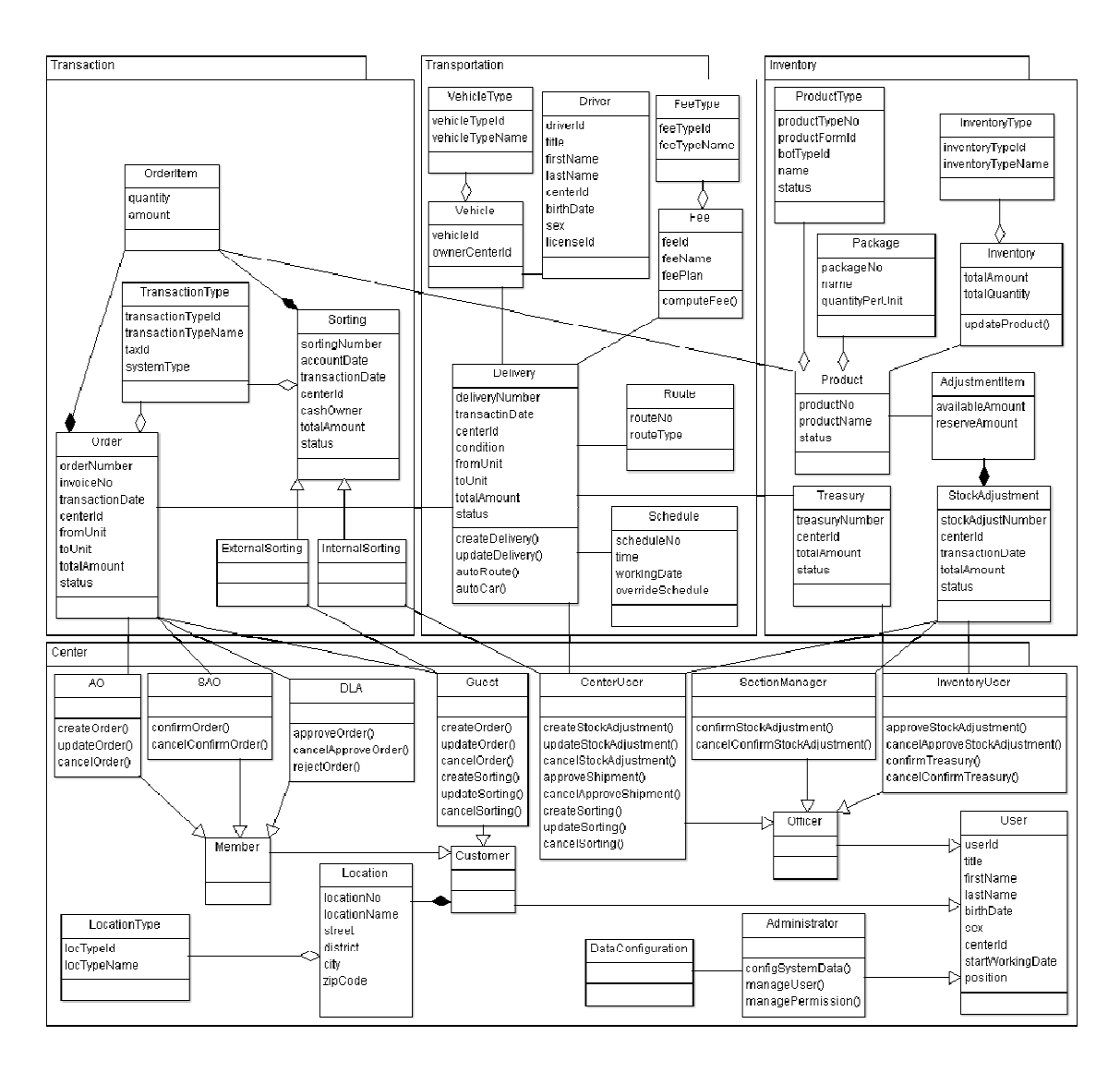

ภาพที 5.2 แผนภาพคลาสเชิงแนวคิดของระบบงานใหม่ทีออกแบบโดยผู้เชียวชาญคนที 2

 ภาพที 5.1 คือ แผนภาพคลาสเชิงแนวคิดทีออกแบบตามความต้องการซอฟต์แวร์ของ ระบบเดิมโดยผู้เชี่ยวชาญคนที่ 1 ส่วนภาพที่ 5.2 คือ แผนภาพคลาสเชิงแนวคิดที่ออกแบบตาม ความต้องการซอฟต์แวร์ของระบบใหม่ ซึงถูกออกแบบโดยผู้เชียวชาญคนที 2

ผู้วิจัยได้ทำการแปลงแผนภาพคลาสเชิงแนวคิดในภาพที่ 5.1 และ 5.2 เป็นเอกสารเอกซ์ เอ็มไอโดยใช้โปรแกรมอาร์โกยูเอ็มแอลจากนั้นนำเข้าเครื่องมือที่พัฒนาเพื่อทำการเปรียบเทียบ แผนภาพคลาสเชิงแนวคิดโดยใช้อัลกอริทึม S-UMLDiff เมื่อทำการเปรียบเทียบผลลัพธ์ที่ได้จาก เอ็มไอโดยใช้โปรแกรมอาร์โกยูเอ็มแอลจากนั้นนำเข้าเครื่องมือที่พัฒนาเพื่อทำการเปรียบเทียบ<br>แผนภาพคลาสเชิงแนวคิดโดยใช้อัลกอริทึม S-UMLDiff เมื่อทำการเปรียบเทียบผลลัพธ์ที่ได้จาก<br>S-UMLDiff และผลลัพธ์ที่ได้จากผู้เชี่ยวชาญคนที่ ได้ดังนี (

M<sub>actual</sub> = 92  
\nM<sub>reported</sub> = 104  
\nPrecision = (M<sub>actual</sub> 
$$
\cap
$$
 M<sub>reported</sub>)/M<sub>reported</sub> = 77/104 คิดเป็น 74%  
\nRecall = (M<sub>actual</sub>  $\cap$  M<sub>reported</sub>)/M<sub>actual</sub> = 77/92 คิดเป็น 84%  
\n){  
\n1019 n91ทีนี้ผู้วิจัยยังได้ทำการปรียบเทียบแบบแบบทคลาสเชิงแนวกิดของระบบงานเดี่ยวกัน  
\n1010 M<sub>actual</sub> = 92  
\nM<sub>actual</sub> = 477

$$
M_{\text{reported}} = 177
$$
\n
$$
\text{Precision} = (M_{\text{actual}} \cap M_{\text{reported}}) / M_{\text{reported}} = 49/177 \text{ PDEU} \cdot 28\%
$$
\n
$$
\text{Recall} = (M_{\text{actual}} \cap M_{\text{reported}}) / M_{\text{actual}} = 49/92 \text{ PDEU} \cdot 53\%
$$

เมือพิจารณาผลลัพธ์ทีได้จากการเปรียบเทียบแผนภาพคลาสเชิงแนวคิดด้วยอัลกอริทึม S-UMLDiff และ UMLDiff จะเห็นได้ว่า S-UMDiff มีความสามารถในการรายงานผลได้อย่าง ถูกต้องมากกว่า UMLDiff ค่า Precision และ Recall ที่ได้จากทั้งสองวิธีมีความแตกต่างกันมาก เนืองจาก UMLDiff ไม่สามารถเปรียบเทียบคําเชิงความหมายได้เมือเปรียบเทียบเอนทิตีทีเขียน ต่างกันแต่มีความหมายเดียวกันจึงสรุปว่าเอนทิตีหนึ่งถูกลบและเอนทิตีหนึ่งถูกเพิ่ม ดังนั้น เอนทิตี ทั้งหมดที่อยู่ภายในเอนทิตีที่ถูกลบจึงสรุปว่าถูกลบทั้งหมด และเอนทิตีทั้งหมดที่อยู่ภายในเอนทิตีที่ ิถูกเพิ่มจึงสรุปว่าถูกเพิ่มทั้งหมดด้วย ยกตัวอย่างเช่น ในการเปรียบเทียบแพ็กเกจ Shipping ใน ภาพที 5.1 และแพ็กเกจ Transportation ในภาพที 5.2 อัลกอริทึม UMLDiff สรุปว่า Shipping ถูก ิลบ และ Transportation ถูกเพิ่ม ดังนั้นจึงสรุปว่าเอนทิตีต่างๆ ที่อยู่ภายใน Shipping ถูกลบไป ้ด้วย และสรุปว่าเอนทิตีทั้งหมดที่อยู่ภายใน Transportation ถูกเพิ่มไปด้วย ในขณะที่ S-UMLDiff ี สามารถตรวจสอบได้ว่า Shipping และ Transportation เป็นชื่อเดียวกันในเชิงความหมาย จึงทำ การเปรียบเทียบเอนทิตีที่อย่ภายในด้วย รายละเอียดผลการเปรียบเทียบของทั้งสองวิธีรวมถึงผล การพิจารณาจากผู้เชียวชาญคนที 3 แสดงในภาคผนวก ค

#### 5.3 อภิปรายผล

จากการทดสอบอัลกอริทึม S-UMLDiff ด้วยการเปรียบเทียบแผนภาพคลาสเชิงแนวคิด จํานวน 10 ชุด และทําการทดสอบด้วยระบบงานจริง สามารถอภิปรายผลลัพธ์ทีได้ ดังนี (

- 5.3.1 ค่าขีดแบ่งทีกําหนดมีผลต่อการตัดสินของ S-UMLDiff ยกตัวอย่างเช่น ในการเปรียบเทียบ ความหมายของชือคลาส Employee และ Officer ซึงคะแนนความคล้ายกันเชิง ความหมายทีวัดด้วยวิธี Wu & Palmer มีค่าเท่ากับ 0.75 หากกําหนดค่าขีดแบ่งเป็ น 0.7 จะทําให้ S-UMLDiff ตัดสินว่า Employee และ Officer เป็ นคลาสเดียวกันในเชิง ความหมาย แต่หากกําหนดค่าขีดแบ่งเป็ น 0.8 จะทําให้ S-UMLDiff ตัดสินว่าทั (งสอง ้คลาสไม่ใช่คลาสเดียวกันในเชิงความหมาย ดังนั้น หากค่าขีดแบ่งที่กำหนดมีค่าต่ำจะ ส่งผลให้มีเอนทิตีทีมีความคล้ายกันเชิงความหมายจํานวนมาก ในทางกลับกันหากค่าขีด แบ่งทีกําหนดมีค่าสูงจะทําให้มีจํานวนเอนทิตีทีมีความคล้ายกันเชิงความหมายน้อย
- 5.3.2 การทีจํานวนความแตกต่างระหว่างแผนภาพคลาสทีได้จากการพิจารณาของผู้วิจัยหรือ ผู้เชี่ยวชาญ (M<sub>actual</sub>) ไม่ตรงกันกับจำนวนความแตกต่างระหว่างแผนภาพคลาสที่ S-UMLDiff รายงานผล (M $_{\rm reordered}$ ) มีสาเหตุหลักดังนี้

1) การกําหนดค่าขีดแบ่งทีใช้ในการปรียบเทียบ ยกตัวอย่างเช่น ผู้วิจัยเห็นว่า appId และ appNo เป็ นเอนทิตีเดียวกันทีถูกเปลียนชือ แต่จากการทดสอบปรากฏว่าความคล้ายคลึงโดยรวม ของคำทั้งสองที่หาได้จากอัลกอริทึมมีค่าน้อยกว่าค่าขีดแบ่งที่กำหนด ดังนั้น S-UMLDiff จึง สรุปว่า appId และ appNo ไม่ใช่ชือเอนทิตีเดียวกัน

2) ความเข้าใจในความหมายของคําศัพท์ในแผนภาพของผู้วิจัยหรือผู้เชียวชาญไม่ตรงกัน กับคะแนนทีวัดได้จากเวิร์ดเน็ต ยกตัวอย่างเช่น ในการทดสอบแผนภาพคลาสเชิงแนวคิดชุดที 6 ในภาคผนวก ข ผู้วิจัยเห็นว่า custCode ในคลาส Customer ถูกเปลี่ยนชื่อเป็น code ในคลาส Client และ address ในคลาส Customer เป็ นเอนทิตีเดียวกันในเชิงความหมายกับ location ใน คลาส Client แต่ผลทีได้จาก S-UMLDiff สรุปว่า custCode ถูกลบ location ถูกเพิม และ address เป็ นเอนทิตีเดียวกันในเชิงความหมายกับ code เนืองจากคะแนนความคล้ายคลึงเชิง ความหมายของ address และ code มีค่าเป็ น 0.94 ในขณะทีคะแนนความคล้ายคลึงเชิง ความหมายของ address กับ location มีค่าเป็น 0.82 ดังนั้น S-UMLDiff จึงสรุปว่า address และ code เป็ นเอนทิตีเดียวกันในเชิงความหมาย เนืองจากมีคะแนนมากกว่า address กับ location

3) ข้อจํากัดของอัลกอริทึมทีไม่สามารถวัดความคล้ายกันเชิงความหมายของคําคุณศัพท์ และคำวิเศษณ์ดังนั้นจึงอาจทำให้ผลลัพธ์ที่ได้ไม่ตรงกับการพิจารณาของผู้วิจัยหรือผู้เชี่ยวชาญ

# บทที 6 สรุปผลการวิจัย ข้อจํากัด และข้อเสนอแนะ

#### 6.1 สรุปผลการวิจัย

งานวิจัยนี้ได้นำเสนออัลกอริทึม S-UMLDiff สำหรับใช้ตรวจสอบความครบถ้วนของความ ต้องการในการเปลี่ยนแปลงซอฟต์แวร์สำหรับการพัฒนาซอฟต์แวร์ระบบใหม่บนพื้นฐานของ ข้อกำหนดความต้องการของระบบเดิม โดยนำแผนภาพคลาสเชิงแนวคิดของระบบเดิมและระบบ ใหม่มาเปรียบเทียบกันเพือให้เห็นถึงฟังก์ชันและข้อมูลทีเพิมเข้ามาหรือขาดหายไป จากการ ทดสอบพบว่าอัลกอริทึม S-UMLDiff สามารถตรวจหาความคล้ายกันและความแตกต่างระหว่าง แผนภาพคลาสเชิงแนวคิดได้ แม้ว่าในแผนภาพนั้นจะกำหนดชื่อของส่วนย่อยแตกต่างกันหรือมี การเปลียนประเภทของส่วนย่อยก็ตาม ประสิทธิภาพของอัลกอริทึมถือว่าอยู่ในระดับทีน่าพอใจ เนื่องจากได้ค่า Precision และ Recall ที่ค่อนข้างสูง ผู้วิจัยเห็นว่าวิธีการที่นำเสนอจะทำให้ ผลลัพธ์ทีได้ตรงตามวัตถุประสงค์ของการเปรียบเทียบแผนภาพคลาสเชิงแนวคิดสําหรับการพัฒนา ิซอฟต์แวร์ระบบใหม่บนพื้นฐานของข้อกำหนดความต้องการของระบบเดิม ซึ่งในการออกแบบ อาจไม่ได้ดําเนินการโดยบุคคลเดียวกัน และอาจใช้คําต่างกันแต่มีความหมายเดียวกัน การ เปรียบเทียบเชิงความหมายของชื่อส่วนย่อยและการตรวจสอบการเปลี่ยนประเภทของส่วนย่อยนี้ จะทําให้ทราบถึงสิงทีขาดหายไปหรือเพิมเข้ามาในระบบใหม่ นักวิเคราะห์ระบบและผู้ใช้สามารถ ้นำผลลัพธ์ที่ได้ไปใช้ในการพิจารณาว่า ส่วนที่แตกต่างกันระหว่างแผนภาพคลาสเชิงแนวคิดทั้งสอง เป็ นส่วนทีต้องการเปลียนแปลงซอฟต์แวร์หรือไม่

## 6.2 อุปสรรคและข้อจํากัด

้ อุปสรรคในการดำเนินงานวิจัยและข้อจำกัดของอัลกอริทึมที่นำเสนอมีดังนี้

6.2.1 ในการแปลงแผนภาพคลาสเชิงแนวคิดเป็ นเอกสารเอกซ์เอ็มไอโดยใช้โปรแกรมอาร์โก ้ยูเอ็มแอล เอกสารที่ได้อาจมีแท็กของส่วนย่อยที่ไม่ปรากฏในแผนภาพคลาส แต่เป็น ส่วนย่อยที่เคยมีในแผนภาพคลาสนั้นแต่ถูกลบออกไปแล้วในระหว่างการสร้างแผนภาพ คลาสด้วยโปรแกรมอาร์โกยูเอ็มแอล หรืออาจมีความสัมพันธ์ของส่วนย่อยทีไม่ถูกต้อง ปะปนมาในเอกสารด้วย ดังนั้นจึงจำเป็นต้องทำการพิจารณาและเลือกลบรายการที่ไม่ ต้องการออกไป ซึงหากลบรายการทีไม่ถูกต้องออกไปไม่หมดหรือเลือกลบรายการผิดอาจ ส่งผลให้ S-UMLDiff ทํางานผิดพลาดและแสดงผลลัพธ์ทีคลาดเคลือนได้

- 6.2.2 หากชือส่วนย่อยในแผนภาพคลาสเชิงแนวคิดมีคําคุณศัพท์หรือคําวิเศษณ์จํานวนมากอาจ ทําให้ผลลัพธ์ทีได้จากการเปรียบเทียบด้วย S-UMLDiff คลาดเคลือน เนืองจาก S-UMLDiff ใช้วิธี Wu & Palmer ในการวัดความคล้ายกันเชิงความหมายของคํา ซึงวิธีนี (ไม่ สามารถวัดความคล้ายกันของคําคุณศัพท์และคําวิเศษณ์ได้
- 6.2.3 อัลกอริทึม S-UMLDiff สามารถตรวจสอบการเพิมและลบความสัมพันธ์แบบ Extend ได้ แต่ไม่สามารถเปรียบเทียบความแตกต่างของเส้นความสัมพันธ์แบบอืนๆ ได้ เช่นเดียวกัน กับอัลกอริทึม UMLDiff

### 6.3 ข้อเสนอแนะ

อัลกอริทึม S-UMLDiff และเครืองมือสนับสนุนทีเสนอโดยงานวิจัยสามารถนําไปพัฒนา ต่อยอดเป็นระบบจัดการการเปลี่ยนแปลงซอฟต์แวร์ที่มีความสามารถเต็มรูปแบบมากขึ้น ดัง ตัวอย่างความสามารถต่อไปนี (

- 6.3.1 สามารถเปรียบเทียบความแตกต่างของเส้นความสัมพันธ์แต่ละประเภทได้
- 6.3.2 สามารถแสดงผลลัพธ์การเปรียบเทียบแผนภาพแบบวิชวล (Visual) เพือให้นักวิเคราะห์ *ร*ะบบสามารถเห็นจุดที่แตกต่างและประเภทของความแตกต่างได้ชัดเจนขึ้น
- 6.3.3 สามารถสนับสนุนการทำงานร่วมกันระหว่างแต่ละทีมในโครงการพัฒนาซอฟต์แวร์ ทั้งทีม ออกแบบ ทีมพัฒนา และทีมทดสอบ หลังการตรวจพบความแตกต่างระหว่างการ ้ออกแบบระบบเดิมและใหม่แล้ว สามารถระบุผลกระทบต่อโครงการซึ่งจะเกิดขึ้นจาก ความแตกต่างของการออกแบบระบบแบบใหม่
- 6.3.4 เนื่องจากแผนภาพในงานวิจัยนี้เป็นแผนภาพของระบบงานหนึ่ง ซึ่งในความเป็นจริง อาจจะมีบางส่วนทีมีปฏิสัมพันธ์กับระบบงานส่วนอืนซึงออกแบบโดยทีมออกแบบอืน เมือ แต่ละระบบงานเกิดการเปลียนแปลงจึงควรทีจะสามารถวิเคราะห์ผลกระทบถึงระบบงาน ส่วนคื่น รวมถึงข้อขัดแย้งระหว่างการเปลี่ยนแปลงของแต่ละระบบ

#### รายการอ้างอิง

- [1] Sommerville, I. Software Engineering. 8th Ed. New York, NY: Addison-Wesley, 2007.
- [2] Pressman, R. Software Engineering A Practitioner's Approach. 7th Ed. Singapore: McGraw-Hill, 2010.
- [3] Object Management Group. XML Metadata Interchange [Online]. Available from: http://www.omg.org/spec/XMI/2.4.1/. 2012. [2012, Aug 1]
- [4] Xing, Z. Supporting Object-Oriented Evolutionary Development by Design Evolution Analysis. Doctoral Dissertation, Department of Computing Science, University of Alberta, 2008.
- [5] Princeton University. WordNet [Online]. Available from: http://wordnet.princeton.edu /. 2012.[2012, Jul 20]
- [6] Tigris.org. ArgoUML [Online]. Available from: http://argouml.tigris.org/. 2009. [2012, Aug 20]
- [7] Object Management Group. Unified Modeling Language [Online]. Available from: http://www.omg.org/spec/UML/2.4.1/. 2012.[2012, Jul 1]
- [8] Stein, C. Longest Common Subsequence [Online]. Available from: http://www.columbia.edu/~cs2035/courses/csor4231.F11/lcs.pdf. 2012. [2012, Sep 1]
- [9] Pedersen, T., Patwardhan, S., and Michelizzi, J. WordNet::Similarity Measuring the Relatedness of Concepts. In Proceedings of the Nineteenth National Conference on Artificial Intelligence (AAAI 2004) (Intelligent Systems Demonstrations), 1024-1025. San Jose, California: AAAI Press, 2004.
- [10] Kelte, U., Wehren, J., and Niere, J. A Generic Difference Algorithm for UML Models. In Proceedings of Software Engineering, Lecture Notes in Informatics, 105-116. Essen, Germany, 2005.
- [11] Girschick, M. Difference Detection and Visualization in UML Class Diagrams. In Technical Report TUD-CS-2006-5, TU Darmstadt, Germany, 2006.
- [12] Chawathe, S. S., and Garcia-Molina, H. Meaningful Change Detection in Structured Data. In Proceedings of the 1997 ACM SIGMOD International Conference on Management of Data (SIGMOD 1997), 26-37. Tucson, Arizona, 1997.
- [13] Auxepaules, L., Py, D., and Lemeunier, T. A Diagnosis Method that Matches Class Diagrams in a Learning Environment for Object-Oriented Modeling. In Proceedings of 8th IEEE International Conference on Advanced Learning Technologies (ICALT 2008), 26-30. Santander, Cantabria, 2008.
- [14] Sorlin, S., Solnon, C., and Jolion, J.-M. A Generic Graph Distance Measure Based on Multivalent Matchings. Applied Graph Theory in Computer Vision and Pattern Recognition, Studies in Computational Intelligence 52(2007): 151- 181.
- [15] Giunchiglia, F., Yatskevich, M., and Shvaiko, P. Semantic Matching: Algorithms and Implementation. Journal on Data Semantics 9(2007): 1-38.
- [16] Do,. H. H., and Rahm, E. Matching Large Schemas: Approaches and Evaluation. Information Systems 32(2007): 857-885.
- [17] Kotb, Y. Improving the UML Consistency Using Text Semantic Similarity Approach. In Proceedings of 2nd International Conference on Computer Technology and Development (ICCTD 2010), 90-94. IEEE. 2010.
- [18] Corley, C., Csomai, A., and Mihalcea, R. Text Semantic Similarity, with Applications. In Proceedings of International Conference Recent Advances in Natural Language Processing (RANLP 2005), Borovets, Bulgaria, 2005.
- [19] Xing, Z. Supporting Object-Oriented Evolutionary Development by Design Evolution Analysis [Online]. Available from: http://webdocs.cs.ualberta.ca/

~stroulia/Zhenchang\_Xing\_Old\_Home/. 2012.[2012, Aug 15]

[20] Gad, W., and Kamel, M. PH-SSBM: Phrase Semantic Similarity Based Model for Document Clustering. In Proceedings of 2009 Second International Symposium on Knowledge Acquisition and Modeling, 197-200. DC, USA: IEEE Computer Society Washington, 2009.

ภาคผนวก

#### ภาคผนวก ก

# ตัวอย่างของผลลัพธ์ที ได้จากการเปรียบเทียบด้วย S-UMLDiff

| ลำดับ            | เอนทิตีของภาพที่ 3.2 | เอนทิตีของภาพที่ 3.3 | ประเภทการ<br>เปลี่ยนแปลง | คะแนนความ<br>คล้ายคลึง | คะแนน<br>ความคล้ายคลึง<br>เชิงความหมาย |
|------------------|----------------------|----------------------|--------------------------|------------------------|----------------------------------------|
| $\mathbf{1}$     | <b>Virtual Root</b>  | <b>Virtual Root</b>  | match                    | 0                      | 0                                      |
| $\overline{2}$   | CreditReview         | CreditReview         | match                    | 0                      | $\mathbf 0$                            |
| 3                | FinancialCredit      | FinancialCredit      | match                    | $\mathbf 0$            | $\overline{0}$                         |
| $\overline{4}$   | ApplicationInfo      | ApplicationInfo      | match                    | 0                      | $\overline{0}$                         |
| 5                | LoanInfo             | LoanInfo             | match                    | 0                      | $\overline{0}$                         |
| 6                | <b>BankAccount</b>   | <b>BankAccount</b>   | match                    | $\mathbf 0$            | $\mathbf 0$                            |
| $\overline{7}$   | CustRelation         | CustomerRelation     | rename                   | 0.638889               | $\mathbf 0$                            |
| 8                | Employee             | Officer              | smatch                   | 0.698148               | 0.75                                   |
| $\boldsymbol{9}$ | Customer             | Client               | smatch                   | 0.875                  | 1                                      |
| 10               | creditType           | creditType           | match                    | 0                      | $\overline{0}$                         |
| 11               | checkDate            | checkDate            | match                    | 0                      | $\mathbf 0$                            |
| 12               | checkStatus          | checkStatus          | match                    | $\mathbf 0$            | $\mathbf 0$                            |
| 13               | checkCredit()        | checkCredit()        | match                    | $\overline{0}$         | 0                                      |
| 14               | appDate              | appDate              | match                    | 0                      | $\mathbf 0$                            |
| 15               | status               | status               | match                    | 0                      | $\mathbf 0$                            |
| 16               | <b>limitAmount</b>   | <b>limitAmount</b>   | match                    | $\boldsymbol{0}$       | 0                                      |
| 17               | outstandingBalance   | outstandingBalance   | match                    | 0                      | $\mathbf 0$                            |
| 18               | interestRate         | interestRate         | match                    | $\boldsymbol{0}$       | $\mathbf 0$                            |
| 19               | interestAmount       | interestAmount       | match                    | $\mathbf 0$            | $\boldsymbol{0}$                       |
| 20               | updateBalance()      | updateBalance()      | match                    | 0                      | $\mathbf 0$                            |
| 21               | computeInterest()    | computeInterest()    | match                    | $\boldsymbol{0}$       | $\boldsymbol{0}$                       |
| 22               | acctName             | acctName             | match                    | $\mathsf{O}\xspace$    | 0                                      |
| 23               | acctType             | acctType             | match                    | 0                      | $\overline{0}$                         |

ตารางที ก.1 ผลลัพธ์ของการเปรียบเทียบแผนภาพคลาสเชิงแนวคิดในภาพที 3.2 และ 3.3

| ลำดับ | เอนทิตีของภาพที่ 3.2 | เอนทิตีของภาพที่ 3.3 | ประเภทการ<br>เปลี่ยนแปลง | คะแนนความ<br>คล้ายคลึง | คะแนน<br>ความคล้ายคลึง<br>เชิงความหมาย |
|-------|----------------------|----------------------|--------------------------|------------------------|----------------------------------------|
| 24    | relationType         | relationType         | match                    | $\mathbf 0$            | 0                                      |
| 25    | titleName            | titleName            | match                    | $\mathbf 0$            | 0                                      |
| 26    | firstName            | firstName            | match                    | $\overline{0}$         | 0                                      |
| 27    | lastName             | lastName             | match                    | $\mathbf 0$            | 0                                      |
| 28    | position             | position             | match                    | $\mathbf 0$            | 0                                      |
| 29    | createAppInfo()      | createAppInfo()      | match                    | $\mathbf 0$            | $\mathbf 0$                            |
| 30    | titleName            | titleName            | match                    | $\mathbf 0$            | 0                                      |
| 31    | firstName            | firstName            | match                    | $\mathbf{0}$           | 0                                      |
| 32    | lastName             | lastName             | match                    | $\overline{0}$         | $\mathbf 0$                            |
| 33    | deleteInfo()         | removeInfo()         | smatch                   | 0.9                    | 0.9                                    |
| 34    | acctld               | acctNo               | rename                   | 0.5                    | 0                                      |
| 35    | updateAppInfo()      | updateAppInfo()      | match                    | $\mathbf 0$            | $\mathsf{O}\xspace$                    |
| 36    | custld               | custNo               | rename                   | 0.5                    | 0                                      |
| 37    | collld               |                      | remove                   | $\mathbf 0$            | 0                                      |
| 38    | contractId           |                      | remove                   | $\overline{0}$         | 0                                      |
| 39    | appraisalAmount      |                      | remove                   | $\mathbf 0$            | 0                                      |
| 40    | appld                |                      | remove                   | $\mathbf 0$            | $\mathsf{O}\xspace$                    |
| 41    | appld                |                      | remove                   | $\boldsymbol{0}$       | $\mathsf{O}\xspace$                    |
| 42    | empld                |                      | remove                   | $\boldsymbol{0}$       | $\boldsymbol{0}$                       |
| 43    | computeFee()         |                      | remove                   | $\mathbf 0$            | $\boldsymbol{0}$                       |
| 44    | Collateral           |                      | remove                   | $\mathbf 0$            | $\boldsymbol{0}$                       |
| 45    |                      | approveDate          | add                      | $\,0\,$                | $\boldsymbol{0}$                       |
| 46    |                      | rejectDate           | add                      | $\mathbf 0$            | $\boldsymbol{0}$                       |
| 47    |                      | addrNane             | add                      | $\,0\,$                | $\boldsymbol{0}$                       |
| 48    |                      | addrNo               | add                      | $\mathsf{O}\xspace$    | $\boldsymbol{0}$                       |
| 49    |                      | street               | add                      | $\mathbf 0$            | $\boldsymbol{0}$                       |
| 50    |                      | District             | add                      | $\boldsymbol{0}$       | $\boldsymbol{0}$                       |

ตารางที ก.1 ผลลัพธ์ของการเปรียบเทียบแผนภาพคลาสเชิงแนวคิดในภาพที 3.2 และ 3.3 (ต่อ)

| ลำดับ | เอนทิตีของภาพที่ 3.2 | เอนทิตีของภาพที่ 3.3 | ประเภทการ<br>เปลี่ยนแปลง | คะแนนความ<br>คล้ายคลึง | คะแนน<br>ความคล้ายคลึง<br>เชิงความหมาย |
|-------|----------------------|----------------------|--------------------------|------------------------|----------------------------------------|
| 51    |                      | city                 | add                      | $\overline{0}$         | 0                                      |
| 52    |                      | zipCode              | add                      | $\overline{0}$         | $\Omega$                               |
| 53    |                      | appNo                | add                      | $\overline{0}$         | $\Omega$                               |
| 54    |                      | appNo                | add                      | $\overline{0}$         | $\mathbf{0}$                           |
| 55    |                      | expiryDate           | add                      | $\mathbf 0$            | 0                                      |
| 56    |                      | expiryDate           | add                      | $\overline{0}$         | $\Omega$                               |
| 57    |                      | empNo                | add                      | $\overline{0}$         | $\Omega$                               |
| 58    |                      | approveAppInfo()     | add                      | $\theta$               | $\overline{0}$                         |
| 59    |                      | rejectAppInfo()      | add                      | $\Omega$               | $\Omega$                               |
| 60    |                      | Committee            | add                      | $\overline{0}$         | $\Omega$                               |
| 61    | address              | Address              | changetype               | 1                      | 1                                      |

ตารางที ก.1 ผลลัพธ์ของการเปรียบเทียบแผนภาพคลาสเชิงแนวคิดในภาพที 3.2 และ 3.3 (ต่อ)

#### ภาคผนวก ข

## ตัวอย่างของแผนภาพคลาสเชิงแนวคิดที ใช้ในการทดสอบ

ผู้วิจัยขอยกตัวอย่างของแผนภาพคลาสเชิงแนวคิดทีใช้ในการทดสอบอัลกอริทึม S-UMLDiff จํานวน 10 ชุด ดังนี (

ชุดที 1

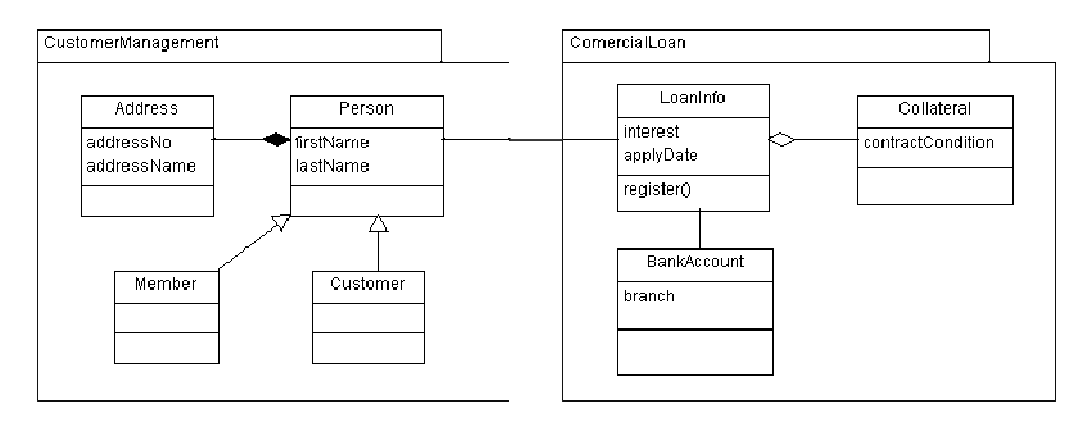

## ภาพที ข.1 แผนภาพคลาสเชิงแนวคิดชุดที 1 ระบบงานเดิม

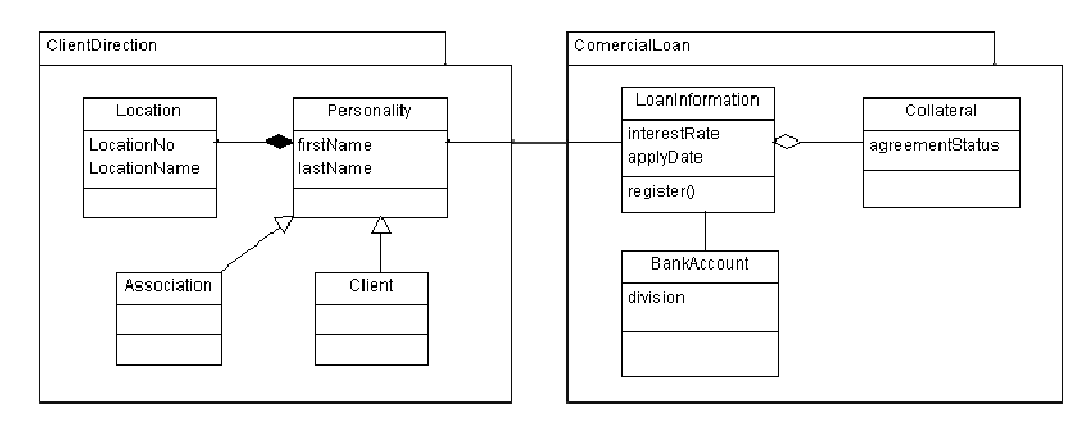

ภาพที ข.2 แผนภาพคลาสเชิงแนวคิดชุดที 1 ระบบงานใหม่ ใหม่

| ลำดับ          | เอนทิตีของภาพที่ ข.1 | เอนทิตีของภาพที่ ข.2 | การเปลี่ยนแปลง                         |
|----------------|----------------------|----------------------|----------------------------------------|
| 1              | CustomerManagement   | ClientDirection      | เปลี่ยนชื่อเป็นคำที่มีความหมายคล้ายกัน |
| $\overline{2}$ | Address              | Location             | เปลี่ยนชื่อเป็นคำที่มีความหมายคล้ายกัน |
| 3              | Person               | Personality          | เปลี่ยนชื่อ                            |
| 4              | Member               | Association          | เปลี่ยนชื่อเป็นคำที่มีความหมายคล้ายกัน |
| 5              | Customer             | Client               | เปลี่ยนชื่อเป็นคำที่มีความหมายคล้ายกัน |
| 6              | LoanInfo             | LoanInfomation       | เปลี่ยนชื่อเป็นคำที่มีความหมายคล้ายกัน |
| $\overline{7}$ | addressNo            | locationNo           | เปลี่ยนชื่อเป็นคำที่มีความหมายคล้ายกัน |
| 8              | addressName          | <i>locationName</i>  | เปลี่ยนชื่อเป็นคำที่มีความหมายคล้ายกัน |
| 9              | interest             | interestRate         | เปลี่ยนชื่อ                            |
| 10             | contractCondition    | agreementStatus      | เปลี่ยนชื่อเป็นคำที่มีความหมายคล้ายกัน |
| 11             | branch               | division             | เปลี่ยนชื่อเป็นคำที่มีความหมายคล้ายกัน |

ตารางที ข.1 การเปลียนแปลง เปลียนแปลงแผนภาพคลาสเชิงแนวคิดชุดที 1

# ชุดที 2

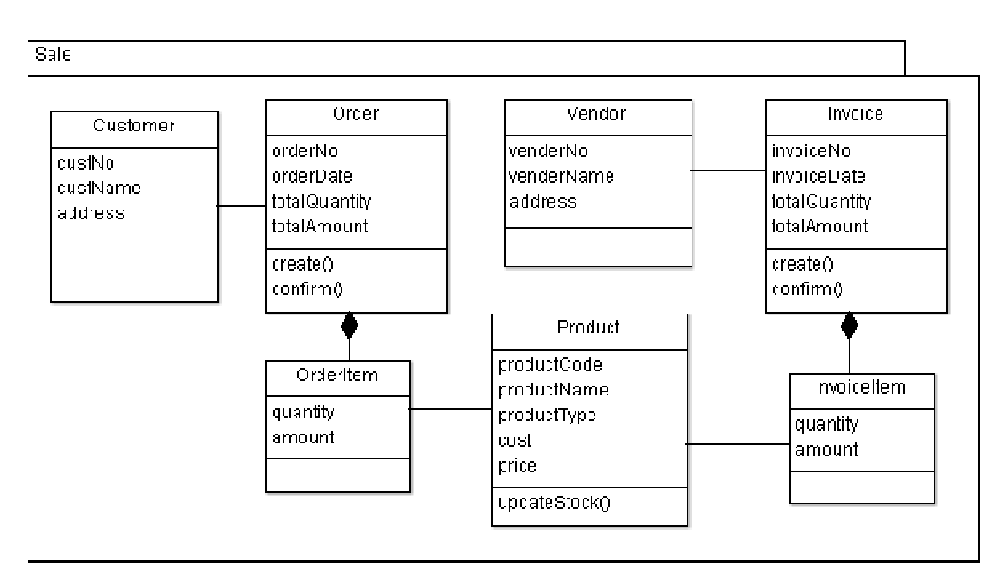

ภาพที ข.3 แผนภาพคลาสเชิงแนวคิดชุดที 2 ระบบงานเดิม

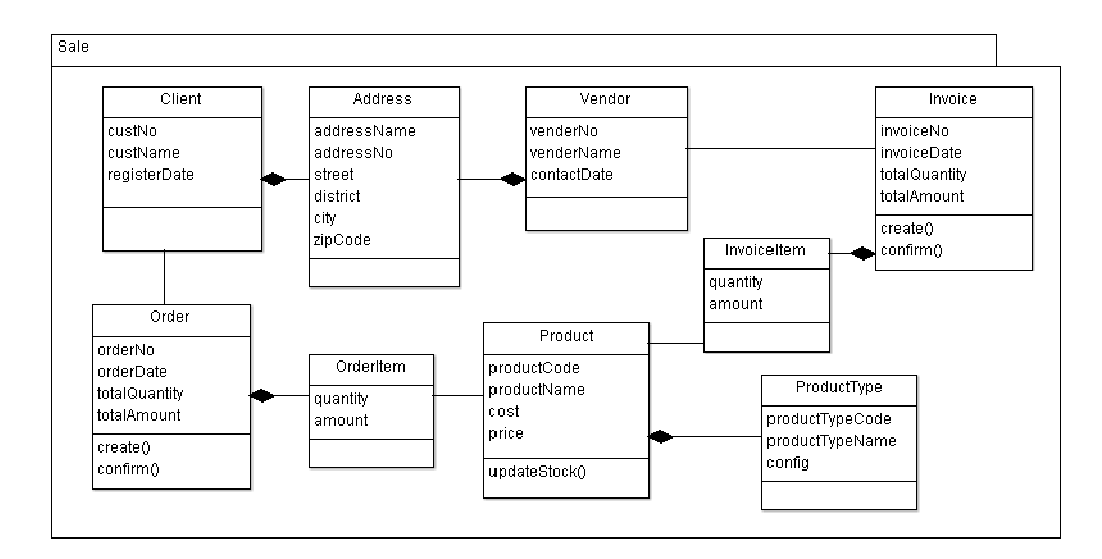

ภาพที ข.4 แผนภาพคลาสเชิงแนวคิดชุดที 2 ระบบงานใหม่ ใหม่

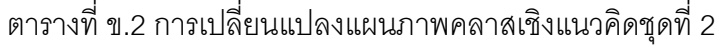

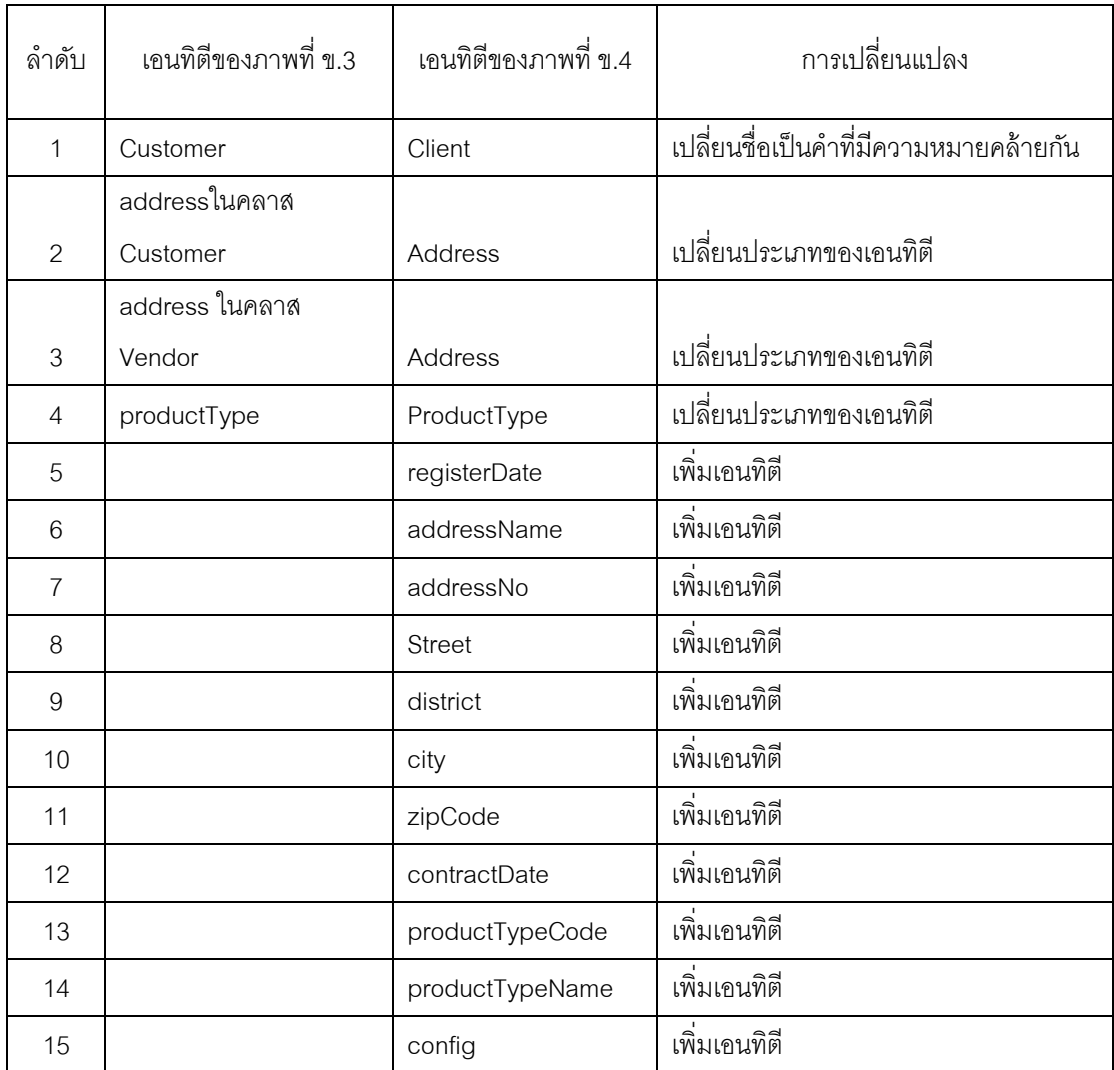

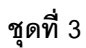

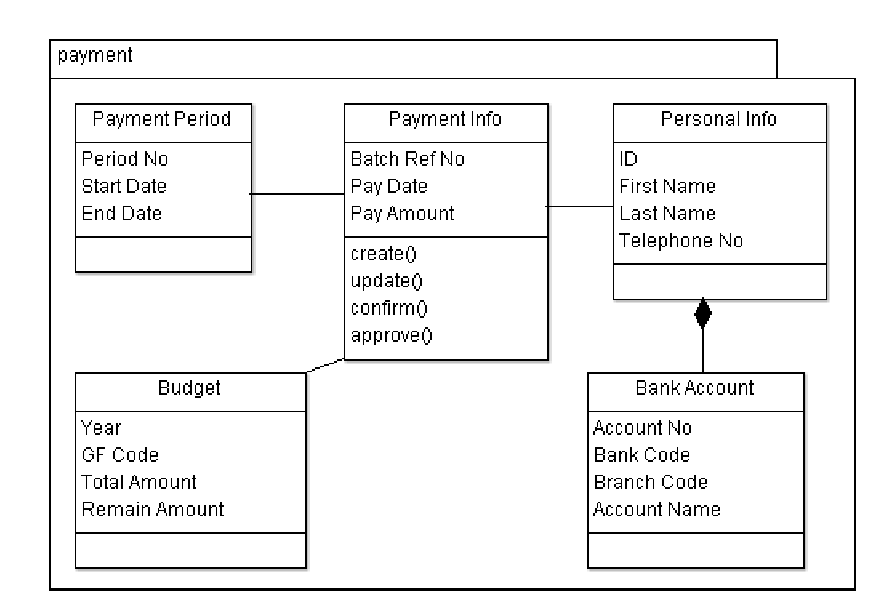

ภาพที ข.5 แผนภาพคลาสเชิงแนวคิดชุดที 3 ระบบงานเดิม

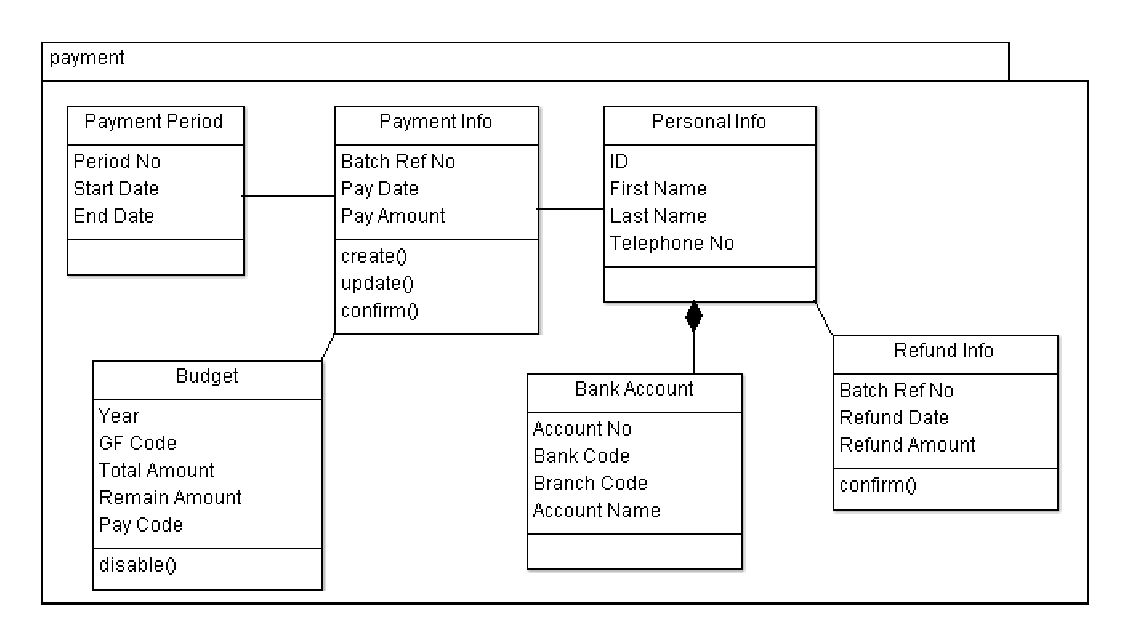

ภาพที ข.6 แผนภาพคลาสเชิงแนวคิดชุดที 3 ระบบงานใหม่ ใหม่

| ลำดับ          | เอนทิตีของภาพที่ ข.5 | เอนทิตีของภาพที่ ข.6 | การเปลี่ยนแปลง |
|----------------|----------------------|----------------------|----------------|
| 1              | approve()            |                      | ลบเอนทิตี      |
| 2              |                      | Pay Code             | เพิ่มเอนทิตี   |
| 3              |                      | disable()            | เพิ่มเอนทิตี   |
| $\overline{4}$ |                      | Refund Info          | ้เพิ่มเอนทิตี  |
| 5              |                      | Batch Ref No         | เพิ่มเอนทิตี   |
| 6              |                      | <b>Refund Date</b>   | เพิ่มเอนทิตี   |
| 7              |                      | Refund Amount        | ้เพิ่มเอนทิตี  |
| 8              |                      | confirm()            | เพิ่มเอนทิตี   |

ตารางที ข.3 การเปลียนแปลง เปลียนแปลงแผนภาพคลาสเชิงแนวคิดชุดที 3

ชุดที 4

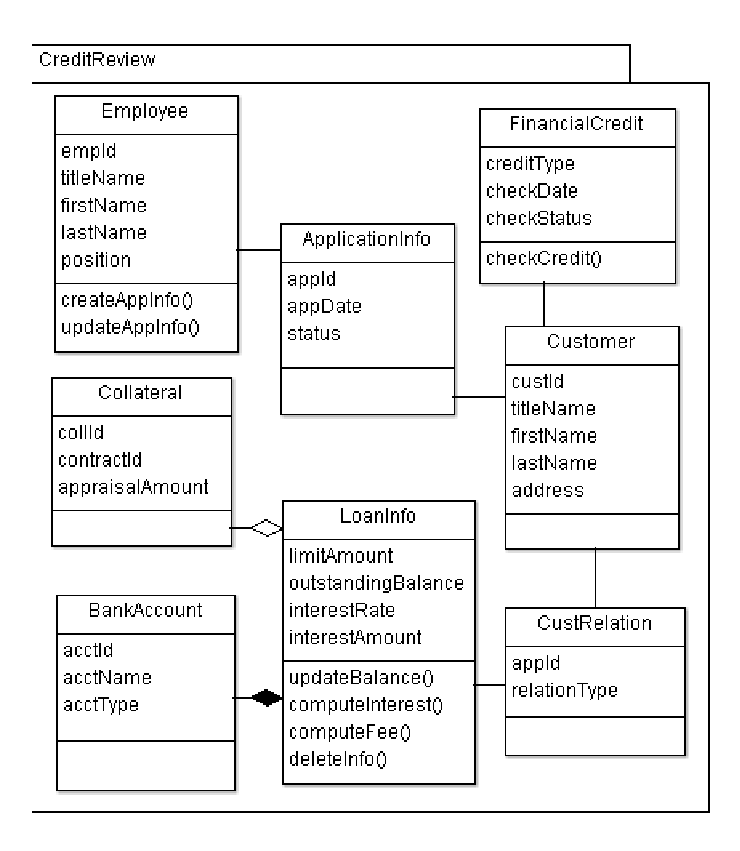

ภาพที ข.7 แผนภาพคลาสเชิงแนวคิดชุดที 4 ระบบงานเดิม

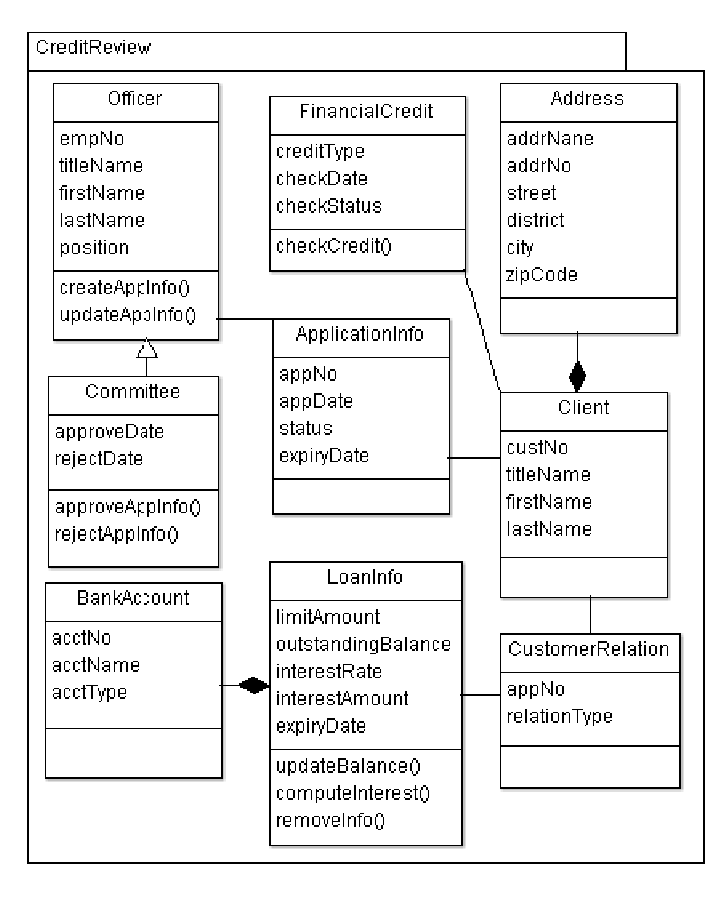

ภาพที ข.8 แผนภาพคลาสเชิงแนวคิดชุดที 4 ระบบงานใหม่ ใหม่

ตารางที ข.4 การเปลียนแปลง เปลียนแปลงแผนภาพคลาสเชิงแนวคิดชุดที 4

| ลำดับ          | เอนทิตีของภาพที่ ข.7 | เอนทิตีของภาพที่ ข.8 | การเปลี่ยนแปลง                          |
|----------------|----------------------|----------------------|-----------------------------------------|
|                | CustRelation         | CustomerRelation     | เปลี่ยนชื่อ                             |
| $\mathcal{P}$  | Employee             | Officer              | เปลี่ยนชื่อเป็นคำที่มีความหมายคล้ายกัน  |
| 3              | Customer             | Client               | ้เปลี่ยนชื่อเป็นคำที่มีความหมายคล้ายกัน |
| $\overline{4}$ | deleteInfo()         | removeInfo()         | ้เปลี่ยนชื่อเป็นคำที่มีความหมายคล้ายกัน |
| 5              | acctld               | acctNo               | เปลี่ยนชื่อ                             |
| 6              | custld               | custNo               | เปลี่ยนชื่อ                             |
| 7              | collid               |                      | ลบเอนทิตี                               |
| 8              | contractId           |                      | ลบเอนทิตี                               |

| ลำดับ            | เอนทิตีของภาพที่ ข.7 | เอนทิตีของภาพที่ ข.8 | การเปลี่ยนแปลง          |
|------------------|----------------------|----------------------|-------------------------|
| $\boldsymbol{9}$ | appraisalAmount      |                      | ลบเอนทิตี               |
| 10               | appld                |                      | ลบเอนทิตี               |
| 11               | appld                |                      | ลบเอนทิตี               |
| 12               | empld                |                      | ลบเอนทิตี               |
| 13               | computeFee()         |                      | ลบเอนทิตี               |
| 14               | Collateral           |                      | ลบเอนทิตี               |
| 15               |                      | approveDate          | เพิ่มเอนทิตี            |
| 16               |                      | rejectDate           | ้เพิ่มเอนทิตี           |
| 17               |                      | addrNane             | เพิ่มเอนทิตี            |
| 18               |                      | addrNo               | เพิ่มเอนทิตี            |
| 19               |                      | street               | เพิ่มเอนทิตี            |
| 20               |                      | district             | เพิ่มเอนทิตี            |
| 21               |                      | city                 | ้เพิ่มเอนทิตี           |
| 22               |                      | zipCode              | เพิ่มเอนทิตี            |
| 23               |                      | appNo                | เพิ่มเอนทิตี            |
| 24               |                      | appNo                | เพิ่มเอนทิตี            |
| 25               |                      | expiryDate           | เพิ่มเอนทิตี            |
| 26               |                      | expiryDate           | เพิ่มเอนทิตี            |
| 27               |                      | empNo                | เพิ่มเอนทิตี            |
| 28               |                      | approveAppInfo()     | เพิ่มเอนทิตี            |
| 29               |                      | rejectAppInfo()      | เพิ่มเอนทิตี            |
| $30\,$           |                      | Committee            | เพิ่มเอนทิตี            |
| 31               | address              | Address              | เปลี่ยนประเภทของเอนทิตี |

ตารางที ข.4 การเปลียนแปลงแผนภาพคลาสเชิงแนวคิดชุดที 4 (ต่อ)

## ชุดที 5

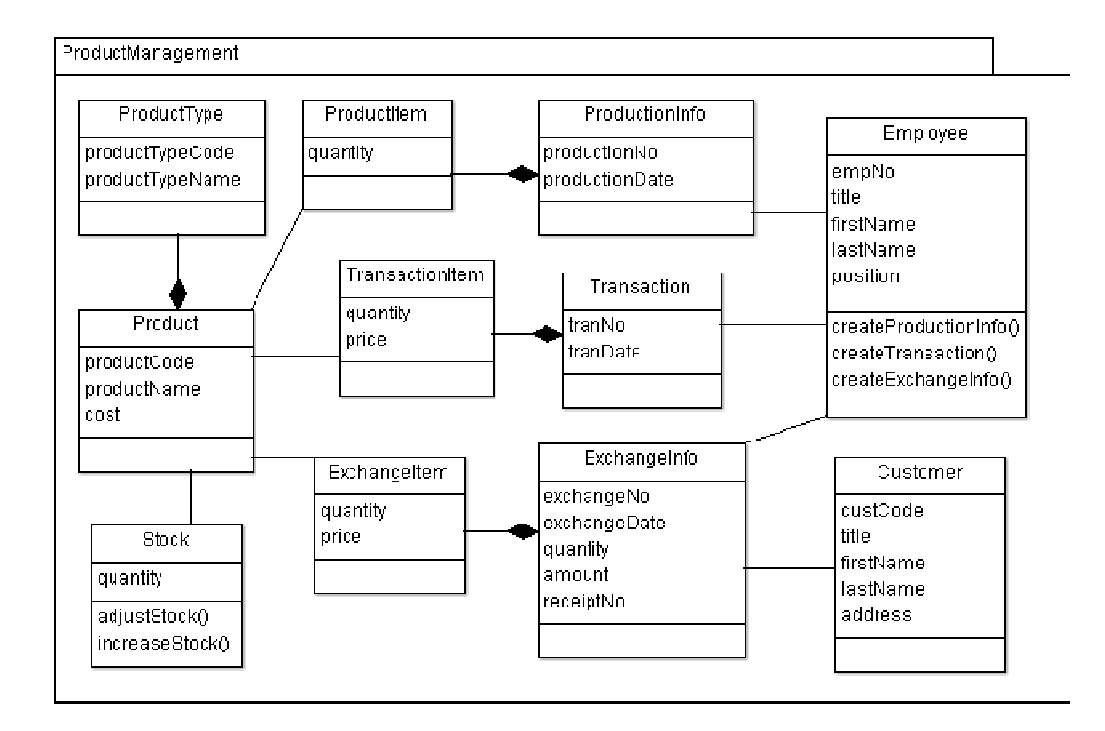

ภาพที ข.9 แผนภาพคลาสเชิงแนวคิดชุดที 5 ระบบงานเดิม

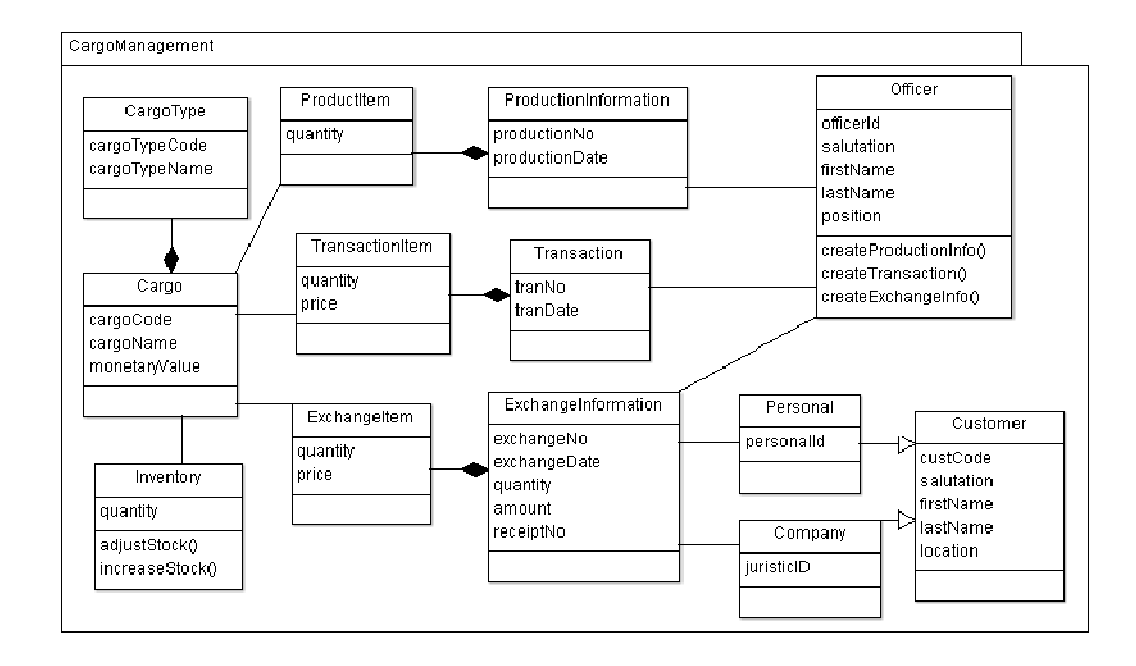

ภาพที ข.10 แผนภาพคลาสเชิงแนวคิดชุดที 5 ระบบงานใหม่ ใหม่

#### 59

| ลำดับ           | เอนทิตีของภาพที่ ข.9 | เอนทิตีของภาพที่ ข.10 | การเปลี่ยนแปลง                                       |
|-----------------|----------------------|-----------------------|------------------------------------------------------|
| $\mathbf{1}$    | ProductManagement    | CargoManagement       | เปลี่ยนชื่อเป็นคำที่มีความหมายคล้ายกัน               |
| $\overline{2}$  | ProductType          | CargoType             | เปลี่ยนชื่อเป็นคำที่มีความหมายคล้ายกัน               |
| 3               | Product              | Cargo                 | ้เปลี่ยนชื่อเป็นค <sup>ำ</sup> ที่มีความหมายคล้ายกัน |
| 4               | <b>Stock</b>         | Inventory             | เปลี่ยนชื่อเป็นคำที่มีความหมายคล้ายกัน               |
| 5               | ProductionInfo       | ProductionInformation | เปลี่ยนชื่อเป็นคำที่มีความหมายคล้ายกัน               |
| $6\phantom{1}6$ | Employee             | Officer               | เปลี่ยนชื่อเป็นคำที่มีความหมายคล้ายกัน               |
| $\overline{7}$  | ExchangeInfo         | ExchangeInformation   | เปลี่ยนชื่อเป็นคำที่มีความหมายคล้ายกัน               |
| 8               | title                | salutation            | เปลี่ยนชื่อเป็นคำที่มีความหมายคล้ายกัน               |
| 9               | address              | location              | เปลี่ยนชื่อเป็นคำที่มีความหมายคล้ายกัน               |
| 10              | productTypeCode      | cargoTypeCode         | ้เปลี่ยนชื่อเป็นคำที่มีความหมายคล้ายกัน              |
| 11              | productTypeName      | cargoTypeName         | เปลี่ยนชื่อเป็นคำที่มีความหมายคล้ายกัน               |
| 12              | productCode          | cargoCode             | เปลี่ยนชื่อเป็นคำที่มีความหมายคล้ายกัน               |
| 13              | productName          | cargoName             | เปลี่ยนชื่อเป็นคำที่มีความหมายคล้ายกัน               |
| 14              | cost                 | monetaryValue         | เปลี่ยนชื่อเป็นคำที่มีความหมายคล้ายกัน               |
| 15              | title                | salutation            | เปลี่ยนชื่อเป็นคำที่มีความหมายคล้ายกัน               |
| 16              | empNo                |                       | ลบเอนทิตี                                            |
| 17              |                      | personalld            | เพิ่มเอนทิตี                                         |
| 18              |                      | juristicID            | เพิ่มเอนทิตี                                         |
| 19              |                      | officerId             | เพิ่มเอนทิตี                                         |
| 20              |                      | Personal              | เพิ่มเอนทิตี                                         |
| 21              |                      | Company               | เพิ่มเอนทิตี                                         |

ตารางที ข.5 การเปลียนแปลงแผนภาพคลาสเชิงแนวคิดชุดที 5

## ชุดที 6

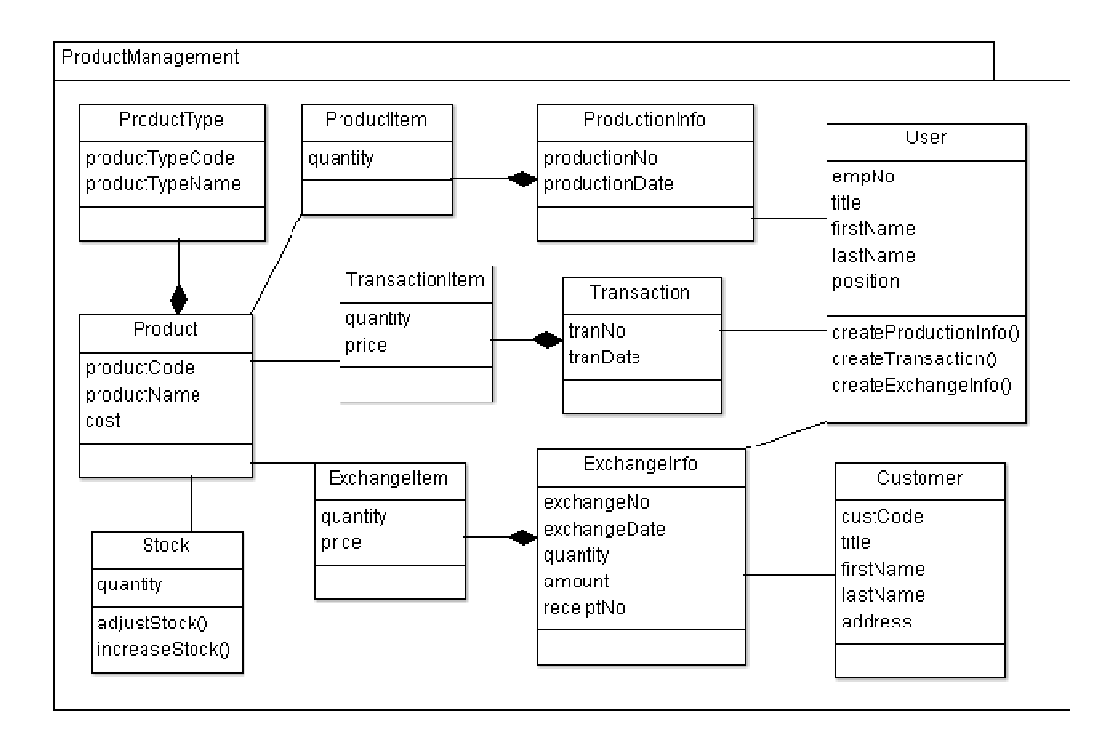

ภาพที ข.11 แผนภาพคลาสเชิงแนวคิดชุดที 6 ระบบงานเดิม

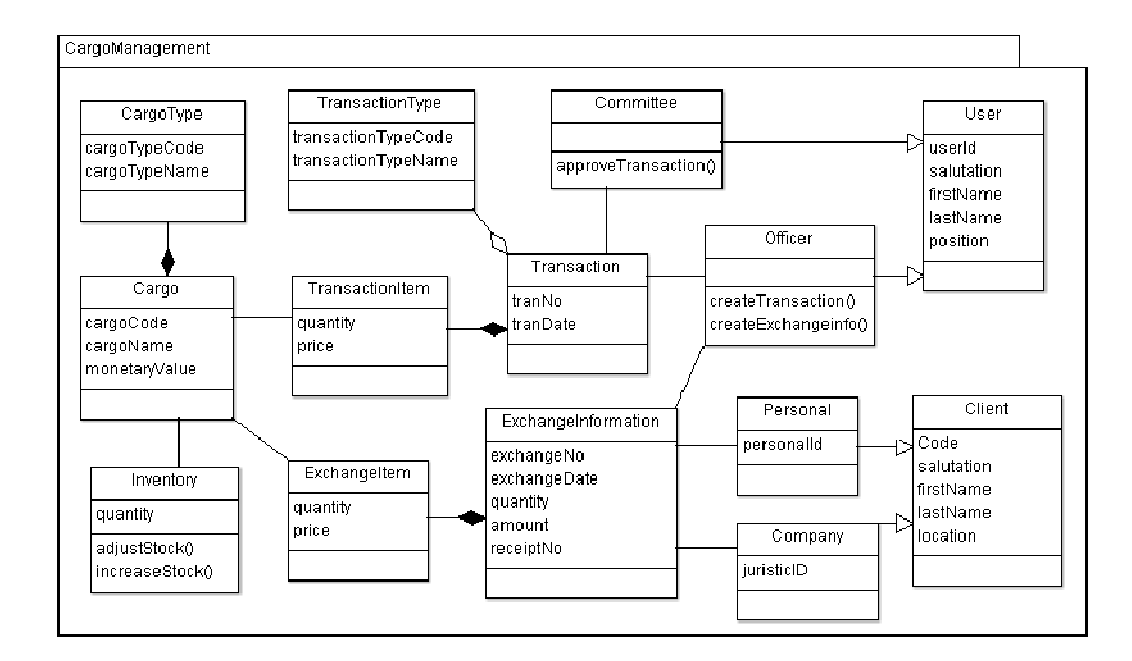

ภาพที ข.12 แผนภาพคลาสเชิงแนวคิดชุดที 6 ระบบงานใหม่ ใหม่

#### 61
| ลำดับ          | เอนทิตีของภาพที่ ข.11  | เอนทิตีของภาพที่ ข.12 | การเปลี่ยนแปลง                          |
|----------------|------------------------|-----------------------|-----------------------------------------|
| 1              | ProductManagement      | CargoManagement       | เปลี่ยนชื่อเป็นคำที่มีความหมายคล้ายกัน  |
| $\overline{2}$ | ProductType            | CargoType             | เปลี่ยนชื่อเป็นคำที่มีความหมายคล้ายกัน  |
| 3              | Product                | Cargo                 | เปลี่ยนชื่อเป็นคำที่มีความหมายคล้ายกัน  |
| 4              | <b>Stock</b>           | Inventory             | เปลี่ยนชื่อเป็นคำที่มีความหมายคล้ายกัน  |
| 5              | Customer               | Client                | เปลี่ยนชื่อเป็นคำที่มีความหมายคล้ายกัน  |
| 6              | ExchangeInfo           | ExchangeInformation   | เปลี่ยนชื่อเป็นคำที่มีความหมายคล้ายกัน  |
| $\overline{7}$ | title                  | salutation            | ้เปลี่ยนชื่อเป็นคำที่มีความหมายคล้ายกัน |
| 8              | productTypeCode        | cargoTypeCode         | เปลี่ยนชื่อเป็นคำที่มีความหมายคล้ายกัน  |
| $\mathbf 9$    | productTypeName        | cargoTypeName         | เปลี่ยนชื่อเป็นคำที่มีความหมายคล้ายกัน  |
| 10             | productCode            | cargoCode             | เปลี่ยนชื่อเป็นคำที่มีความหมายคล้ายกัน  |
| 11             | productName            | cargoName             | เปลี่ยนชื่อเป็นคำที่มีความหมายคล้ายกัน  |
| 12             | cost                   | monetaryValue         | ้เปลี่ยนชื่อเป็นคำที่มีความหมายคล้ายกัน |
| 13             | title                  | Salutation            | เปลี่ยนชื่อเป็นคำที่มีความหมายคล้ายกัน  |
| 14             | Address                | location              | เปลี่ยนชื่อเป็นคำที่มีความหมายคล้ายกัน  |
| 15             | productionNo           |                       | ลบเอนทิตี                               |
| 16             | productionDate         |                       | ลบเอนทิตี                               |
| 17             | quantity               |                       | ลบเอนทิตี                               |
| 18             | empNo                  |                       | ลบเอนทิตี                               |
| 19             | custCode               | Code                  | เปลี่ยนชื่อ                             |
| 20             | createProductionInfo() |                       | ลบเอนทิตี                               |
| 21             | createTransaction()    |                       | ลบเอนทิตี                               |
| 22             | createExchangeInfo()   |                       | ลบเอนทิตี                               |
| 23             | ProductionInfo         |                       | ลบเอนทิตี                               |
| 24             | ProductItem            |                       | ลบเอนทิตี                               |
| 25             |                        | personalId            | เพิ่มเอนทิตี                            |
| 26             |                        | juristicID            | เพิ่มเอนทิตี                            |
| 27             |                        | transactionTypeCode   | เพิ่มเอนทิตี                            |
| 28             |                        | transactionTypeName   | เพิ่มเอนทิตี                            |
| 29             |                        | userId                | เพิ่มเอนทิตี                            |

ตารางที ข.6 การเปลียนแปลงแผนภาพคลาสเชิงแนวคิดชุดที 6

| ลำดับ | เอนทิตีของภาพที่ ข.11 | เอนทิตีของภาพที่ ข.12 | การเปลี่ยนแปลง |
|-------|-----------------------|-----------------------|----------------|
| 30    |                       | createTransaction()   | เพิ่มเอนทิตี   |
| 31    |                       | createExchangeinfo()  | ้เพิ่มเอนทิตี  |
| 32    |                       | approveTransaction()  | เพิ่มเอนทิตี   |
| 33    |                       | Personal              | ้เพิ่มเอนทิตี  |
| 34    |                       | Company               | ้เพิ่มเอนทิตี  |
| 35    |                       | TransactionType       | ้เพิ่มเอนทิตี  |
| 36    |                       | Officer               | เพิ่มเอนทิตี   |
| 37    |                       | Committee             | เพิ่มเอนทิตี   |

ตารางที ข.6 การเปลียนแปลง เปลียนแปลงแผนภาพคลาสเชิงแนวคิดชุดที 6 (ต่อ)

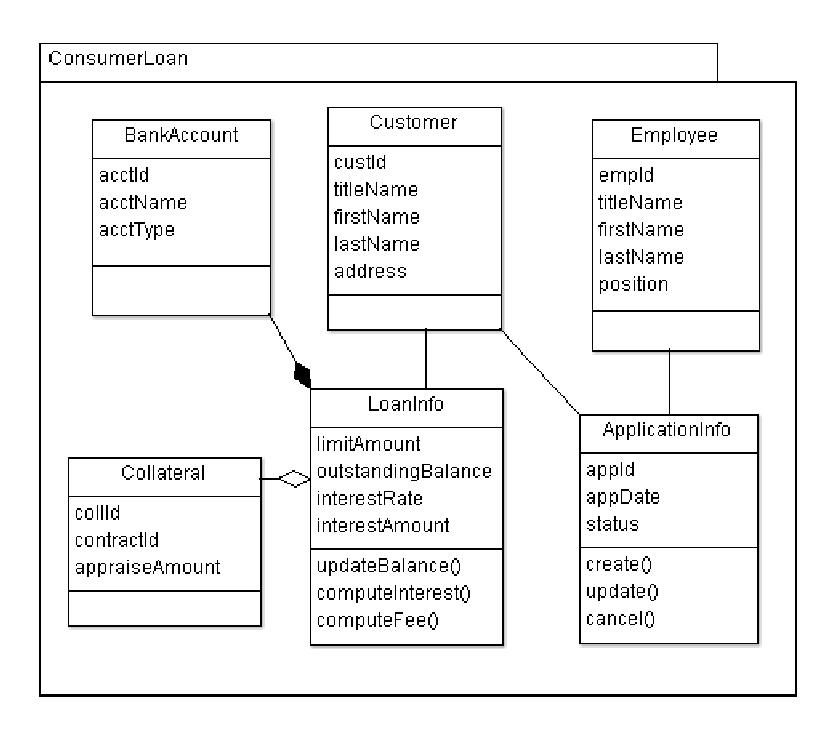

ภาพที ข.13 แผนภาพคลาสเชิงแนวคิดชุดที 7 ระบบงานเดิม

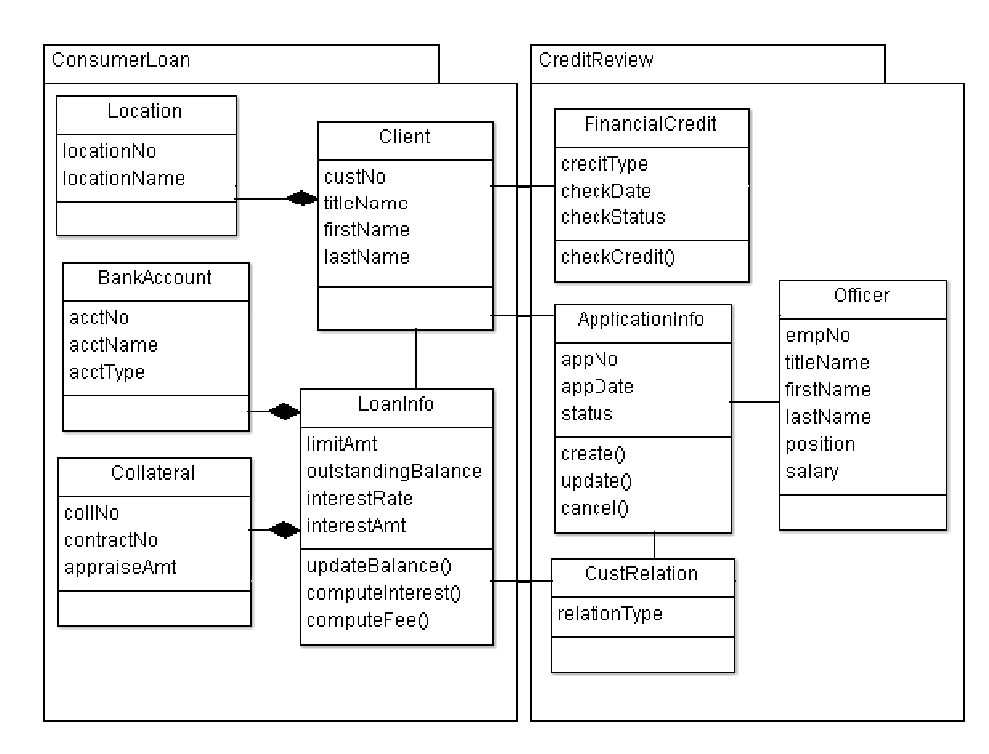

ภาพที ข.14 แผนภาพคลาสเชิงแนวคิดชุดที 7 ระบบงานใหม่ ใหม่

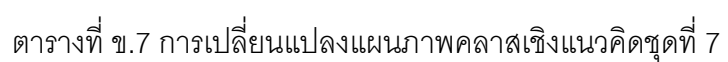

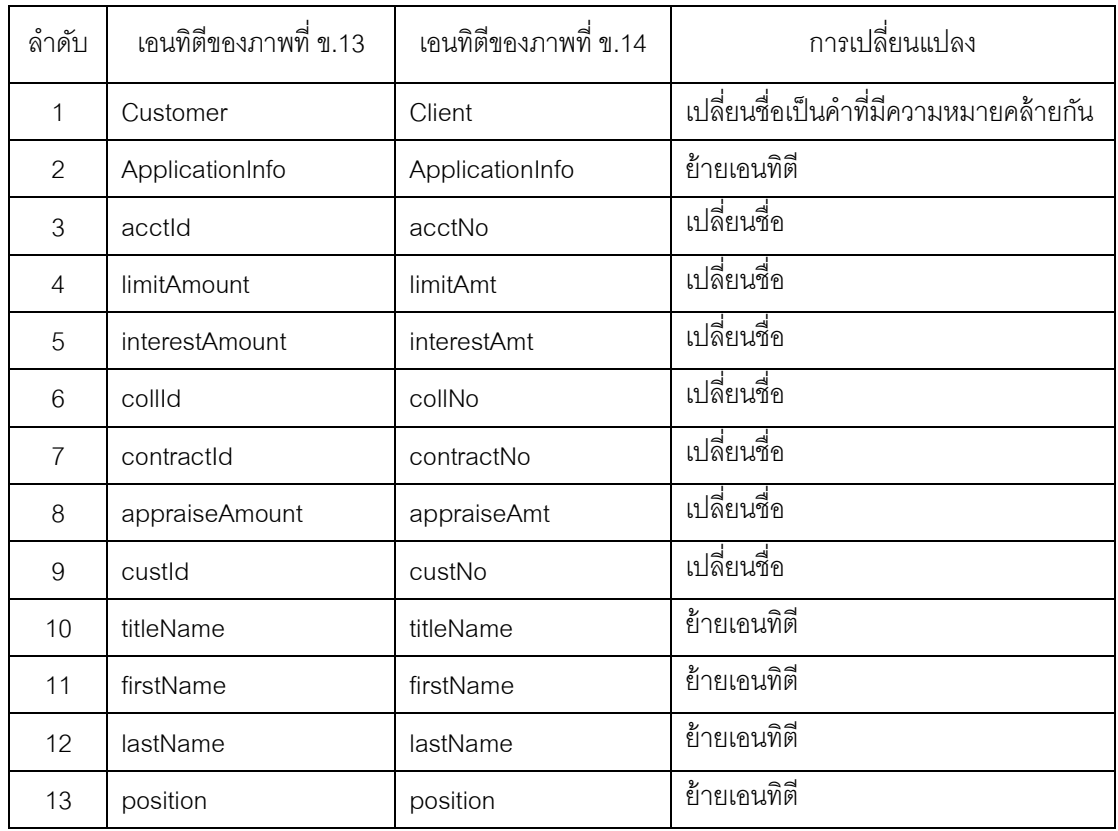

| ลำดับ | เอนทิตีของภาพที่ ข.13 | เอนทิตีของภาพที่ ข.14 | การเปลี่ยนแปลง          |
|-------|-----------------------|-----------------------|-------------------------|
| 14    | empld                 |                       | ลบเอนทิตี้              |
| 15    | appld                 |                       | ลบเอนทิตี               |
| 16    | Employee              |                       | ลบเอนทิตี               |
| 17    |                       | CreditReview          | เพิ่มเอนทิตี            |
| 18    |                       | creditType            | เพิ่มเอนทิตี            |
| 19    |                       | checkDate             | เพิ่มเอนทิตี            |
| 20    |                       | checkStatus           | เพิ่มเอนทิตี            |
| 21    |                       | relationType          | เพิ่มเอนทิตี            |
| 22    |                       | empNo                 | เพิ่มเอนทิตี            |
| 23    |                       | salary                | ้เพิ่มเอนทิตี           |
| 24    |                       | locationNo            | เพิ่มเอนทิตี            |
| 25    |                       | <b>locationName</b>   | เพิ่มเอนทิตี            |
| 26    |                       | appNo                 | เพิ่มเอนทิตี            |
| 27    |                       | checkCredit()         | เพิ่มเอนทิตี            |
| 28    |                       | FinancialCredit       | เพิ่มเอนทิตี            |
| 29    |                       | CustRelation          | ้เพิ่มเอนทิตี           |
| 30    |                       | Officer               | เพิ่มเอนทิตี            |
| 31    | address               | Location              | เปลี่ยนประเภทของเอนทิตี |

ตารางที ข.7 การเปลียนแปลงแผนภาพคลาสเชิงแนวคิดชุดที 7 (ต่อ)

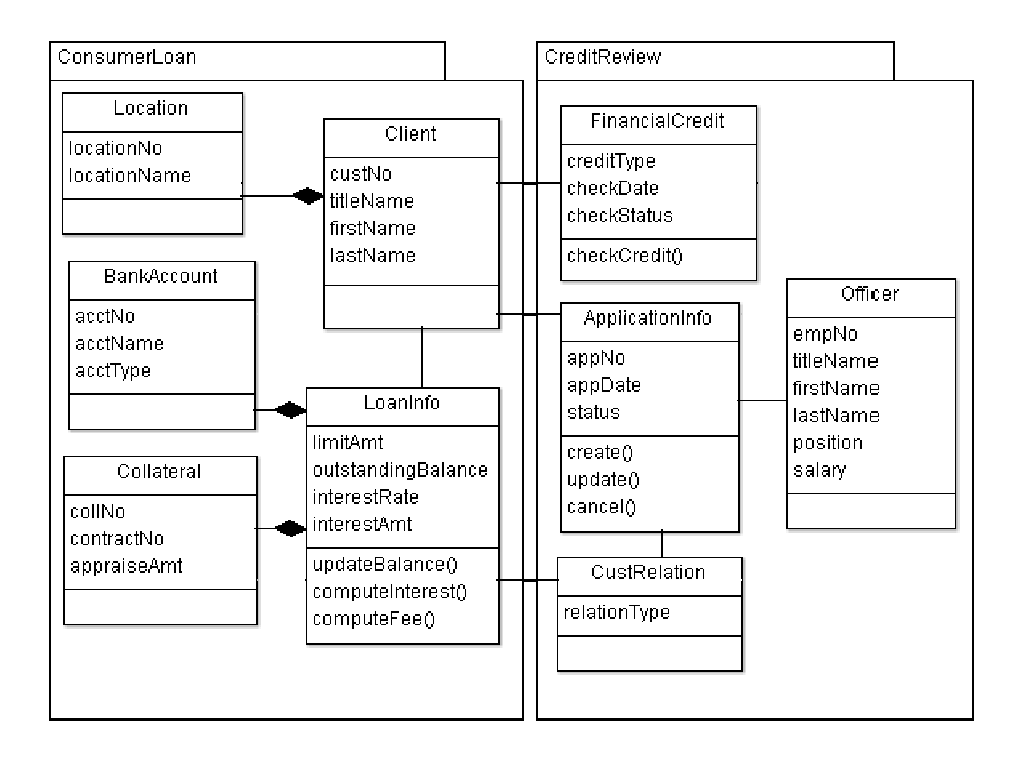

## ภาพที ข.15 แผนภาพคลาสเชิงแนวคิดชุดที 8 ระบบงานเดิม

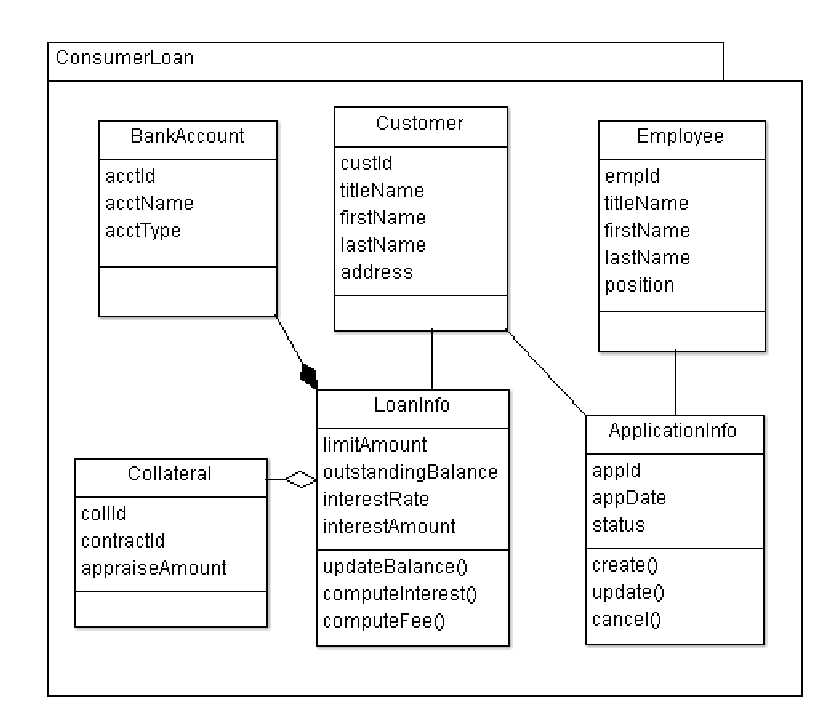

ภาพที ข.16 แผนภาพคลาสเชิงแนวคิดชุดที 8 ระบบงานใหม่ ใหม่

| ลำดับ          | เอนทิตีของภาพที่ ข.15 | เอนทิตีของภาพที่ ข.16 | การเปลี่ยนแปลง                         |
|----------------|-----------------------|-----------------------|----------------------------------------|
| $\mathbf{1}$   | Client                | Customer              | เปลี่ยนชื่อเป็นคำที่มีความหมายคล้ายกัน |
| $\overline{c}$ | ApplicationInfo       | ApplicationInfo       | ย้ายเอนทิตี                            |
| 3              | acctNo                | acctld                | เปลี่ยนชื่อ                            |
| $\overline{4}$ | limitAmt              | limitAmount           | เปลี่ยนชื่อ                            |
| 5              | <i>interestAmt</i>    | interestAmount        | เปลี่ยนชื่อ                            |
| $6\,$          | collNo                | collld                | เปลี่ยนชื่อ                            |
| $\overline{7}$ | contractNo            | contractId            | เปลี่ยนชื่อ                            |
| 8              | appraiseAmt           | appraiseAmount        | เปลี่ยนชื่อ                            |
| $\mathsf 9$    | custNo                | custld                | เปลี่ยนชื่อ                            |
| 10             | CreditReview          |                       | ลบเอนทิตี                              |
| 11             | creditType            |                       | ลบเอนทิตี                              |
| 12             | checkDate             |                       | ลบเอนทิตี                              |
| 13             | checkStatus           |                       | ลบเอนทิตี                              |
| 14             | relationType          |                       | ลบเอนทิตี                              |
| 15             | empNo                 | empld                 | เปลี่ยนชื่อ                            |
| 16             | salary                |                       | ลบเอนทิตี                              |
| 17             | locationNo            |                       | ลบเอนทิตี                              |
| 18             | <b>locationName</b>   |                       | ลบเอนทิตี                              |
| 19             | appNo                 |                       | ลบเอนทิตี                              |
| 20             | checkCredit()         |                       | ลบเอนทิตี                              |
| 21             | FinancialCredit       |                       | ลบเอนทิตี                              |
| 22             | CustRelation          |                       | ลบเอนทิตี                              |
| 23             | Officer               |                       | ลบเอนทิตี                              |
| 24             |                       | appld                 | เพิ่มเอนทิตี                           |
| 25             |                       | Employee              | เพิ่มเอนทิตี                           |
| 26             | Location              | Address               | เปลี่ยนประเภทของเอนทิตี                |

ตารางที ข.8 การเปลียนแปลงแผนภาพคลาสเชิงแนวคิดชุดที 8

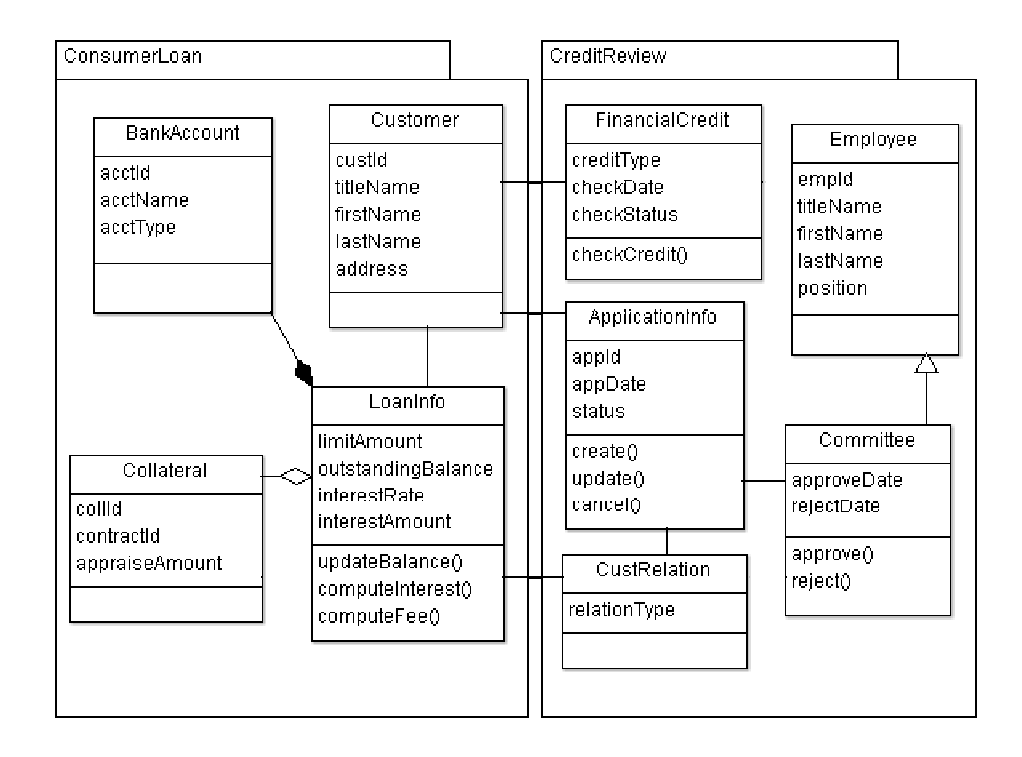

## ภาพที ข.17 แผนภาพคลาสเชิงแนวคิดชุดที 9 ระบบงานเดิม

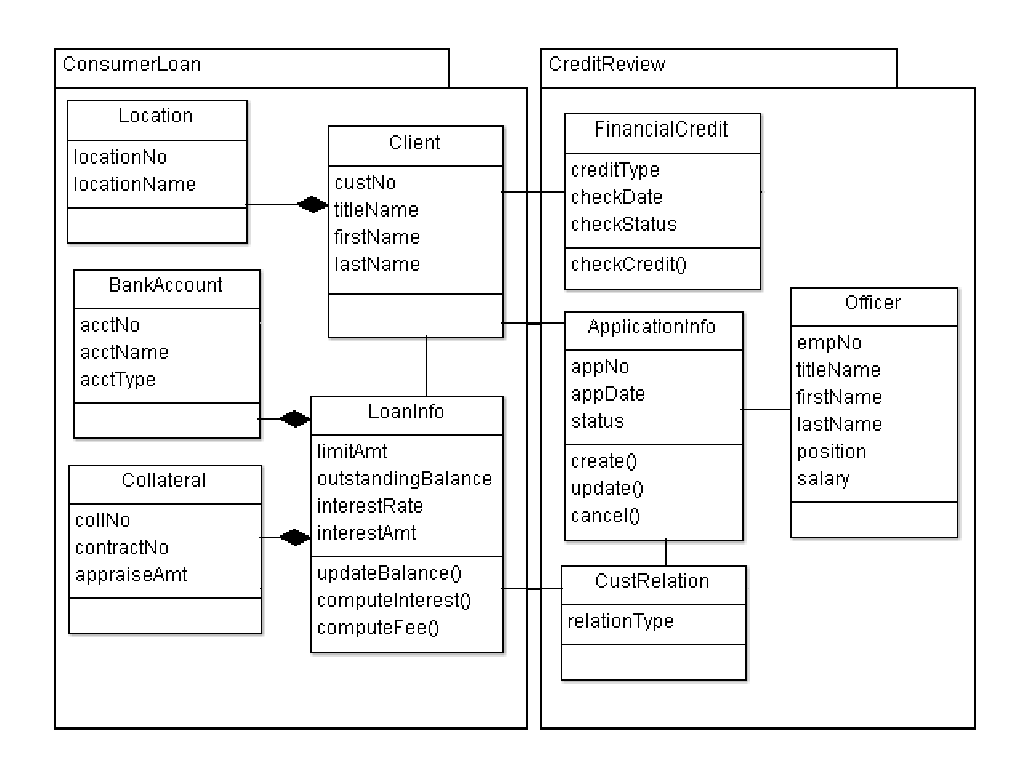

ภาพที ข.18 แผนภาพคลาสเชิงแนวคิดชุดที 9 ระบบงานใหม่ ใหม่

| ลำดับ          | เอนทิตีของภาพที่ ข.17 | เอนทิตีของภาพที่ ข.18 | การเปลี่ยนแปลง                                            |
|----------------|-----------------------|-----------------------|-----------------------------------------------------------|
| 1              | Customer              | Client                | ้<br>เปลี่ยนชื่อเป็นค <sup>้</sup> าที่มีความหมายคล้ายกัน |
| $\overline{c}$ | Employee              | Officer               | เปลี่ยนชื่อเป็นคำที่มีความหมายคล้ายกัน                    |
| 3              | acctld                | acctNo                | เปลี่ยนชื่อ                                               |
| $\overline{4}$ | limitAmount           | limitAmt              | เปลี่ยนชื่อ                                               |
| 5              | interestAmount        | interestAmt           | เปลี่ยนชื่อ                                               |
| 6              | collld                | collNo                | เปลี่ยนชื่อ                                               |
| 7              | contractId            | contractNo            | เปลี่ยนชื่อ                                               |
| 8              | appraiseAmount        | appraiseAmt           | เปลี่ยนชื่อ                                               |
| $\mathbf 9$    | custld                | custNo                | เปลี่ยนชื่อ                                               |
| 10             | approveDate           |                       | ลบเอนทิตี                                                 |
| 11             | rejectDate            |                       | ลบเอนทิตี                                                 |
| 12             | appld                 |                       | ลบเอนทิตี                                                 |
| 13             | empld                 |                       | ลบเอนทิตี                                                 |
| 14             | approve()             |                       | ลบเอนทิตี                                                 |
| 15             | reject()              |                       | ลบเอนทิตี                                                 |
| 16             | Committee             |                       | ลบเอนทิตี้                                                |
| 17             |                       | locationNo            | เพิ่มเอนทิตี                                              |
| 18             |                       | <b>locationName</b>   | เพิ่มเอนทิตี                                              |
| 19             |                       | appNo                 | เพิ่มเอนทิตี                                              |
| 20             |                       | empNo                 | เพิ่มเอนทิตี                                              |
| 21             |                       | salary                | เพิ่มเอนทิตี                                              |
| 22             | address               | Location              | เปลี่ยนประเภทของเอนทิตี                                   |

ตารางที ข.9 การเปลียนแปลงแผนภาพคลาสเชิงแนวคิดชุดที 9

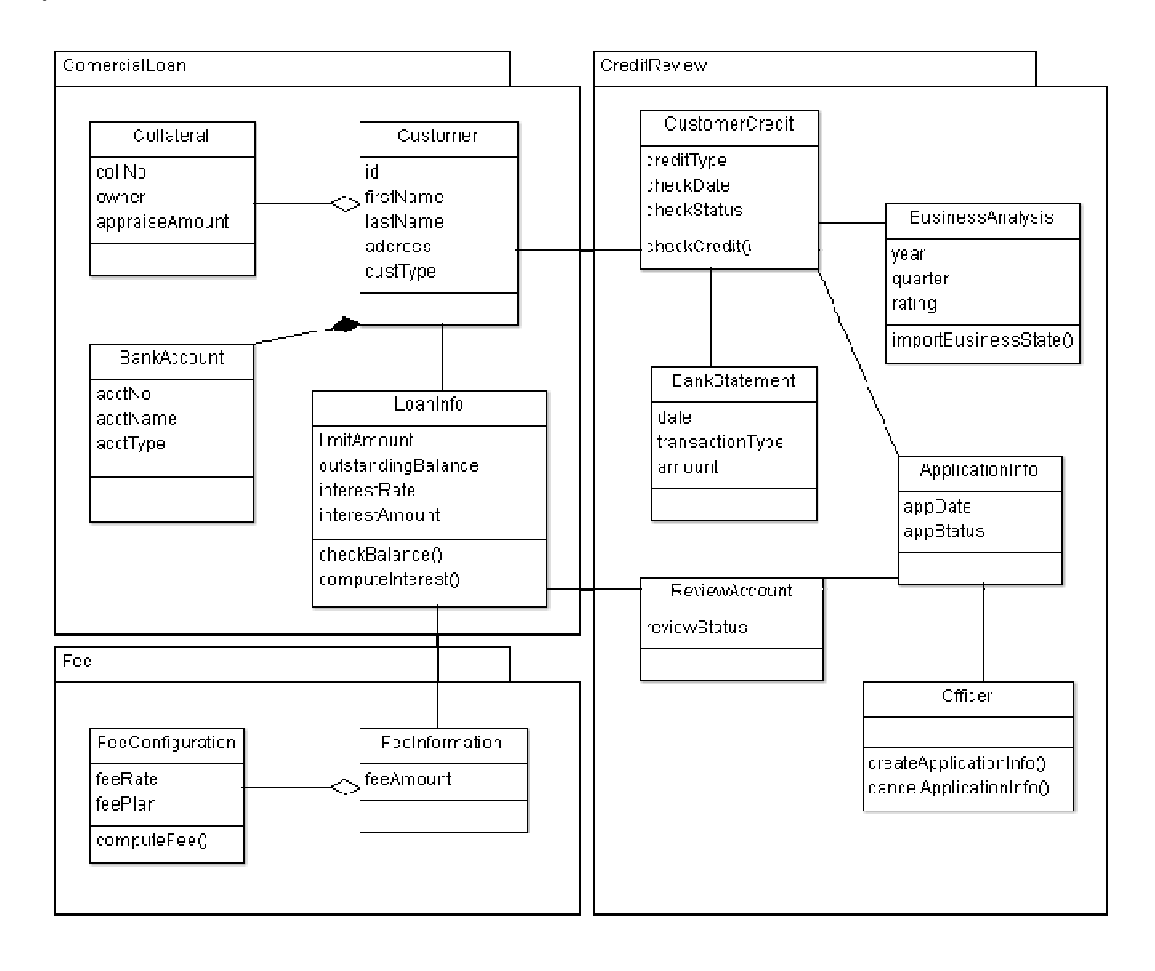

ภาพที ข.19 แผนภาพคลาสเชิงแนวคิดชุดที 10 ระบบงานเดิม

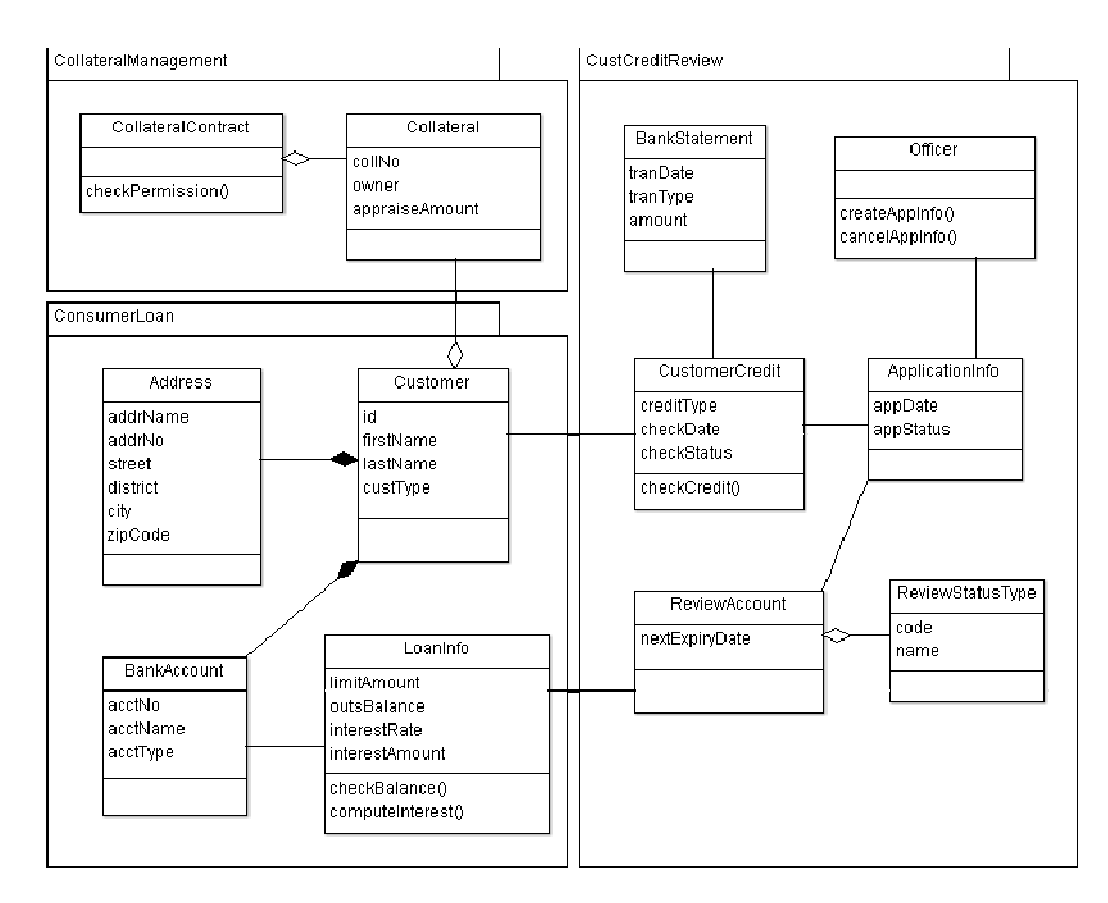

ภาพที ข ข.20 แผนภาพคลาสเชิงแนวคิดชุดที 11 ระบบงานใหม่ ใหม่

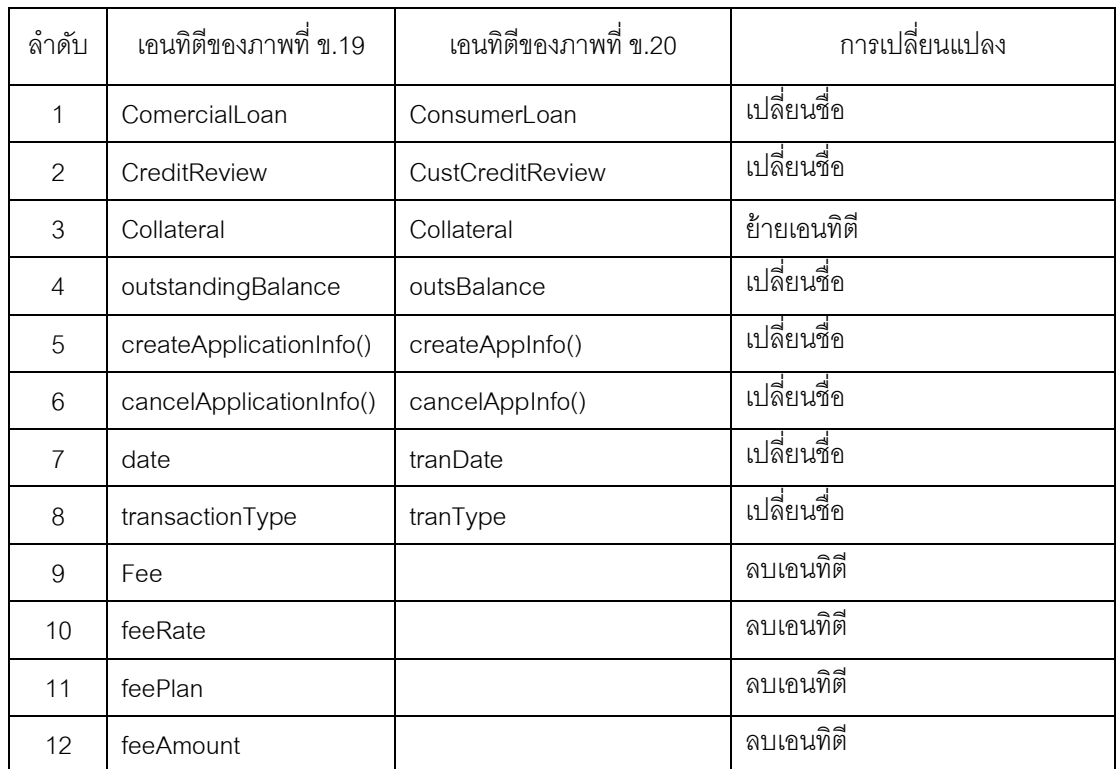

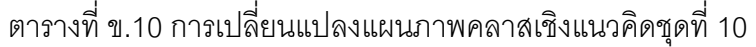

| ลำดับ | เอนทิตีของภาพที่ ข.19   | เอนทิตีของภาพที่ ข.20 | การเปลี่ยนแปลง          |
|-------|-------------------------|-----------------------|-------------------------|
| 13    | year                    |                       | ลบเอนทิตี               |
| 14    | quarter                 |                       | ลบเอนทิตี               |
| 15    | computeFee()            |                       | ลบเอนทิตี               |
| 16    | importBusinessState()   |                       | ลบเอนทิตี               |
| 17    | FeeConfiguration        |                       | ลบเอนทิตี               |
| 18    | FeeInformation          |                       | ลบเอนทิตี               |
| 19    | <b>BusinessAnalysis</b> |                       | ลบเอนทิตี               |
| 20    | rating                  |                       | ลบเอนทิตี               |
| 21    |                         | CollateralManagement  | เพิ่มเอนทิตี            |
| 22    |                         | addrName              | ้เพิ่มเอนทิตี           |
| 23    |                         | addrNo                | เพิ่มเอนทิตี            |
| 24    |                         | street                | เพิ่มเอนทิตี            |
| 25    |                         | district              | เพิ่มเอนทิตี            |
| 26    |                         | city                  | เพิ่มเอนทิตี            |
| 27    |                         | zipCode               | เพิ่มเอนทิตี            |
| 28    |                         | code                  | เพิ่มเอนทิตี            |
| 29    |                         | name                  | เพิ่มเอนทิตี            |
| 30    |                         | nextExpiryDate        | เพิ่มเอนทิตี            |
| 31    |                         | checkPermission()     | เพิ่มเอนทิตี            |
| 32    |                         | CollateralContract    | เพิ่มเอนทิตี            |
| 33    | address                 | Address               | เปลี่ยนประเภทของเอนทิตี |
| 34    | reviewStatus            | ReviewStatusType      | เปลี่ยนประเภทของเอนทิตี |

ตารางที ข.10 การเปลียนแปลงแผนภาพคลาสเชิงแนวคิดชุดที 10 (ต่อ)

#### ภาคผนวก ค

## ผลลัพธ์ที ได้จากการเปรียบเทียบแผนภาพคลาสเชิงแนวคิดของระบบงานจริง

 ผลลัพธ์ทีได้จากการเปรียบเทียบแผนภาพคลาสเชิงแนวคิดของระบบงานจริงโดยใช้ S-UMLDiff, UMLDiff และผลจากการพิจารณาของผู้เชียวชาญคนที 3 แสดงดังตารางต่อไปนี ( สําหรับตารางที ค.1 และ ค.2 รายการทีแสดงด้วยตัวเอียง คือ ผลลัพธ์ทีไม่ตรงกันกับผู้เชียวชาญ และรายการทีแสดงด้วยตัวหนา คือ ผลลัพธ์ทีตรงกันกับผู้เชียวชาญ

ตารางที ค.1 ผลลัพธ์ของการเปรียบเทียบแผนภาพคลาสเชิงแนวคิดในภาพที 5.1 และ 5.2 โดยใช้ S-UMLDiff

| ลำดับ          | เอนทิตีของภาพที่ 5.1 | เอนทิตีของภาพที่ 5.2 | ประเภท<br>การเปลี่ยนแปลง | คะแนน<br>ความคล้ายคลึง | คะแนน<br>ความคล้ายคลึง<br>เชิงความหมาย |
|----------------|----------------------|----------------------|--------------------------|------------------------|----------------------------------------|
| $\mathbf{1}$   | Transaction          | Transaction          | match                    | $\Omega$               | $\mathbf 0$                            |
| $\overline{2}$ | Inventory            | Inventory            | match                    | $\overline{0}$         | 0                                      |
| $\mathbf 3$    | Shipping             | Transportation       | smatch                   | $\mathbf{1}$           | 1                                      |
| $\overline{A}$ | Master               | Center               | rename                   | 0.705882               | $\overline{O}$                         |
| 5              | Order                | Order                | match                    | $\Omega$               | $\overline{0}$                         |
| 6              | TransactionType      | TransactionType      | match                    | $\mathbf 0$            | $\mathsf{O}\xspace$                    |
| $\overline{7}$ | Treasury             | Treasury             | match                    | $\overline{0}$         | $\overline{0}$                         |
| 8              | Product              | Product              | match                    | $\overline{0}$         | $\mathsf{O}\xspace$                    |
| $\mathbf 9$    | Package              | Package              | match                    | $\mathbf 0$            | $\boldsymbol{0}$                       |
| 10             | Route                | Route                | match                    | $\Omega$               | $\overline{0}$                         |
| 11             | <b>Driver</b>        | <b>Driver</b>        | match                    | $\overline{0}$         | $\overline{0}$                         |
| 12             | Administrator        | Administrator        | match                    | $\overline{0}$         | $\mathsf{O}\xspace$                    |
| 13             | AO                   | A <sub>O</sub>       | match                    | $\overline{0}$         | $\overline{0}$                         |
| 14             | <b>SAO</b>           | <b>SAO</b>           | match                    | $\mathbf 0$            | 0                                      |
| 15             | <b>DLA</b>           | <b>DLA</b>           | match                    | $\mathbf 0$            | $\mathbf 0$                            |
| 16             | CenterUser           | CenterUser           | match                    | $\Omega$               | $\overline{0}$                         |
| 17             | Member               | Member               | match                    | $\overline{0}$         | $\overline{0}$                         |
| 18             | InventoryUser        | InventoryUser        | match                    | $\overline{0}$         | $\mathsf{O}\xspace$                    |

| ลำดับ | เอนทิตีของภาพที่ 5.1   | เอนทิตีของภาพที่ 5.2 | ประเภท<br>การเปลี่ยนแปลง | คะแนน<br>ความคล้ายคลึง | คะแนน<br>ความคล้ายคลึง<br>เชิงความหมาย |
|-------|------------------------|----------------------|--------------------------|------------------------|----------------------------------------|
| 19    | User                   | User                 | match                    | $\overline{0}$         | 0                                      |
| 20    | OrderDetail            | OrderItem            | smatch                   | 1                      | 1                                      |
| 21    | Separation             | Sorting              | rename                   | 0.823867               | 0                                      |
| 22    | Adjustment             | StockAdjustment      | rename                   | 0.601732               | 0                                      |
| 23    | AdjustmentDetail       | AdjustmentItem       | smatch                   | 1                      | 1                                      |
| 24    | Category               | ProductType          | smatch                   | 0.847075               | 0.909091                               |
| 25    | StockType              | InventoryType        | smatch                   | 0.75                   | 1                                      |
| 26    | <b>Stock</b>           | Inventory            | smatch                   | 0.875                  | 1                                      |
| 27    | CarSchedule            | Schedule             | rename                   | 0.570478               | 0                                      |
| 28    | Car                    | Vehicle              | smatch                   | 0.669231               | 0.9                                    |
| 29    | CarType                | VehicleType          | smatch                   | 0.709494               | 0.95                                   |
| 30    | Shipment               | Delivery             | smatch                   | 0.726455               | 0.869565                               |
| 31    | <b>DivisionManager</b> | SectionManager       | smatch                   | 0.75                   | 1                                      |
| 32    | Employee               | Officer              | smatch                   | 0.55                   | 0.75                                   |
| 33    | transactionDate        | transactionDate      | match                    | $\overline{0}$         | 0                                      |
| 34    | fromUnit               | fromUnit             | match                    | $\Omega$               | $\overline{0}$                         |
| 35    | toUnit                 | toUnit               | match                    | $\overline{0}$         | $\mathbf 0$                            |
| 36    | totalAmount            | totalAmount          | match                    | $\overline{0}$         | 0                                      |
| 37    | status                 | status               | match                    | 0                      | 0                                      |
| 38    | transactionTypeId      | transactionTypeId    | match                    | $\mathbf 0$            | $\boldsymbol{0}$                       |
|       | transactionTypeNa      | transactionTypeNa    |                          |                        |                                        |
| 39    | me                     | me                   | match                    | $\boldsymbol{0}$       | 0                                      |
| 40    | totalAmount            | totalAmount          | match                    | 0                      | $\boldsymbol{0}$                       |
| 41    | status                 | status               | match                    | 0                      | $\boldsymbol{0}$                       |
| 42    | productName            | productName          | match                    | 0                      | $\overline{0}$                         |
| 43    | status                 | status               | match                    | $\boldsymbol{0}$       | $\boldsymbol{0}$                       |

ตารางที ค.1 ผลลัพธ์ของการเปรียบเทียบแผนภาพคลาสเชิงแนวคิดในภาพที 5.1 และ 5.2 โดยใช้ S-UMLDiff (ต่อ)

| ลำดับ | เอนทิตีของภาพที่ 5.1 | เอนทิตีของภาพที่ 5.2 | ประเภท<br>การเปลี่ยนแปลง | คะแนน<br>ความคล้ายคลึง | คะแนน<br>ความคล้ายคลึง<br>เชิงความหมาย |
|-------|----------------------|----------------------|--------------------------|------------------------|----------------------------------------|
| 44    | name                 | name                 | match                    | $\overline{0}$         | 0                                      |
| 45    | routeType            | routeType            | match                    | $\mathbf 0$            | $\mathbf 0$                            |
| 46    | driverId             | driverId             | match                    | $\overline{0}$         | 0                                      |
| 47    | title                | title                | match                    | $\mathbf 0$            | 0                                      |
| 48    | firstName            | firstName            | match                    | $\mathbf 0$            | $\boldsymbol{0}$                       |
| 49    | lastName             | lastName             | match                    | $\mathbf 0$            | 0                                      |
| 50    | sex                  | sex                  | match                    | $\mathbf 0$            | $\boldsymbol{0}$                       |
| 51    | birthDate            | birthDate            | match                    | $\overline{0}$         | $\boldsymbol{0}$                       |
| 52    | licenseld            | licenseld            | match                    | $\overline{0}$         | 0                                      |
| 53    | createOrder()        | createOrder()        | match                    | $\mathbf 0$            | $\boldsymbol{0}$                       |
| 54    | updateOrder()        | updateOrder()        | match                    | $\mathbf 0$            | $\mathbf 0$                            |
| 55    | cancelOrder()        | cancelOrder()        | match                    | $\mathbf 0$            | $\boldsymbol{0}$                       |
| 56    | confirmOrder()       | confirmOrder()       | match                    | $\mathbf 0$            | 0                                      |
|       | Cancel               | Cancel               |                          |                        |                                        |
| 57    | ConfirmOrder()       | ConfirmOrder()       | match                    | $\mathbf 0$            | 0                                      |
| 58    | approveOrder()       | approveOrder()       | match                    | $\mathbf 0$            | $\theta$                               |
|       | Cancel               | Cancel               |                          |                        |                                        |
| 59    | ApproveOrder()       | ApproveOrder()       | match                    | $\mathbf 0$            | $\overline{0}$                         |
| 60    | rejectOrder()        | rejectOrder()        | match                    | $\mathbf 0$            | $\boldsymbol{0}$                       |
|       | Approve              | Approve              |                          |                        |                                        |
| 61    | Shipment()           | Shipment()           | match                    | $\boldsymbol{0}$       | $\boldsymbol{0}$                       |
|       | CancelApprove        | CancelApprove        |                          |                        |                                        |
| 62    | Shipment()           | Shipment()           | match                    | $\boldsymbol{0}$       | $\boldsymbol{0}$                       |
| 63    | confirmTreasury()    | confirmTreasury()    | match                    | $\mathbf 0$            | $\boldsymbol{0}$                       |
|       | Cancel               | Cancel               |                          |                        |                                        |
| 64    | ConfirmTreasury()    | ConfirmTreasury()    | match                    | $\mathbf 0$            | $\boldsymbol{0}$                       |
| 65    | userId               | userId               | match                    | $\boldsymbol{0}$       | $\boldsymbol{0}$                       |

ตารางที ค.1 ผลลัพธ์ของการเปรียบเทียบแผนภาพคลาสเชิงแนวคิดในภาพที 5.1 และ 5.2 โดยใช้ S-UMLDiff (ต่อ)

| ลำดับ | เอนทิตีของภาพที่ 5.1 | เอนทิตีของภาพที่ 5.2 | ประเภท<br>การเปลี่ยนแปลง | คะแนน<br>ความคล้ายคลึง | คะแนน<br>ความคล้ายคลึง<br>เชิงความหมาย |
|-------|----------------------|----------------------|--------------------------|------------------------|----------------------------------------|
| 66    | title                | title                | match                    | $\overline{0}$         | $\overline{0}$                         |
| 67    | firstName            | firstName            | match                    | $\mathbf 0$            | $\mathbf 0$                            |
| 68    | lastName             | lastName             | match                    | $\mathbf 0$            | 0                                      |
| 69    | sex                  | sex                  | match                    | $\mathbf 0$            | $\overline{0}$                         |
| 70    | birthDate            | birthDate            | match                    | $\overline{0}$         | 0                                      |
| 71    | position             | position             | match                    | $\overline{0}$         | $\overline{0}$                         |
| 72    | quantity             | quantity             | match                    | 0                      | 0                                      |
| 73    | amount               | amount               | match                    | $\overline{0}$         | $\boldsymbol{0}$                       |
| 74    | accountDate          | accountDate          | match                    | $\mathbf 0$            | $\mathbf 0$                            |
| 75    | transactionDate      | transactionDate      | match                    | $\mathbf 0$            | $\overline{0}$                         |
| 76    | totalAmount          | totalAmount          | match                    | $\overline{0}$         | $\mathbf 0$                            |
| 77    | status               | status               | match                    | 0                      | 0                                      |
| 78    | transactionDate      | transactionDate      | match                    | $\mathbf 0$            | $\boldsymbol{0}$                       |
| 79    | totalAmount          | totalAmount          | match                    | $\overline{0}$         | $\mathbf 0$                            |
| 80    | status               | status               | match                    | $\mathbf 0$            | $\mathbf 0$                            |
| 81    | availableAmount      | availableAmount      | match                    | $\mathbf 0$            | $\mathbf{0}$                           |
| 82    | reserveAmount        | reserveAmount        | match                    | $\mathbf 0$            | $\overline{0}$                         |
| 83    | productFormId        | productFormId        | match                    | 0                      | $\mathbf 0$                            |
| 84    | botTypeId            | botTypeId            | match                    | U                      | U                                      |
| 85    | name                 | name                 | match                    | $\mathbf 0$            | $\boldsymbol{0}$                       |
| 86    | status               | status               | match                    | $\mathbf 0$            | 0                                      |
| 87    | totalAmount          | totalAmount          | match                    | $\mathbf 0$            | $\boldsymbol{0}$                       |
| 88    | totalQuantity        | totalQuantity        | match                    | $\mathbf 0$            | $\mathbf 0$                            |
| 89    | workingDate          | workingDate          | match                    | $\mathbf 0$            | $\boldsymbol{0}$                       |
| 90    | transactinDate       | transactinDate       | match                    | $\mathbf 0$            | $\boldsymbol{0}$                       |
| 91    | condition            | condition            | match                    | $\mathbf 0$            | $\mathbf 0$                            |
| 92    | fromUnit             | fromUnit             | match                    | $\mathbf 0$            | $\boldsymbol{0}$                       |

ตารางที ค.1 ผลลัพธ์ของการเปรียบเทียบแผนภาพคลาสเชิงแนวคิดในภาพที 5.1 และ 5.2 โดยใช้ S-UMLDiff (ต่อ)

|       |                      |                      | ประเภท         | คะแนน          | คะแนน                         |
|-------|----------------------|----------------------|----------------|----------------|-------------------------------|
| ลำดับ | เอนทิตีของภาพที่ 5.1 | เอนทิตีของภาพที่ 5.2 | การเปลี่ยนแปลง | ความคล้ายคลึง  | ความคล้ายคลึง<br>เชิงความหมาย |
| 93    | toUnit               | toUnit               | match          | $\overline{0}$ | $\mathbf 0$                   |
| 94    | totalAmount          | totalAmount          | match          | $\overline{0}$ | 0                             |
| 95    | status               | status               | match          | $\overline{0}$ | 0                             |
| 96    | orderld              | centerId             | rename         | 0.9            | 0                             |
| 97    | treasuryId           | treasuryNumber       | smatch         | 0.95           | 0.95                          |
| 98    | productId            | productNo            | rename         | 0.636364       | 0                             |
| 99    | packageld            | packageNo            | rename         | 0.636364       | 0                             |
| 100   | quantity             | quantityPerUnit      | rename         | 0.533333       | 0                             |
| 101   | routeld              | routeNo              | rename         | 0.555556       | 0                             |
| 102   | configData()         | configSystemData()   | rename         | 0.625          | 0                             |
|       |                      | createStock          |                |                |                               |
| 103   | createAdjustment()   | Adjustment()         | smatch         | $\mathcal I$   | 1                             |
|       |                      | updateStock          |                |                |                               |
| 104   | updateAdjustment()   | Adjustment()         | smatch         | $\mathcal I$   | 1                             |
|       |                      | cancelStock          |                |                |                               |
| 105   | cancelAdjustment()   | Adjustment()         | smatch         | $\mathcal I$   | $\mathcal I$                  |
| 106   | createSeparation()   | createSorting()      | smatch         | 0.97619        | 0.97619                       |
| 107   | updateSeparation()   | updateSorting()      | smatch         | 0.97619        | 0.97619                       |
| 108   | cancelSeparation()   | cancelSorting()      | smatch         | 0.97619        | 0.97619                       |
|       | Approve              | approveStock         |                |                |                               |
| 109   | Adjustment()         | Adjustment()         | smatch         | $\mathcal I$   | $\mathcal I$                  |
|       | cancelApprove        | cancelApprove        |                |                |                               |
| 110   | Adjustment()         | StockAdjustment()    | rename         | 0.821429       | 0                             |
| 111   | separationId         | sortingNumber        | smatch         | 0.92619        | 0.92619                       |
| 112   | stockTypeId          | inventoryTypeId      | smatch         | 1              | 1                             |
| 113   | stockTypeName        | inventoryTypeName    | smatch         | 1              | 1                             |
| 114   | updateStock()        | updateProduct()      | smatch         | 0.970588       | 0.970588                      |
| 115   | carScheduleId        | scheduleNo           | rename         | 0.533333       | 0                             |

ตารางที ค.1 ผลลัพธ์ของการเปรียบเทียบแผนภาพคลาสเชิงแนวคิดในภาพที 5.1 และ 5.2 โดยใช้ S-UMLDiff (ต่อ)

| ลำดับ | เอนทิตีของภาพที่ 5.1 | เอนทิตีของภาพที่ 5.2 | ประเภท<br>การเปลี่ยนแปลง | คะแนน<br>ความคล้ายคลึง | คะแนน<br>ความคล้ายคลึง<br>เชิงความหมาย |
|-------|----------------------|----------------------|--------------------------|------------------------|----------------------------------------|
|       | overrideCar          |                      |                          |                        |                                        |
| 116   | Schedule             | overrideSchedule     | smatch                   | 0.912281               | 0.912281                               |
| 117   | carld                | vehicleId            | smatch                   | 0.95                   | 0.95                                   |
| 118   | ownerUnitId          | ownerCenterId        | smatch                   | 0.912281               | 0.912281                               |
| 119   | carTypeId            | vehicleTypeId        | smatch                   | 0.966667               | 0.966667                               |
| 120   | carTypeName          | vehicleTypeName      | smatch                   | 0.966667               | 0.966667                               |
| 121   | autoMapRoute()       | autoRoute()          | rename                   | 0.75                   | 0                                      |
| 122   | autoMapCar()         | autoCar()            | rename                   | 0.7                    | 0                                      |
| 123   | createShipment()     | createDelivery()     | smatch                   | 0.934783               | 0.934783                               |
|       |                      | confirmStock         |                          |                        |                                        |
| 124   | confirmAdjustment()  | Adjustment()         | smatch                   | 1                      | 1                                      |
|       | cancelConfirm        | cancelConfirm        |                          |                        |                                        |
| 125   | Adjustment()         | StockAdjustment()    | rename                   | 0.821429               | 0                                      |
| 126   | unitld               |                      | remove                   | 0                      | 0                                      |
| 127   | unitld               |                      | remove                   | 0                      | 0                                      |
| 128   | unitld               |                      | remove                   | $\cal O$               | 0                                      |
| 129   | unitld               |                      | remove                   | $\cal O$               | 0                                      |
| 130   | unitld               |                      | remove                   | 0                      | 0                                      |
| 131   | unitld               |                      | remove                   | 0                      | 0                                      |
| 132   | employedDate         |                      | remove                   | ${\cal O}$             | ${\cal O}$                             |
| 133   | adjustId             |                      | remove                   | 0                      | 0                                      |
| 134   | categoryId           |                      | remove                   | ${\cal O}$             | 0                                      |
| 135   | timeTable            |                      | remove                   | 0                      | 0                                      |
| 136   | shipmentId           |                      | remove                   | ${\cal O}$             | ${\cal O}$                             |
|       | defineUser           |                      |                          |                        |                                        |
| 137   | AndPermission()      |                      | remove                   | 0                      | 0                                      |
| 138   | cancelShipment()     |                      | remove                   | 0                      | 0                                      |

ตารางที ค.1 ผลลัพธ์ของการเปรียบเทียบแผนภาพคลาสเชิงแนวคิดในภาพที 5.1 และ 5.2 โดยใช้ S-UMLDiff (ต่อ)

| ลำดับ | เอนทิตีของภาพที่ 5.1 | เอนทิตีของภาพที่ 5.2 | ประเภท<br>การเปลี่ยนแปลง | คะแนน<br>ความคล้ายคลึง | คะแนน<br>ความคล้ายคลึง<br>เชิงความหมาย |
|-------|----------------------|----------------------|--------------------------|------------------------|----------------------------------------|
| 139   |                      | feeld                | add                      | 0                      | 0                                      |
| 140   |                      | feeName              | add                      | 0                      | 0                                      |
| 141   |                      | feePlan              | add                      | 0                      | 0                                      |
| 142   |                      | feeTypeId            | add                      | 0                      | 0                                      |
| 143   |                      | feeTypeName          | add                      | 0                      | 0                                      |
| 144   |                      | locationNo           | add                      | 0                      | 0                                      |
| 145   |                      | <b>locationName</b>  | add                      | $\pmb{0}$              | 0                                      |
| 146   |                      | street               | add                      | 0                      | 0                                      |
| 147   |                      | district             | add                      | 0                      | 0                                      |
| 148   |                      | city                 | add                      | $\pmb{0}$              | 0                                      |
| 149   |                      | zipCode              | add                      | 0                      | 0                                      |
| 150   |                      | locTypeId            | add                      | $\pmb{0}$              | 0                                      |
| 151   |                      | locTypeName          | add                      | 0                      | 0                                      |
| 152   |                      | orderNumber          | add                      | $\cal O$               | 0                                      |
| 153   |                      | invoiceNo            | add                      | 0                      | 0                                      |
| 154   |                      | taxld                | add                      | 0                      | 0                                      |
| 155   |                      | systemType           | add                      | 0                      | 0                                      |
| 156   |                      | centerId             | add                      | 0                      | ${\cal O}$                             |
| 157   |                      | centerId             | add                      | 0                      | 0                                      |
| 158   |                      | centerId             | add                      | ${\cal O}$             | ${\cal O}$                             |
| 159   |                      | centerId             | add                      | ${\cal O}$             | ${\cal O}$                             |
| 160   |                      | centerId             | add                      | ${\cal O}$             | ${\cal O}$                             |
| 161   |                      | centerId             | add                      | ${\cal O}$             | ${\cal O}$                             |
| 162   |                      | startWorkingDate     | add                      | ${\cal O}$             | 0                                      |
| 163   |                      | cashOwner            | add                      | $\pmb{0}$              | 0                                      |

ตารางที ค.1 ผลลัพธ์ของการเปรียบเทียบแผนภาพคลาสเชิงแนวคิดในภาพที 5.1 และ 5.2 โดยใช้ S-UMLDiff (ต่อ)

| ลำดับ | เอนทิตีของภาพที่ 5.1 | เอนทิตีของภาพที่ 5.2 | ประเภท<br>การเปลี่ยนแปลง | คะแนน<br>ความคล้ายคลึง | คะแนน<br>ความคล้ายคลึง<br>เชิงความหมาย |
|-------|----------------------|----------------------|--------------------------|------------------------|----------------------------------------|
|       |                      | stockAdjust          |                          |                        |                                        |
| 164   |                      | Number               | add                      | 0                      | 0                                      |
| 165   |                      | productTypeNo        | add                      | 0                      | 0                                      |
| 166   |                      | time                 | add                      | 0                      | 0                                      |
| 167   |                      | deliveryNumber       | add                      | 0                      | ${\cal O}$                             |
| 168   |                      | computeFee()         | add                      | 0                      | 0                                      |
| 169   |                      | createOrder()        | add                      | 0                      | 0                                      |
| 170   |                      | updateOrder()        | add                      | 0                      | 0                                      |
| 171   |                      | cancelOrder()        | add                      | 0                      | 0                                      |
| 172   |                      | createSorting()      | add                      | 0                      | 0                                      |
| 173   |                      | updateSorting()      | add                      | 0                      | 0                                      |
| 174   |                      | cancelSorting()      | add                      | 0                      | 0                                      |
| 175   |                      | manageUser()         | add                      | 0                      | 0                                      |
|       |                      | manage               |                          |                        |                                        |
| 176   |                      | Permission()         | add                      | 0                      | 0                                      |
| 177   |                      | updateDelivery()     | add                      | 0                      | 0                                      |
| 178   |                      | ExternalSorting      | add                      | 0                      | 0                                      |
| 179   |                      | InternalSorting      | add                      | 0                      | 0                                      |
| 180   |                      | FeeType              | add                      | 0                      | 0                                      |
| 181   |                      | DataConfiguration    | add                      | 0                      | 0                                      |
| 182   |                      | Customer             | add                      | 0                      | 0                                      |
| 183   |                      | Location             | add                      | 0                      | 0                                      |
| 184   |                      | LocationType         | add                      | 0                      | 0                                      |
| 185   |                      | Guest                | add                      | 0                      | 0                                      |
| 186   | fee                  | Fee                  | changetype               | $\mathbf 1$            | $\mathbf{1}$                           |

ตารางที ค.1 ผลลัพธ์ของการเปรียบเทียบแผนภาพคลาสเชิงแนวคิดในภาพที 5.1 และ 5.2 โดยใช้ S-UMLDiff (ต่อ)

| ลำดับ          | เอนทิตีของภาพที่ 5.1    | เอนทิตีของภาพที่ 5.2 | ประเภท | คะแนน         |
|----------------|-------------------------|----------------------|--------|---------------|
|                |                         |                      |        | ความคล้ายคลึง |
| $\mathbf{1}$   | Virtual Root            | <b>Virtual Root</b>  | match  | 0             |
| $\overline{c}$ | Transaction             | Transaction          | match  | 0             |
| 3              | Inventory               | Inventory            | match  | 0             |
| $\overline{4}$ | Order                   | Order                | match  | 0             |
| 5              | TransactionType         | TransactionType      | match  | 0             |
| 6              | Treasury                | Treasury             | match  | 0             |
| $\overline{7}$ | Product                 | Product              | match  | 0             |
| 8              | Package                 | Package              | match  | 0             |
| $\cal{G}$      | OrderDetail             | OrderItem            | rename | 0.595238      |
| 10             | Adjustment              | StockAdjustment      | rename | 0.601732      |
| 11             | <b>AdjustmentDetail</b> | AdjustmentItem       | rename | 0.696594      |
| 12             | Route                   | Route                | move   | 0.833333      |
| 13             | Driver                  | Driver               | move   | 0.944444      |
| 14             | Administrator           | Administrator        | move   | 0.75          |
| 15             | AO                      | AO                   | move   | 1             |
| 16             | <b>SAO</b>              | <b>SAO</b>           | move   | 1             |
| 17             | DLA                     | DLA                  | move   | $\mathcal I$  |
| 18             | CenterUser              | CenterUser           | move   | 0.785714      |
| 19             | Member                  | Member               | move   | 0.75          |
| 20             | <b>InventoryUser</b>    | <b>InventoryUser</b> | move   | 0.833333      |
| 21             | User                    | User                 | move   | 0.909091      |
| 22             | transactionDate         | transactionDate      | match  | 0             |
| 23             | fromUnit                | fromUnit             | match  | 0             |
| 24             | toUnit                  | toUnit               | match  | 0             |
| 25             | totalAmount             | totalAmount          | match  | 0             |

ตารางที ค.2 ผลลัพธ์ของการเปรียบเทียบแผนภาพคลาสเชิงแนวคิดในภาพที 5.1 และ 5.2 โดยใช้ UMLDiff

| ลำดับ | เอนทิตีของภาพที่ 5.1 | เอนทิตีของภาพที่ 5.2 | ประเภท<br>การเปลี่ยนแปลง | คะแนน<br>ความคล้ายคลึง |
|-------|----------------------|----------------------|--------------------------|------------------------|
| 26    | status               | status               | match                    | 0                      |
| 27    | transactionTypeId    | transactionTypeId    | match                    | 0                      |
| 28    | transactionTypeName  | transactionTypeName  | match                    | $\overline{0}$         |
| 29    | totalAmount          | totalAmount          | match                    | 0                      |
| 30    | status               | status               | match                    | 0                      |
| 31    | productName          | productName          | match                    | 0                      |
| 32    | status               | status               | match                    | $\boldsymbol{0}$       |
| 33    | name                 | name                 | match                    | $\mathbf 0$            |
| 34    | quantity             | quantity             | match                    | 0                      |
| 35    | amount               | amount               | match                    | $\mathbf 0$            |
| 36    | transactionDate      | transactionDate      | match                    | $\mathbf 0$            |
| 37    | totalAmount          | totalAmount          | match                    | 0                      |
| 38    | status               | status               | match                    | 0                      |
| 39    | availableAmount      | availableAmount      | match                    | $\mathbf 0$            |
| 40    | reserveAmount        | reserveAmount        | match                    | 0                      |
| 41    | routeType            | routeType            | match                    | 0                      |
| 42    | driverId             | driverId             | match                    | 0                      |
| 43    | title                | title                | match                    | $\mathbf 0$            |
| 44    | firstName            | firstName            | match                    | $\boldsymbol{0}$       |
| 45    | lastName             | lastName             | match                    | $\mathbf 0$            |
| 46    | sex                  | sex                  | match                    | 0                      |
| 47    | birthDate            | birthDate            | match                    | $\boldsymbol{0}$       |
| 48    | licenseld            | licenseld            | match                    | 0                      |
| 49    | createOrder()        | createOrder()        | match                    | 0                      |
| 50    | updateOrder()        | updateOrder()        | match                    | $\boldsymbol{0}$       |

ตารางที ค.2 ผลลัพธ์ของการเปรียบเทียบแผนภาพคลาสเชิงแนวคิดในภาพที 5.1 และ 5.2 โดยใช้ UMLDiff (ต่อ)

| ลำดับ | เอนทิตีของภาพที่ 5.1 | เอนทิตีของภาพที่ 5.2        | ประเภท<br>การเปลี่ยนแปลง | คะแนน<br>ความคล้ายคลึง |
|-------|----------------------|-----------------------------|--------------------------|------------------------|
| 51    | cancelOrder()        | cancelOrder()               | match                    | 0                      |
| 52    | confirmOrder()       | confirmOrder()              | match                    | 0                      |
| 53    | cancelConfirmOrder() | cancelConfirmOrder()        | match                    | 0                      |
| 54    | approveOrder()       | approveOrder()              | match                    | 0                      |
|       | cancelApprove        |                             |                          |                        |
| 55    | Order()              | cancelApproveOrder()        | match                    | $\mathbf 0$            |
| 56    | rejectOrder()        | rejectOrder()               | match                    | $\overline{0}$         |
| 57    | approveShipment()    | approveShipment()           | match                    | 0                      |
|       | cancelApprove        | cancelApprove               |                          |                        |
| 58    | Shipment()           | Shipment()                  | match                    | $\mathbf 0$            |
| 59    | confirmTreasury()    | confirmTreasury()           | match                    | 0                      |
|       | cancelConfirm        | cancelConfirm               |                          |                        |
| 60    | Treasury()           | Treasury()                  | match                    | $\mathbf 0$            |
| 61    | userId               | userId                      | match                    | 0                      |
| 62    | title                | title                       | match                    | 0                      |
| 63    | firstName            | firstName                   | match                    | 0                      |
| 64    | lastName             | lastName                    | match                    | 0                      |
| 65    | sex                  | sex                         | match                    | 0                      |
| 66    | birthDate            | birthDate                   | match                    | 0                      |
| 67    | position             | position                    | match                    | $\boldsymbol{0}$       |
| 68    | treasuryId           | treasuryNumber              | rename                   | 0.5                    |
| 69    | productId            | productNo                   | rename                   | 0.636364               |
| 70    | packageld            | packageNo                   | rename                   | 0.636364               |
| 71    | quantity             | quantityPerUnit             | rename                   | 0.533333               |
| 72    | routeld              | routeNo                     | rename                   | 0.555556               |
| 73    | configData()         | configSystemData()          | rename                   | 0.625                  |
| 74    | createAdjustment()   | createStock<br>Adjustment() | rename                   | 0.761905               |

ตารางที ค.2 ผลลัพธ์ของการเปรียบเทียบแผนภาพคลาสเชิงแนวคิดในภาพที 5.1 และ 5.2 โดยใช้ UMLDiff (ต่อ)

|        | เอนทิตีของภาพที่ 5.1 | เอนทิตีของภาพที่ 5.2 | ประเภท         | คะแนน          |
|--------|----------------------|----------------------|----------------|----------------|
| ล้าดับ |                      |                      | การเปลี่ยนแปลง | ความคล้ายคลึง  |
|        |                      | updateStock          |                |                |
| 75     | updateAdjustment()   | Adjustment()         | rename         | 0.761905       |
|        |                      | cancelStock          |                |                |
| 76     | cancelAdjustment()   | Adjustment()         | rename         | 0.761905       |
| 77     | createSeparation()   | createSorting()      | rename         | 0.611111       |
| 78     | updateSeparation()   | updateSorting()      | rename         | 0.611111       |
| 79     | cancelSeparation()   | cancelSorting()      | rename         | 0.611111       |
|        |                      | approveStock         |                |                |
| 80     | approveAdjustment()  | Adjustment()         | rename         | 0.772727       |
|        | cancelApprove        | cancelApprove        |                |                |
| 81     | Adjustment()         | StockAdjustment()    | rename         | 0.821429       |
| 82     | workingDate          | workingDate          | move           | 0.7            |
| 83     | Shipping             |                      | remove         | 0              |
| 84     | Master               |                      | remove         | $\overline{O}$ |
| 85     | carScheduleId        |                      | remove         | $\overline{O}$ |
| 86     | timeTable            |                      | remove         | $\pmb{0}$      |
| 87     | overrideCarSchedule  |                      | remove         | $\overline{O}$ |
| 88     | carld                |                      | remove         | 0              |
| 89     | ownerUnitId          |                      | remove         | 0              |
| 90     | carTypeId            |                      | remove         | 0              |
| 91     | carTypeName          |                      | remove         | ${\cal O}$     |
| 92     | shipmentId           |                      | remove         | ${\cal O}$     |
| 93     | transactinDate       |                      | remove         | 0              |
| 94     | unitld               |                      | remove         | 0              |
| 95     | unitld               |                      | remove         | 0              |
| 96     | unitld               |                      | remove         | ${\cal O}$     |
| 97     | unitld               |                      | remove         | 0              |
| 98     | unitld               |                      | remove         | 0              |

ตารางที ค.2 ผลลัพธ์ของการเปรียบเทียบแผนภาพคลาสเชิงแนวคิดในภาพที 5.1 และ 5.2 โดยใช้ UMLDiff (ต่อ)

| ลำดับ | เอนทิตีของภาพที่ 5.1 | เอนทิตีของภาพที่ 5.2 | ประเภท         | คะแนน         |
|-------|----------------------|----------------------|----------------|---------------|
|       |                      |                      | การเปลี่ยนแปลง | ความคล้ายคลึง |
| 99    | unitld               |                      | remove         | 0             |
| 100   | condition            |                      | remove         | 0             |
| 101   | fromUnit             |                      | remove         | 0             |
| 102   | toUnit               |                      | remove         | 0             |
| 103   | totalAmount          |                      | remove         | 0             |
| 104   | totalAmount          |                      | remove         | 0             |
| 105   | totalAmount          |                      | remove         | 0             |
| 106   | status               |                      | remove         | 0             |
| 107   | status               |                      | remove         | 0             |
| 108   | status               |                      | remove         | 0             |
| 109   | fee                  |                      | remove         | 0             |
| 110   | separationId         |                      | remove         | 0             |
| 111   | accountDate          |                      | remove         | 0             |
| 112   | transactionDate      |                      | remove         | 0             |
| 113   | categoryId           |                      | remove         | 0             |
| 114   | productFormId        |                      | remove         | 0             |
| 115   | botTypeId            |                      | remove         | 0             |
| 116   | name                 |                      | remove         | 0             |
| 117   | stockTypeId          |                      | remove         | 0             |
| 118   | stockTypeName        |                      | remove         | 0             |
| 119   | totalQuantity        |                      | remove         | 0             |
| 120   | orderId              |                      | remove         | 0             |
| 121   | adjustId             |                      | remove         | 0             |
| 122   | employedDate         |                      | remove         | 0             |
| 123   | autoMapRoute()       |                      | remove         | ${\cal O}$    |
| 124   | autoMapCar()         |                      | remove         | 0             |
| 125   | createShipment()     |                      | remove         | 0             |

ตารางที ค.2 ผลลัพธ์ของการเปรียบเทียบแผนภาพคลาสเชิงแนวคิดในภาพที 5.1 และ 5.2 โดยใช้ UMLDiff (ต่อ)

| ลำดับ | เอนทิตีของภาพที่ 5.1   | เอนทิตีของภาพที่ 5.2 | ประเภท<br>การเปลี่ยนแปลง | คะแนน<br>ความคล้ายคลึง |
|-------|------------------------|----------------------|--------------------------|------------------------|
| 126   | cancelShipment()       |                      | remove                   | 0                      |
| 127   | confirmAdjustment()    |                      | remove                   | 0                      |
|       | cancelConfirm          |                      |                          |                        |
| 128   | Adjustment()           |                      | remove                   | 0                      |
| 129   | updateStock()          |                      | remove                   | 0                      |
|       | defineUserAnd          |                      |                          |                        |
| 130   | Permission()           |                      | remove                   | 0                      |
| 131   | CarSchedule            |                      | remove                   | 0                      |
| 132   | Car                    |                      | remove                   | 0                      |
| 133   | CarType                |                      | remove                   | 0                      |
| 134   | Shipment               |                      | remove                   | 0                      |
| 135   | <b>DivisionManager</b> |                      | remove                   | 0                      |
| 136   | Employee               |                      | remove                   | ${\cal O}$             |
| 137   | Separation             |                      | remove                   | ${\cal O}$             |
| 138   | Category               |                      | remove                   | 0                      |
| 139   | StockType              |                      | remove                   | 0                      |
| 140   | <b>Stock</b>           |                      | remove                   | 0                      |
| 141   |                        | Transportation       | add                      | 0                      |
| 142   |                        | Center               | add                      | ${\cal O}$             |
| 143   |                        | deliveryNumber       | add                      | 0                      |
| 144   |                        | transactinDate       | add                      | ${\cal O}$             |
| 145   |                        | centerId             | add                      | ${\cal O}$             |
| 146   |                        | centerId             | add                      | ${\cal O}$             |
| 147   |                        | centerId             | add                      | ${\cal O}$             |
| 148   |                        | centerId             | add                      | ${\cal O}$             |
| 149   |                        | centerId             | add                      | ${\cal O}$             |
| 150   |                        | centerId             | add                      | ${\cal O}$             |

ตารางที ค.2 ผลลัพธ์ของการเปรียบเทียบแผนภาพคลาสเชิงแนวคิดในภาพที 5.1 และ 5.2 โดยใช้ UMLDiff (ต่อ)

| ลำดับ | เอนทิตีของภาพที่ 5.1 | เอนทิตีของภาพที่ 5.2 | ประเภท         | คะแนน         |
|-------|----------------------|----------------------|----------------|---------------|
|       |                      |                      | การเปลี่ยนแปลง | ความคล้ายคลึง |
| 151   |                      | centerId             | add            | 0             |
| 152   |                      | condition            | add            | 0             |
| 153   |                      | fromUnit             | add            | 0             |
| 154   |                      | toUnit               | add            | 0             |
| 155   |                      | totalAmount          | add            | 0             |
| 156   |                      | totalAmount          | add            | 0             |
| 157   |                      | totalAmount          | add            | 0             |
| 158   |                      | status               | add            | 0             |
| 159   |                      | status               | add            | 0             |
| 160   |                      | status               | add            | 0             |
| 161   |                      | scheduleNo           | add            | 0             |
| 162   |                      | time                 | add            | 0             |
| 163   |                      | overrideSchedule     | add            | 0             |
| 164   |                      | vehicleId            | add            | 0             |
| 165   |                      | ownerCenterId        | add            | ${\cal O}$    |
| 166   |                      | vehicleTypeId        | add            | 0             |
| 167   |                      | vehicleTypeName      | add            | 0             |
| 168   |                      | feeld                | add            | 0             |
| 169   |                      | feeName              | add            | 0             |
| 170   |                      | feePlan              | add            | 0             |
| 171   |                      | feeTypeId            | add            | 0             |
| 172   |                      | feeTypeName          | add            | 0             |
| 173   |                      | locationNo           | add            | 0             |
| 174   |                      | <b>locationName</b>  | add            | 0             |
| 175   |                      | street               | add            | $\pmb{0}$     |

ตารางที ค.2 ผลลัพธ์ของการเปรียบเทียบแผนภาพคลาสเชิงแนวคิดในภาพที 5.1 และ 5.2 โดยใช้ UMLDiff (ต่อ)

| ลำดับ | เอนทิตีของภาพที่ 5.1 | เอนทิตีของภาพที่ 5.2 | ประเภท<br>การเปลี่ยนแปลง | คะแนน<br>ความคล้ายคลึง |
|-------|----------------------|----------------------|--------------------------|------------------------|
| 176   |                      | district             | add                      | 0                      |
| 177   |                      | city                 | add                      | 0                      |
| 178   |                      | zipCode              | add                      | 0                      |
| 179   |                      | locTypeId            | add                      | 0                      |
| 180   |                      | locTypeName          | add                      | 0                      |
| 181   |                      | sortingNumber        | add                      | 0                      |
| 182   |                      | accountDate          | add                      | 0                      |
| 183   |                      | transactionDate      | add                      | 0                      |
| 184   |                      | cashOwner            | add                      | 0                      |
| 185   |                      | productTypeNo        | add                      | ${\cal O}$             |
| 186   |                      | productFormId        | add                      | 0                      |
| 187   |                      | botTypeId            | add                      | ${\cal O}$             |
| 188   |                      | name                 | add                      | 0                      |
| 189   |                      | inventoryTypeId      | add                      | ${\cal O}$             |
| 190   |                      | inventoryTypeName    | add                      | ${\cal O}$             |
| 191   |                      | totalQuantity        | add                      | 0                      |
| 192   |                      | orderNumber          | add                      | 0                      |
| 193   |                      | <i>invoiceNo</i>     | add                      | 0                      |
| 194   |                      | taxId                | add                      | 0                      |
| 195   |                      | systemType           | add                      | 0                      |
| 196   |                      | stockAdjustNumber    | add                      | ${\cal O}$             |
| 197   |                      | startWorkingDate     | add                      | ${\cal O}$             |
| 198   |                      | createDelivery()     | add                      | ${\cal O}$             |
| 199   |                      | updateDelivery()     | add                      | 0                      |
| 200   |                      | autoRoute()          | add                      | ${\cal O}$             |

ตารางที ค.2 ผลลัพธ์ของการเปรียบเทียบแผนภาพคลาสเชิงแนวคิดในภาพที 5.1 และ 5.2 โดยใช้ UMLDiff (ต่อ)

| ลำดับ | เอนทิตีของภาพที่ 5.1 | เอนทิตีของภาพที่ 5.2     | ประเภท<br>การเปลี่ยนแปลง | คะแนน<br>ความคล้ายคลึง |
|-------|----------------------|--------------------------|--------------------------|------------------------|
| 201   |                      | autoCar()                | add                      | 0                      |
| 202   |                      | computeFee()             | add                      | 0                      |
| 203   |                      | confirmStockAdjustment() | add                      | 0                      |
|       |                      | cancelConfirmStock       |                          |                        |
| 204   |                      | Adjustment()             | add                      | 0                      |
| 205   |                      | createOrder()            | add                      | 0                      |
| 206   |                      | updateOrder()            | add                      | 0                      |
| 207   |                      | cancelOrder()            | add                      | 0                      |
| 208   |                      | createSorting()          | add                      | 0                      |
| 209   |                      | updateSorting()          | add                      | 0                      |
| 210   |                      | cancelSorting()          | add                      | 0                      |
| 211   |                      | updateProduct()          | add                      | ${\cal O}$             |
| 212   |                      | manageUser()             | add                      | 0                      |
| 213   |                      | managePermission()       | add                      | 0                      |
| 214   |                      | Delivery                 | add                      | $\cal O$               |
| 215   |                      | Schedule                 | add                      | 0                      |
| 216   |                      | Vehicle                  | add                      | 0                      |
| 217   |                      | VehicleType              | add                      | 0                      |
| 218   |                      | Fee                      | add                      | 0                      |
| 219   |                      | FeeType                  | add                      | $\pmb{0}$              |
| 220   |                      | DataConfiguration        | add                      | 0                      |
| 221   |                      | SectionManager           | add                      | ${\cal O}$             |
| 222   |                      | Customer                 | add                      | 0                      |
| 223   |                      | Location                 | add                      | 0                      |
| 224   |                      | LocationType             | add                      | 0                      |
| 225   |                      | Guest                    | add                      | 0                      |

ตารางที ค.2 ผลลัพธ์ของการเปรียบเทียบแผนภาพคลาสเชิงแนวคิดในภาพที 5.1 และ 5.2 โดยใช้ UMLDiff (ต่อ)

| ลำดับ | เอนทิตีของภาพที่ 5.1 | เอนทิตีของภาพที่ 5.2 | ประเภท<br>การเปลี่ยนแปลง | คะแนน<br>ความคล้ายคลึง |
|-------|----------------------|----------------------|--------------------------|------------------------|
| 226   |                      | <b>Officer</b>       | add                      | 0                      |
| 227   |                      | ExternalSorting      | add                      | 0                      |
| 228   |                      | Sorting              | add                      | n                      |
| 229   |                      | InternalSorting      | add                      | <sup>0</sup>           |
| 230   |                      | ProductType          | add                      | Ω                      |
| 231   |                      | <i>InventoryType</i> | add                      | ∩                      |
| 232   |                      | Inventory            | add                      |                        |

ตารางที ค.2 ผลลัพธ์ของการเปรียบเทียบแผนภาพคลาสเชิงแนวคิดในภาพที 5.1 และ 5.2 โดยใช้ UMLDiff (ต่อ)

ตารางที ค.3 ผลลัพธ์ทีได้จากการพิจารณาเปรียบเทียบแผนภาพคลาสเชิงแนวคิดในภาพที 5.1 และ 5.2 โดยผู้เชียวชาญคนที 3

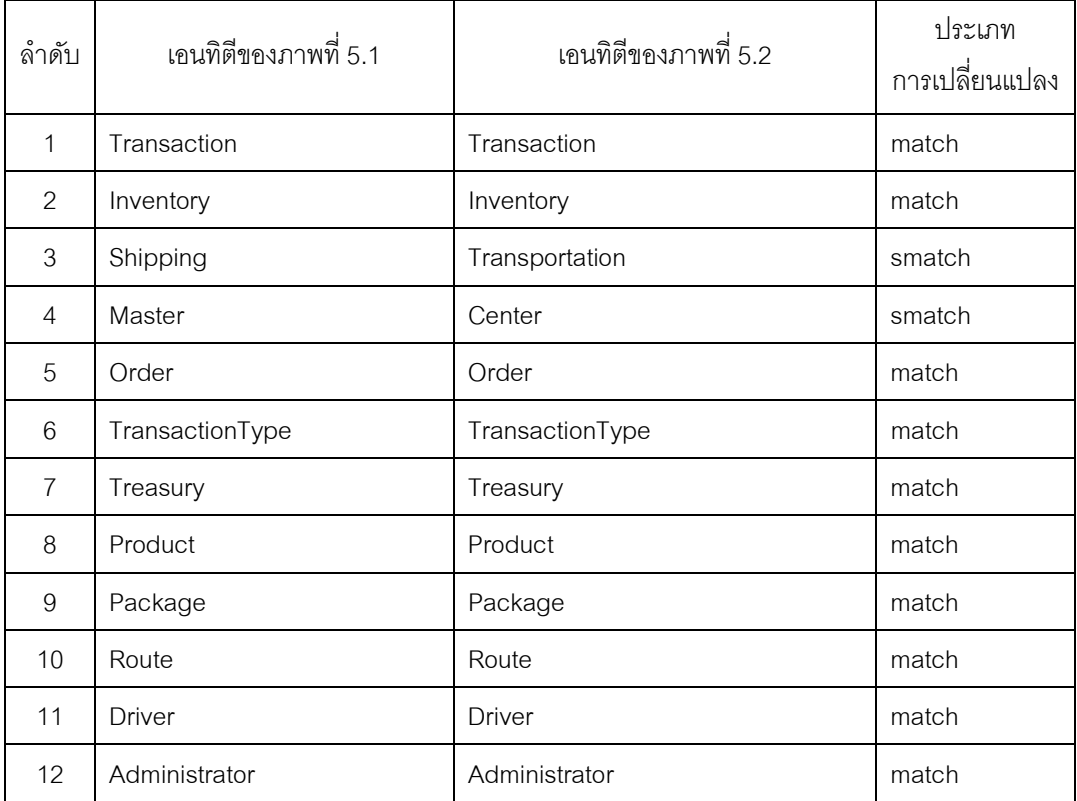

| ลำดับ | เอนทิตีของภาพที่ 5.1 | เอนทิตีของภาพที่ 5.2 | ประเภท<br>การเปลี่ยนแปลง |
|-------|----------------------|----------------------|--------------------------|
| 13    | AO                   | AO                   | match                    |
| 14    | <b>SAO</b>           | <b>SAO</b>           | match                    |
| 15    | <b>DLA</b>           | <b>DLA</b>           | match                    |
| 16    | CenterUser           | CenterUser           | match                    |
| 17    | Member               | Member               | match                    |
| 18    | InventoryUser        | InventoryUser        | match                    |
| 19    | User                 | User                 | match                    |
| 20    | OrderDetail          | OrderItem            | smatch                   |
| 21    | Separation           | Sorting              | smatch                   |
| 22    | Adjustment           | StockAdjustment      | rename                   |
| 23    | AdjustmentDetail     | AdjustmentItem       | smatch                   |
| 24    | Category             | ProductType          | smatch                   |
| 25    | StockType            | InventoryType        | smatch                   |
| 26    | <b>Stock</b>         | Inventory            | smatch                   |
| 27    | CarSchedule          | Schedule             | rename                   |
| 28    | Car                  | Vehicle              | smatch                   |
| 29    | CarType              | VehicleType          | smatch                   |
| 30    | Shipment             | Delivery             | smatch                   |
| 31    | DivisionManager      | SectionManager       | smatch                   |
| 32    | Employee             | Officer              | smatch                   |
| 33    | transactionDate      | transactionDate      | match                    |
| 34    | fromUnit             | fromUnit             | match                    |
| 35    | toUnit               | toUnit               | match                    |
| 36    | totalAmount          | totalAmount          | match                    |
| 37    | status               | status               | match                    |
| 38    | transactionTypeId    | transactionTypeId    | match                    |

ตารางที ค.3 ผลลัพธ์ทีได้จากการพิจารณาเปรียบเทียบแผนภาพคลาสเชิงแนวคิดในภาพที 5.1 และ 5.2 โดยผู้เชียวชาญคนที 3 (ต่อ)

| ลำดับ | เอนทิตีของภาพที่ 5.1    | เอนทิตีของภาพที่ 5.2    | ประเภท<br>การเปลี่ยนแปลง |
|-------|-------------------------|-------------------------|--------------------------|
| 39    | transactionTypeName     | transactionTypeName     | match                    |
| 40    | totalAmount             | totalAmount             | match                    |
| 41    | status                  | status                  | match                    |
| 42    | productName             | productName             | match                    |
| 43    | status                  | status                  | match                    |
| 44    | name                    | name                    | match                    |
| 45    | routeType               | routeType               | match                    |
| 46    | driverId                | driverId                | match                    |
| 47    | title                   | title                   | match                    |
| 48    | firstName               | firstName               | match                    |
| 49    | lastName                | lastName                | match                    |
| 50    | sex                     | sex                     | match                    |
| 51    | birthDate               | birthDate               | match                    |
| 52    | licenseld               | licenseld               | match                    |
| 53    | createOrder()           | createOrder()           | match                    |
| 54    | updateOrder()           | updateOrder()           | match                    |
| 55    | cancelOrder()           | cancelOrder()           | match                    |
| 56    | confirmOrder()          | confirmOrder()          | match                    |
| 57    | cancelConfirmOrder()    | cancelConfirmOrder()    | match                    |
| 58    | approveOrder()          | approveOrder()          | match                    |
| 59    | cancelApproveOrder()    | cancelApproveOrder()    | match                    |
| 60    | rejectOrder()           | rejectOrder()           | match                    |
| 61    | approveShipment()       | approveShipment()       | match                    |
| 62    | cancelApproveShipment() | cancelApproveShipment() | match                    |
| 63    | confirmTreasury()       | confirmTreasury()       | match                    |
| 64    | cancelConfirmTreasury() | cancelConfirmTreasury() | match                    |

ตารางที ค.3 ผลลัพธ์ทีได้จากการพิจารณาเปรียบเทียบแผนภาพคลาสเชิงแนวคิดในภาพที 5.1 และ 5.2 โดยผู้เชียวชาญคนที 3 (ต่อ)

| ลำดับ | เอนทิตีของภาพที่ 5.1 | เอนทิตีของภาพที่ 5.2 | ประเภท<br>การเปลี่ยนแปลง |
|-------|----------------------|----------------------|--------------------------|
| 65    | userId               | userId               | match                    |
| 66    | title                | title                | match                    |
| 67    | firstName            | firstName            | match                    |
| 68    | lastName             | lastName             | match                    |
| 69    | sex                  | sex                  | match                    |
| 70    | birthDate            | birthDate            | match                    |
| 71    | position             | position             | match                    |
| 72    | quantity             | quantity             | match                    |
| 73    | amount               | amount               | match                    |
| 74    | accountDate          | accountDate          | match                    |
| 75    | transactionDate      | transactionDate      | match                    |
| 76    | totalAmount          | totalAmount          | match                    |
| 77    | status               | status               | match                    |
| 78    | transactionDate      | transactionDate      | match                    |
| 79    | totalAmount          | totalAmount          | match                    |
| 80    | status               | status               | match                    |
| 81    | availableAmount      | availableAmount      | match                    |
| 82    | reserveAmount        | reserveAmount        | match                    |
| 83    | productFormId        | productFormId        | match                    |
| 84    | botTypeId            | botTypeId            | match                    |
| 85    | name                 | name                 | match                    |
| 86    | status               | status               | match                    |
| 87    | totalAmount          | totalAmount          | match                    |
| 88    | totalQuantity        | totalQuantity        | match                    |
| 89    | workingDate          | workingDate          | match                    |
| 90    | transactinDate       | transactinDate       | match                    |

ตารางที ค.3 ผลลัพธ์ทีได้จากการพิจารณาเปรียบเทียบแผนภาพคลาสเชิงแนวคิดในภาพที 5.1 และ 5.2 โดยผู้เชียวชาญคนที 3 (ต่อ)

| ลำดับ | เอนทิตีของภาพที่ 5.1      | เอนทิตีของภาพที่ 5.2           | ประเภท<br>การเปลี่ยนแปลง |
|-------|---------------------------|--------------------------------|--------------------------|
| 91    | condition                 | condition                      | match                    |
| 92    | fromUnit                  | fromUnit                       | match                    |
| 93    | toUnit                    | toUnit                         | match                    |
| 94    | totalAmount               | totalAmount                    | match                    |
| 95    | status                    | status                         | match                    |
| 96    | orderId                   | orderNumber                    | smatch                   |
| 97    | treasuryId                | treasuryNumber                 | smatch                   |
| 98    | productId                 | productNo                      | rename                   |
| 99    | packageld                 | packageNo                      | rename                   |
| 100   | quantity                  | quantityPerUnit                | rename                   |
| 101   | routeld                   | routeNo                        | rename                   |
| 102   | configData()              | configSystemData()             | rename                   |
| 103   | createAdjustment()        | createStockAdjustment()        | rename                   |
| 104   | updateAdjustment()        | updateStockAdjustment()        | rename                   |
| 105   | cancelAdjustment()        | cancelStockAdjustment()        | rename                   |
| 106   | createSeparation()        | createSorting()                | smatch                   |
| 107   | updateSeparation()        | updateSorting()                | smatch                   |
| 108   | cancelSeparation()        | cancelSorting()                | smatch                   |
| 109   | approveAdjustment()       | approveStockAdjustment()       | rename                   |
| 110   | cancelApproveAdjustment() | cancelApproveStockAdjustment() | rename                   |
| 111   | separationId              | sortingNumber                  | smatch                   |
| 112   | stockTypeId               | inventoryTypeId                | smatch                   |
| 113   | stockTypeName             | inventoryTypeName              | smatch                   |
| 114   | updateStock()             | updateProduct()                | smatch                   |
| 115   | carScheduleId             | scheduleNo                     | rename                   |
| 116   | overrideCarSchedule       | overrideSchedule               | rename                   |

ตารางที ค.3 ผลลัพธ์ทีได้จากการพิจารณาเปรียบเทียบแผนภาพคลาสเชิงแนวคิดในภาพที 5.1 และ 5.2 โดยผู้เชียวชาญคนที 3 (ต่อ)

| ลำดับ | เอนทิตีของภาพที่ 5.1      | เอนทิตีของภาพที่ 5.2           | ประเภท<br>การเปลี่ยนแปลง |
|-------|---------------------------|--------------------------------|--------------------------|
| 117   | carld                     | vehicleld                      | smatch                   |
| 118   | ownerUnitId               | ownerCenterId                  | smatch                   |
| 119   | carTypeId                 | vehicleTypeId                  | smatch                   |
| 120   | carTypeName               | vehicleTypeName                | smatch                   |
| 121   | autoMapRoute()            | autoRoute()                    | rename                   |
| 122   | autoMapCar()              | autoCar()                      | rename                   |
| 123   | createShipment()          | createDelivery()               | smatch                   |
| 124   | confirmAdjustment()       | confirmStockAdjustment()       | rename                   |
| 125   | cancelConfirmAdjustment() | cancelConfirmStockAdjustment() | rename                   |
| 126   | unitld                    | centerId                       | smatch                   |
| 127   | unitld                    | centerId                       | smatch                   |
| 128   | unitld                    | centerId                       | smatch                   |
| 129   | unitld                    | centerId                       | smatch                   |
| 130   | unitld                    | centerId                       | smatch                   |
| 131   | unitld                    | centerId                       | smatch                   |
| 132   | employedDate              | startWorkingDate               | smatch                   |
| 133   | adjustId                  |                                | remove                   |
| 134   | categoryId                | productTypeNo                  | smatch                   |
| 135   | timeTable                 |                                | remove                   |
| 136   | shipmentId                | deliveryNumber                 | smatch                   |
| 137   | defineUserAndPermission() |                                | remove                   |
| 138   | cancelShipment()          |                                | remove                   |
| 139   |                           | feeld                          | add                      |
| 117   | carld                     | vehicleId                      | smatch                   |
| 118   | ownerUnitId               | ownerCenterId                  | smatch                   |
| 119   | carTypeId                 | vehicleTypeId                  | smatch                   |
| 120   | carTypeName               | vehicleTypeName                | smatch                   |

ตารางที ค.3 ผลลัพธ์ทีได้จากการพิจารณาเปรียบเทียบแผนภาพคลาสเชิงแนวคิดในภาพที 5.1 และ 5.2 โดยผู้เชียวชาญคนที 3 (ต่อ)

| ลำดับ | เอนทิตีของภาพที่ 5.1      | เอนทิตีของภาพที่ 5.2           | ประเภท<br>การเปลี่ยนแปลง |
|-------|---------------------------|--------------------------------|--------------------------|
| 121   | autoMapRoute()            | autoRoute()                    | rename                   |
| 122   | autoMapCar()              | autoCar()                      | rename                   |
| 123   | createShipment()          | createDelivery()               | smatch                   |
| 124   | confirmAdjustment()       | confirmStockAdjustment()       | rename                   |
| 125   | cancelConfirmAdjustment() | cancelConfirmStockAdjustment() | rename                   |
| 126   | unitld                    | centerId                       | smatch                   |
| 127   | unitld                    | centerId                       | smatch                   |
| 128   | unitld                    | centerId                       | smatch                   |
| 129   | unitld                    | centerId                       | smatch                   |
| 130   | unitld                    | centerId                       | smatch                   |
| 131   | unitld                    | centerId                       | smatch                   |
| 132   | employedDate              | startWorkingDate               | smatch                   |
| 133   | adjustId                  |                                | remove                   |
| 134   | categoryId                | productTypeNo                  | smatch                   |
| 135   | timeTable                 |                                | remove                   |
| 136   | shipmentId                | deliveryNumber                 | smatch                   |
| 137   | defineUserAndPermission() |                                | remove                   |
| 138   | cancelShipment()          |                                | remove                   |
| 139   |                           | feeld                          | add                      |
| 140   |                           | feeName                        | add                      |
| 141   |                           | feePlan                        | add                      |
| 142   |                           | feeTypeId                      | add                      |
| 143   |                           | feeTypeName                    | add                      |
| 144   |                           | locationNo                     | add                      |
| 145   |                           | <b>locationName</b>            | add                      |
| 146   |                           | street                         | add                      |

ตารางที ค.3 ผลลัพธ์ทีได้จากการพิจารณาเปรียบเทียบแผนภาพคลาสเชิงแนวคิดในภาพที 5.1 และ 5.2 โดยผู้เชียวชาญคนที 3 (ต่อ)

| ลำดับ | เอนทิตีของภาพที่ 5.1 | เอนทิตีของภาพที่ 5.2 | ประเภท<br>การเปลี่ยนแปลง |
|-------|----------------------|----------------------|--------------------------|
| 147   |                      | district             | add                      |
| 148   |                      | city                 | add                      |
| 149   |                      | zipCode              | add                      |
| 150   |                      | locTypeId            | add                      |
| 151   |                      | locTypeName          | add                      |
| 152   |                      | invoiceNo            | add                      |
| 153   |                      | taxld                | add                      |
| 154   |                      | systemType           | add                      |
| 155   |                      | cashOwner            | add                      |
| 156   |                      | stockAdjustNumber    | add                      |
| 157   |                      | time                 | add                      |
| 158   |                      | computeFee()         | add                      |
| 159   |                      | createOrder()        | add                      |
| 160   |                      | updateOrder()        | add                      |
| 161   |                      | cancelOrder()        | add                      |
| 162   |                      | createSorting()      | add                      |
| 163   |                      | updateSorting()      | add                      |
| 164   |                      | cancelSorting()      | add                      |
| 165   |                      | manageUser()         | add                      |
| 166   |                      | managePermission()   | add                      |
| 167   |                      | updateDelivery()     | add                      |
| 168   |                      | ExternalSorting      | add                      |
| 169   |                      | InternalSorting      | add                      |
| 170   |                      | FeeType              | add                      |
| 171   |                      | DataConfiguration    | add                      |

ตารางที ค.3 ผลลัพธ์ทีได้จากการพิจารณาเปรียบเทียบแผนภาพคลาสเชิงแนวคิดในภาพที 5.1 และ 5.2 โดยผู้เชียวชาญคนที 3 (ต่อ)
ตารางที ค.3 ผลลัพธ์ทีได้จากการพิจารณาเปรียบเทียบแผนภาพคลาสเชิงแนวคิดในภาพที 5.1 และ 5.2 โดยผู้เชียวชาญคนที 3 (ต่อ)

| ลำดับ | เอนทิตีของภาพที่ 5.1 | เอนทิตีของภาพที่ 5.2 | ประเภท<br>การเปลี่ยนแปลง |
|-------|----------------------|----------------------|--------------------------|
| 172   |                      | Customer             | add                      |
| 173   |                      | Location             | add                      |
| 174   |                      | LocationType         | add                      |
| 175   |                      | Guest                | add                      |
| 176   | fee                  | Fee                  | changetype               |

## ประวัติผ้เขียนวิทยานิพนธ์ ู

 นางสาวปัทมาภรณ์ สายสิม เกิดเมือวันที 13 มิถุนายน พ.ศ. 2521 ทีจังหวัดศรีสะเกษ สําเร็จการศึกษาระดับปริญญาบัณฑิต หลักสูตรวิทยาศาสตรบัณฑิต สาขาวิทยาการคอมพิวเตอร์ จากมหาวิทยาลัยอุบลราชธานี เมือ พ.ศ. 2544 และเข้าศึกษาต่อในหลักสูตรวิทยาศาสตร มหาบัณฑิต สาขาวิศวกรรมซอฟต์แวร์ ณ คณะวิศวกรรมศาสตร์ จุฬาลงกรณ์มหาวิทยาลัย เมือปี พ.ศ. 2554